Objekttyp: **Issue**

Zeitschrift: **Die neue Schulpraxis**

Band (Jahr): **73 (2003)**

Heft 4

PDF erstellt am: **30.06.2024**

#### **Nutzungsbedingungen**

Die ETH-Bibliothek ist Anbieterin der digitalisierten Zeitschriften. Sie besitzt keine Urheberrechte an den Inhalten der Zeitschriften. Die Rechte liegen in der Regel bei den Herausgebern. Die auf der Plattform e-periodica veröffentlichten Dokumente stehen für nicht-kommerzielle Zwecke in Lehre und Forschung sowie für die private Nutzung frei zur Verfügung. Einzelne Dateien oder Ausdrucke aus diesem Angebot können zusammen mit diesen Nutzungsbedingungen und den korrekten Herkunftsbezeichnungen weitergegeben werden.

Das Veröffentlichen von Bildern in Print- und Online-Publikationen ist nur mit vorheriger Genehmigung der Rechteinhaber erlaubt. Die systematische Speicherung von Teilen des elektronischen Angebots auf anderen Servern bedarf ebenfalls des schriftlichen Einverständnisses der Rechteinhaber.

#### **Haftungsausschluss**

Alle Angaben erfolgen ohne Gewähr für Vollständigkeit oder Richtigkeit. Es wird keine Haftung übernommen für Schäden durch die Verwendung von Informationen aus diesem Online-Angebot oder durch das Fehlen von Informationen. Dies gilt auch für Inhalte Dritter, die über dieses Angebot zugänglich sind.

Ein Dienst der ETH-Bibliothek ETH Zürich, Rämistrasse 101, 8092 Zürich, Schweiz, www.library.ethz.ch

#### **http://www.e-periodica.ch**

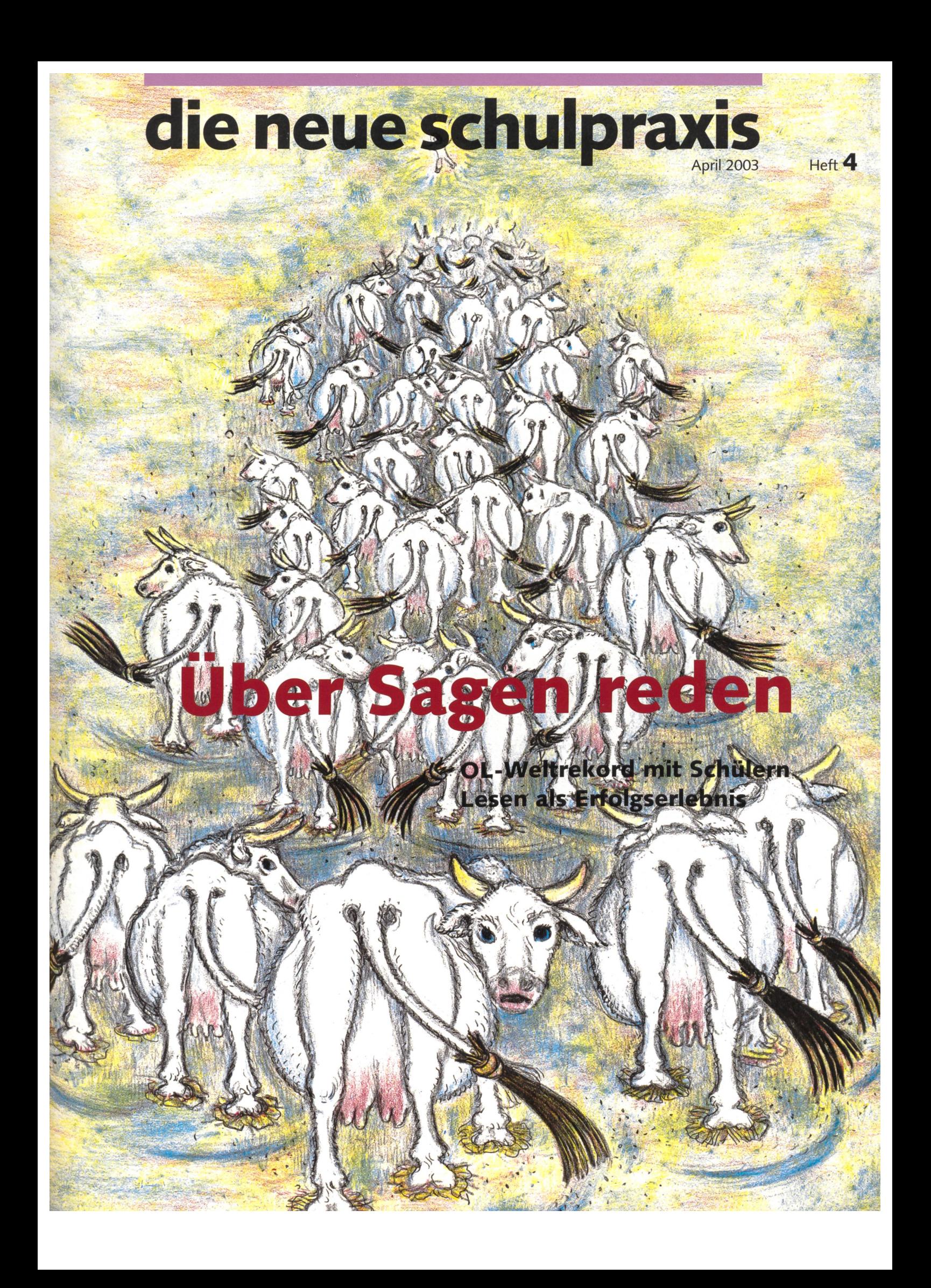

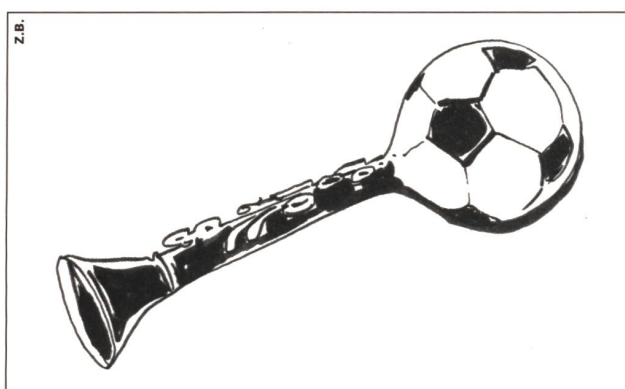

## Das Gymnasium für besondere Begabungen.

Die Evangelische Mittelschule Schiers führt Spezialklassen zur Förderung von musisch oder sportlich begabten Schülerinnen und Schülern. Als Internatsschule, die Schul-, Lern-, Trainings- und Lebensraum in einem anbietet. Oder als Tagesschule, um schulische und individuelle Ziele zu erreichen. Einen weiteren Bildungsweg bietet die Diplommittelschule, als Grundlage für soziale, pädagogische, medizinische und künstlerische Berufe. Weitere Informationen: 081 308 04 04.

 $e<sub>m</sub>$ s

Evangelische Mittelschule Schiers 7220 Schiers, Telefon 081 308 04 04, Fax 081 328 24 06 admin@ems-schiers.ch, www.ems-schiers.ch

## nnofen Serv Unterhalt - Kontrolle - Nachrüstung

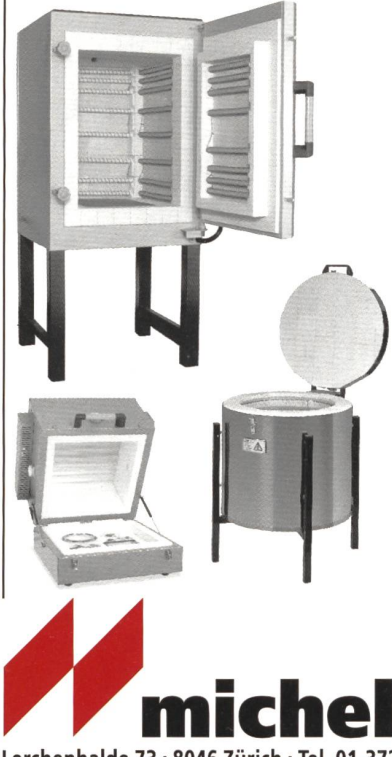

Wir sorgen seit über 30 Jahren für Funktion und Sicherheit. Ihre Servicestelle für Naber, Dan-Kiln, Kittec, Pyrotec, Marein, Michel, und andere Öfen.

Lieferprogramm:<br>Brennöfen<br>Ofenzubehör Drehscheiben Maschinen Werkzeuge Töpfereibedarf

Informationen : 1:1 Ausstellraum Gratis-Katalog Fachberatung Homepage

KERAMIKBEDARF Lerchenhalde 73 · 8046 Zürich · Tel. 01-372 16 16 · Fax 01-372 20 30<br>www.keramikbedarf.ch

Thre Arbeitsblätter sind zauberhaft!

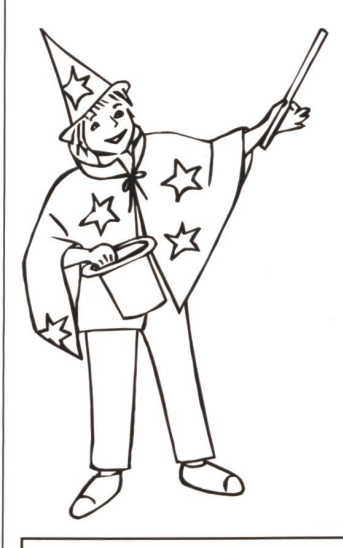

- · Lchulschriften Lchweiz  $A$   $C$   $M$   $M$   $N$   $R$   $\epsilon$ .
- · Lateinische
- · Vereinfachte
- · Schulausgangsschrift
- · Umrißbuchstaben
- » Steinschrift Schweiz

per Mausklick

• Alle Lineaturen und Rechenkästchen

• Tieralphabete • Matheprogramm

• Rechen- und Zahlensymbole

• Geheim- und Spaßschriften

• ca. 1.000 kindgerechte Bilder für alle Anlässe und Jahreszeiten

- Mengendarstellungen
- Zahlenstrahl

Anlautbilder

- Domino  $\bullet$
- Uhrendarstellungen

## Mid ECText und ECText für Word werden Thre Arbeitsblätter einfach wunderbar!

Am besten gleich kostenloses Infomaterial anfordern bei EUROCOMP Gebr.-Grimm-Straße 6/H4 D-53619 Rheinbreitbach Telefon für Infos und Bestellungen: 00 49 (22 24) 96 <sup>81</sup> <sup>51</sup> Fax: 00 49 (721) <sup>151</sup> 49 23 13 Informieren Sie sich im Internet: http://eurocomp.info

#### EDITORIAL / INHALT

Ernst Lobsiger eptlobsiger@bluewin. ch

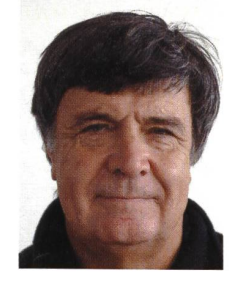

Was sind adressatenbezogene Schreibanlässe? - In der berausgabe der nsp, also in unserer Weihnachtsnummer, haben wir einen traurigen und ernsten Text abgedruckt über Tamara. Sie konnte vorher jeweils selber den Weihnachtsbaum schmücken. An Weihnachten 2002, nach einem Velounfall vom Hals an gelähmt, konnte sie nur noch die Kerzen ausblasen. Nach dem Lesen des Textes sollten die Jugendlichen für einmal keine Multiple Choice-Fragen beantworten und auch keinen Lückentext füllen. «Schreibt doch Tamara einen Weihnachtsgruss, wünscht ihr viel Kraft für 2003», lautete unsere derung. Wieviele Klassen würden wohl in der hektischen Vorweihnachtszeit dieser Aufforderung nachkommen? Nun, es waren gegen hundert Klassen. Rund tausend Briefe trafen bei Tamara ein. Man schrieb: «Wir nehmen Anteil an deinem Schicksal. Wir denken auch an Weihnachten an dich. Wir bewundern deinen Lebensmut.»

An unsere Redaktion war ein Brief gerichtet: «Mein Bruder ist ebenfalls seit diesem Jahr wegen eines Sportunfalls querschnittgelähmt. Auch er hat schreckliche Tiefs, fragt sich: Warum ausgerechnet ich? Weshalb diese Strafe? Gibt es denn Gerechtigkeit? Was kann da das Leben noch bieten? - Mein Bruder

#### Gegen tausend Briefe von beinahe hundert Klassen trafen bei Tamara ein.

wäre auch froh gewesen, wenn er aufmunternde Briefe erhalten hätte, in Zeiten der Trauer und Resignation.»

Wir Redaktoren haben natürlich nichts von diesem Schicksal gewusst, konnten nicht einfach einige Briefe umleiten. Aber es muss ja nicht Weihnachten sein. Während des ganzen Jahres können wir Jugendlichen in Not mitteilen: «Ich denke an dich. Ich wünsche dir alles Gute. Bitte sage es, wenn ich dir irgendwie helfen kann.»

Das wären dann so genannte «adressatenbezogene Schreibanläs-Texte, die abgeschickt werden, Schreibanlässe, bei denen auch das Herz, nicht nur die Notentabelle wichtig ist. Wer würde sich jetzt im Frühling über einen Brief von einem meiner Schüler freuen, mit einem Gedicht, oder einem Liedvers?

#### **Titelbild**

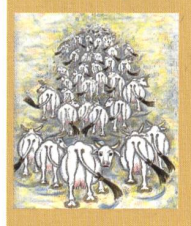

Ein Hauptbeitrag (M, O) dieser Ausgabe befasst sich mit der Thematik griechischer Sagen. Schon die Darstellung auf der Titelseite zeigt, dass diese Göttergeschichten heute neu angegangen werden. Das Titelbild mit konkreten Beobachtungsimpulsen im Heft kann als Einstieg ins Thema dienen.

UNTERRICHTSFRAGEN

Zu wenige Lehrstellen Herausforderung für Schule und Wirtschaft Elvira Braunschweiler

#### SCHULE GESTALTEN

Schülerbeurteilung 10 Schüler machen eine Standortbestimmung Norbert Kiechler

5

#### U M O

#### UNTERRICHTSVORSCHLAG

It's cool 13 Übungsmaterialien zum OL-Weltrekordversuch mit Schülern Norbert Kiechler

## **EXECUTERRICHTSVORSCHLAG**<br>Griechische Sagen 24

Griechische Sagen Interesse wecken, recherchieren, umschreiben, vortragen Ernst Lobsiger u.a.

#### U UNTERRICHTSVORSCHLAG

Lesen-denken-finden 37 Lesetraining mit einfachen Fragen zum Thema Tierwelt Ceroid Cuggenbühl

#### O UNTERRICHTSVORSCHLAG

47

Minimal Music Schulpraktische Konzeption (2. Folge, Schluss) Lars Holzäpfel/Andreas Haller

#### **U | M | O SCHNIPSELSEITEN**

Handy Bruno Büchel 54

58

#### SCHULE UND COMPUTER

Lehrmittel für Oberstufe Dem Verständnis der Lernenden angepasst Heinrich Marty

Freie Unterkünfte 56/57 Museen 20 Impressum 12

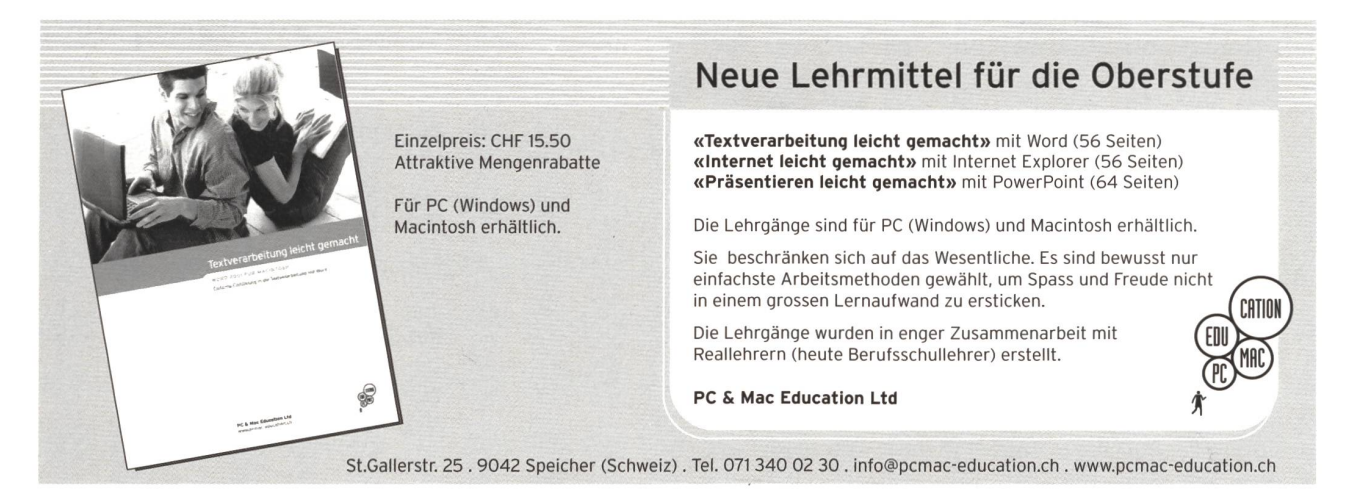

#### Arosa/Litzirüti 1450 m ü. M.

Haus und Kontaktadresse: Sport und Ferienhaus Litzirüti SV-Service AG Herr Cornelius Moser 7058 Litzirüti

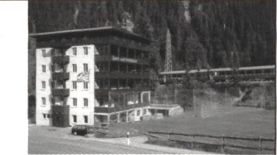

Tel.: +41 81 377 10 88, Fax: +41 81 377 16 23

www.ferienhaus-litzirueti.ch, E-Mail: cornelius.moser@sv-service.ch Dokumentationen erhältlich. HP für Jugendliche Fr. 36-, Erwachsene Fr. 53-,

Schulen: Spezial-Preise auf Anfrage.

Platz: 70 Betten 2er- und 3er-Zimmer/ Grossraumzimmer für 15 Personen. Alles nordische Bettwäsche, fl. Kalt- und Warmwasser, zentrale Duschen, Etagen-WC.

Infrastruktur: Ski-, Klassen- und polysportive Sommerlage, 2 Schulungsräume mit je 40 Plätzen mit TV/Video/Hellraumprojektor, 2 kleine Räume für Gruppenarbeiten, Spielzimmer mit Tischtennis und Tischfussball, Tennisplatz, Gruppenleiterzimmer mit TV, Radio und Kaffeemaschine, eigener gros-Sportplatz, Sommer- und Wintersportarena in Arosa (mit RHB, 6 min) Themen und Exkursionen siehe Eintrag von Arosa

USIK MIT KINDERN

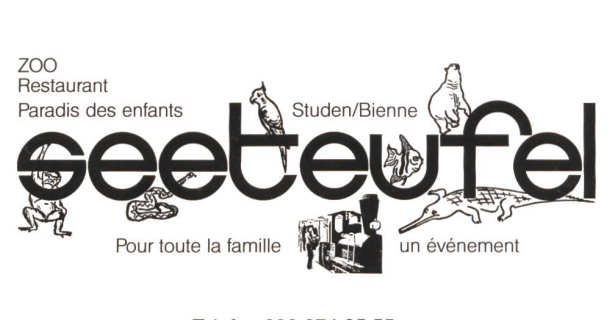

Telefon 032 374 25 55

www.seeteufel.ch

#### DIE ZEITSCHRIFT FÜR DEN VIELSEITIGEN MUSIKUNTERRICHT IN PRIMARSCHULE UND KINDERGARTEN

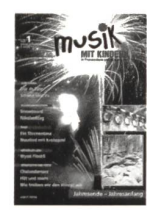

MIT CD

Jahresende - Jahresanfang Nr. 1/2002

Dür ds Jahr, Schnee und Ys, Snowboard, Sternentanz, Nusslied, Wyssi Flöckli, Chalandamarz, Hüt u morn u.a.

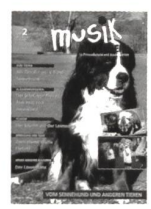

Vom Sennhund und anderen Tieren, Nr. 2/2002 Alli Tier wei e Band, Sennehund, Der Schnägge-Blues, Ameisilied, Zwei kleine Wölfe, Elefant, Der Löwentanz,

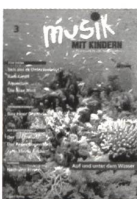

Der Specht u.a.

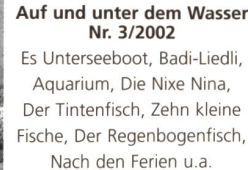

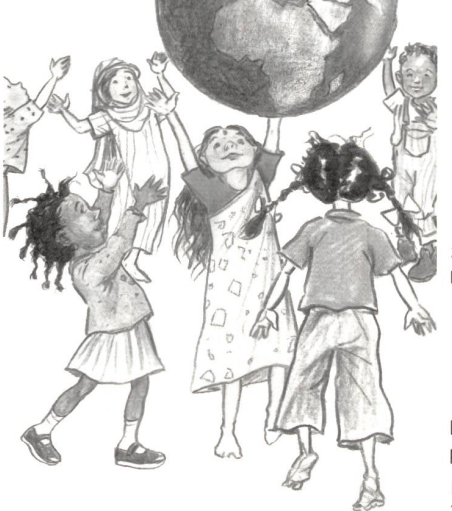

Nach den Ferien u.a. **NEU: Aus fernen Ländern** 

#### Wünsche und Träume Nr. 4/2002

Wünsch und Tröim, Geburtstagswünsch, A Cholem-ein Traum, Traumschiffli, Herr lass Frieden sein, Wünsch in der Nacht, Weihnachtswünsche, El Roro u.a.

Fasnacht Nr. 5/2003 Vorwärts marsch, Fasnachtszyt, Lueget zu üs, Samba Lélé, Mini Fasnachtsgüezi, Musikante, Tschindärätä, Iko Iko u.a.

Fr. 12.- / Fr. 8.- (im Abo) pro Heft / plus Versand ^

Lugert-Verlag Zimmerwaldstrasse 49, 3122 Kehrsatz Tel 031 961 94 00 / Fax 031 961 94 02 roton@bluewin.ch

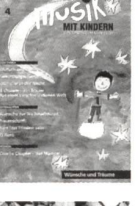

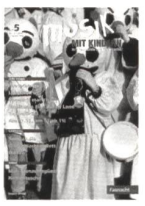

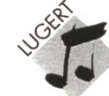

#### Herausforderung für Schule und Wirtschaft

## Zu wenige Lehrstellen - demotivierte Abschlussklassen?

Hundert Absagen von Lehrstellensuchenden sind keine Seltenheit. (Auch auf eine ausgeschriebene Stelle als Primarlehrerin melden sich 50 Interessierte.) Kennen die Oberstufenlehrkräfte die neusten Trends? Soll sich der Unterricht im letzten Schuljahr ändern: Mehr Lehrstellen - Coaching, mehr psychologische Unterstützung, andere Inhalte? Ein Beitrag zum Weiterdenken für Lehrkräfte und Abschlussklassen. lie. phil. Elvira Braunschweiler

Rätsel am Stammtisch: «Was ist das? Er kam auf die Welt, er ging zur Schule, er starb.» – «Nun, das ist ein Lehrerleben.» Alle lachen, ich als einzige Lehrerin in der Runde nicht. Aber teils finde ich auch, einzelne Lehrer an Abschluss-

#### 5 fanden eine Lehrstelle, 15 nicht So schlimm war es kurz vor dem Schulaustritt noch nie! (Sekundarlehrerin B, ZH)

klassen sind sich zu wenig bewusst, wie schwierig das wirtschaftliche Umfeld ist, wie Jugendliche erfolglos hundert werbungen schrieben und auch jetzt im April noch keine Lehrstelle haben. Diese

Lehrpersonen kennen die «basic-checks» so wenig wie das neue KV-Modell B und E. Die kürzlich besuchte 3. Sekundarklasse A arbeitete drei Wochenstunan der Gedichrwerkstatt und zwei Stunden pro Woche zerlegte sie Sätze in

alle Satzteile. Sicher sind das Lehrplanziele, aber die Jugendlichen

haben andere Sorgen, teils echte tenzsorgen, besonders wenn der Vater arbeitslos wird. «Seit sechs Monaten suche ich eine Lehrstelle: 106 bungen, 9 Interviews, eine Schnupper-

woche - und immer noch als Sekundarschüler A auf der Suche. Zuerst als KV-Stift, heute auch als Detailhandels-Lehrling, als Verkäuferlehrling. Kürzlich fragte ich bei Migros und Coop, ob ich ab August Gestelle auffüllen dürfe. Auch da eine Absage, wie bei Mc Donalds.»

«All die Ideale, welche mir die Schule vermitteln wollte, das ist eine künstliche Welt.»

#### Die Zeugnisnoten zählen immer weniger...

Desillusioniert sind die Jugendlichen auch, wenn sie beim Interview heraus-

#### «basic-check»

Die Information für die Lehrstellensuchenden lautet:

Die schulische Leistungsfähigkeit spielt in der Berufsausbildung für kaufmännische und technische Berufe, neben anderen Grundvoraussetzungen, eine wichtige Rolle. Die Schulzeugnisse können jedoch nur bedingt zur Beurteilung dieser Leistungsfähigkeit herangezogen werden. Entsprechende Abklärungen bleiden Lehrbetrieben deshalb nicht erspart. Bis anhin haben die meisten Lehrfirmen solche Abklärungen individuell durchgeführt, was zur Folge hatte, dass die Lehrstellenbewerberinnen immer wieder zu Tests aufgeboten wurden. Schulabsenzen und Terminkollisionen waren die Folgen, ganz zu schweigen vom Prüfungsstress und von den fungskosten.

Was bedeutet «basic-check»? Mit dem «basic-check» möchten wir

Verbesserungen für alle Beteiligten schaffen. Der «basic-check» ist eine computerunterstützte Standortbestimmung verschiedener Dimensionen der Denkfähigkeit und des Schulwissens in der französischen und englischen Sprache. PC-Kenntnisse sind nicht erforderlich. Er wird auch in anderen Kantonen wie z.B. AG, BS, LU, SO, TG, ZG erfolgreich durchgeführt. Wir wollen den «basic-check» (Abklärung des wissens für eine Berufslehre) im Kanton Zürich als standardisiertes Verfahren durchführen. Der «basic-check» ersetzt aber nicht die Berufsberatung und andere, berufsspezifische Abklärungen. Der «basic-check» ist branchen- und berufsneutral, d.h. das Ergebnis kann für alle Berufe als Beurteilungskriterium eingesetzt werden. Massgebend für die Beurteilung des Resultates ist das jeweili-Anforderungsprofil eines Berufes oder einer Berufsgruppe. Der «basic-check» ist schulstufengerecht

aufgebaut. Je nach absolvierter Schulstufe sind teilweise unterschiedliche Aufgaben zu lösen.

Der «basic-check» wurde von der Diagnostikkommission des Schweizerischen Verbandes für Berufsbe-(Präsident Dr. R. Zihlmann) positiv begutachtet. (Label 19.9.2001 www.testraum.ch)

#### Der «basic-check» enthält folgende Teile:

- 1. Denkfähigkeit im Umgang mit sprachlich formulierten Aufgaben
- 2. Schulfähigkeit in Französisch
- 3. Schulfähigkeit in Englisch
- 4. Denkfähigkeit im Umgang mit zweiund dreidimensionalen Aufgaben
- 5. Denkfähigkeit im Umgang mit Zahlen
- 6. Gesamtwert der Dimensionen 1., 4.
	- und 5.
- Dauer: 3,5 Stunden

#### Infos: www.basic-check.ch

finden, dass die Lehrmeister den schiedenen Zeugnisnoten nicht trauen. Mehr als die Hälfte aller Firmen verlangen die Resultate des «basic-check», bevor sie die Jungendlichen zum Interview vorladen. Folgen die Resultate

nicht innert drei Wochen nach der Bewerbung, so wird das Dossier zurückgeschickt.

«Viele Firmen schrieben in den Ab-Wir Lehrpersonen wehren uns seit zehn Jahren gegen interkantonale, standardisierte Leistungstests. Jetzt machen das einfach die Grossfirmen mit Privattestbüros. (Sekundarlehrerin A)

ich mich auch auf Profil B  $(=\text{basic})$ beworben. Warum haben die auf dem Internet unter www.lena.zh.ch das falsch angegeben? Warum lesen die nicht einmal meinen Lebenslauf richtig?»

sagebriefen Du und Dich noch gross. Haben die noch nie etwas von der neuen Rechtschreibung gehört?» Der Hotelplan hat ein vierstufiges Auswahlverfahren. Wer seine umfangrei-Unterlagen der Abteilung Human Resources zugestellt hat, muss nachher noch einen vierseitigen Fragebogen

Zuerst müssen vom Schüler die Fr. 80.- einbezahlt werden, dann kommt die Einladung. Haben aber die Computerfreaks nicht bessere Chancen als Jugendliche mit wenig Computererfahrung? Haben Stellensuchende, die schon häufig Multiple-Choice-Aufgaben lösen konnten, nicht bessere Chancen während diesen 3,5 Stunden? In den USA gibt es gegen 100 Bücher, wie gearbeitet werden soll, z.B. zuerst unmögliche Behauptungen ausschliessen, jedes Wort genau beachten, besser raten als Aufgabe nicht lösen.

Es gibt Lehrkräfte, die lassen sich von ihren Schülern informieren, welche Fragen vorkommen, ja, sie verfassen selber entsprechende Computertests mit dem «envol», dem offiziellen Englischbuch usw. Haben solche Jugendliche nicht weniger Herzklopfen, denn sie wissen, was kommt und wie gearbeitet werden muss? Sollte eine solche Vorprüfung nicht im Internet allen zugänglich sein? (Die Mittelschulen geben auch die Prüfungen von den Vorjahren ab, damit konkret mit Zeitlimiten geübt werden kann.) - «Und unsere Lehrerin weiss nicht einmal, was ein «basic-check» ist», meint Peter trocken...

#### In der Klasse Absagebriefe analysieren

Es gibt Klassen, die analysieren die Absagebriefe, welche die Jugendlichen in die Schule mitbringen:

®Die Firma SFS unimarket weiss nicht einmal, dass ein Briefumschlag nicht

aaram mas<br>Strafporto b ■ Die Franz AG schrieb: «Wir haben<br>uns entschlossen, nur KV-Lehrlinge mit

## ausfüllen. «Alles, was ich da beantwormuss, habe ich denen schon vorher zugestellt. Nur auf der vierten Seite

«In unserer Gemeinde (Zch-Altstetten) gibt es jeden Montag einen Bitt-Gottesdienst, aber auch eine Art Erfahrungsgruppe für Arbeitslose. Da bin ich auch hingegangen statt in den tagsgottesdienst. Das war ein Augenöffner...»

«Mein Vater gab mir das Buch von Dale Carnegie (Sorge dich nicht - lebe). Obwohl das Buch schon Jahrzehnte alt ist und ein Amerikaner es geschrieben hat, halfen mir einzelne Kapitel doch, um bei der Lehrstellensuche weiterzukämpfen.»

Das waren Kernaussagen während meiner Hospitation.

#### Interview-Coaching

In den Tageszeitungen haben viele Privatfirmen schon früher gemerkt, wie schwierig die Lehrstellensuche ist, und bieten ihre professionellen, aber teuren Dienstleistungen an. Ein Beispiel:

10./11. Schuljah Coaching für Lehrstellen-4 PROGRAMME: suchende. westschweiz england Vorbereitung auf Aufnahme-<br>prüfungen. kombinierprogramme: westschweiz / england england / informatik International anerkannte Sprachdiplome. Bestellen Sie Professionelle Berufsberatung unverbindlich das neue für Ratsuchende. Schulprogramm Freude an der Leistung - 2003 / 2004 das strenge 10. Schuljahr!

musste ich als Collage darstellen, warum ich gerade bei diesem Reisebüro eine KV-Lehre machen will. Der Zeitaufwand betrug doch fast eine Stunde. Dann folgte im November die schriftli-Aufnahmeprüfung. Dann folgten Gruppen- und Einzelgespräche. (Zwischenfrage: Soll man in den pengesprächen dominieren und sehr häufig das Wort ergreifen oder eher still

### nur Fr. 1.10 kostet, Einige Lehrmeister zeigen, dass sie unter darum musste ich 50 Bewerbungen auswählen können, und<br>verhalten sich nicht fair. (Sandra, 16-jährig)  $\lim_{n \to \infty}$  verhalten sich nicht fair.

bleiben?) - Und dann kam die Absage, denn für fünf Ausbildungsplätze waren dem Profil E (= erweitert) auszubilden, rund 500 Bewerbungen eingegangen. Chance 1:100.»

> «Ich finde es gut, dass wir jede Woche freiwillig über unsere Lehrstellensuche berichten konnten.»

Und so fragte eine Klasse: «Können Sie mit uns nicht auch ein Interview-Coaching machen?

Eine Videokamera haben wir ja im Schulhaus. Wir bringen unsere eigenen Kassetten mit und so können wir heim nochmals ausführlich das Interview verarbeiten.»

Ein Schüler, der gerade in einem Treuhandbüro zum Interview eingelawar, bereitete sich schriftlich auf mögliche Fragen vor:

Haben Sie uns gut gefunden?

Wie sind Sie auf unser Unternehmen gekommen?

Warum interessiert Sie die Treuhandbranche?

Warum wollen Sie nicht die Berufsmatur machen?

Warum haben Sie als Hobby «Computer» angegeben?

was jedoch den Sekundarabschluss A voraussetzt.» Und der Schüler stöhnt: «Ich bin ja Sek-Schüler A, aber um überhaupt eine Stelle zu finden, habe

#### Die LIPA stellt inhaltlich folgende drei Forderungen:

- Ein verfassungsmässig garantiertes Recht auf eine ausreichende berufliche Ausbildung.
- Bund und Kantone sollen für ein genügendes Angebot im Bereiche der beruflichen Ausbildung sorgen.
- Auf Bundesebene soll ein dungsfond eingeführt werden, der von den Arbeitgebern zu speisen ist.

#### Recht auf Berufsbildung

Mit der Lipa-Initiative soll ein staatlich garantiertes, einklagbares «Recht auf eine berufliche Ausbildung» gewährleistet werden. Die Schulabgänger müssten von Staates wegen geschult werden. Anstelle der bewährten praktischen Ausbildung im Betrieb würden unsere zukünftigen Berufsleute in staatlichen Ausbildungszentren geschult. Eine derart drastische Abkehr von der Berufsbildung als Verbandsaufgabe zwischen Wirtschaft und Staat hätte verheerende negative Folgen sowohl auf die Qualität der Berufslehre als auch auf die dungsbereitschaft der Betriebe und Lehrmeister.

Anstelle von echten Lehrstellen in den Berieben würden künstliche, staatlich geförderte Ausbildungslehrgänge ausserhalb der betrieblichen Realitäten und ausserhalb der tatsächlichen Bedürfnisse des Arbeitsmarktes eingerichtet. Das Risiko der Jugendlichen, nach einer solchen «künstlichen» Berufslehre ohne Platz in der Arbeitswelt dazustehen, würde drastisch erhöht.

#### An den Bedürfnissen vorbei

1996 war anstelle des bekannten Lehrlingsmangels im gewerblich-industriellen Bereich plötzlich vom Lehrstellenmangel die Rede. Zur Schaffung von Informatikschulen wurden Bundesgelder gesproweil man meinte, die Wirtschaft stelle nicht genügend Lerhstellen zur Verfügung. Heute muss man feststellen,

sen der Wirtschaft entsprochen hat und viele dieser Absolventen nun keine Arbeitsstelle finden.

dass die Ausbildung nicht den Bedürfnis-

Weiter ist es äusserst problematisch, Lehrstellen in einem Bereich zu verlander gerade «in Mode» ist, wie beispielsweise bei den Informatikern, kaufmännischen Lehrstellen, Polygrafen etc., und dass der Staat dann diese Lehrstellen durch die Einrichtung von schulischen Ausbildungsgängen noch fördert. Es gab seit jeher Hit-Berufe, die mehr gefragt sind, aber wenn die schaft diese nicht selbst anbietet, ist es äusserst fragwürdig, ob nach der Ausbildung auch entsprechende Arbeitsplätze zur Verfügung stehen. Weiter gilt auch hier, dass Eignung und Neigung der jungen Leute bei der Berufswahl ausschlaggebend sein sollten und nicht die Wunschvorstellungen, die manchmal in ganz andere Richtungen gehen. So weit die Meinung der Berufsverbände.

Welches sind Ihre Stärken und Schwächen?

Haben Sie noch andere heisse Eisen im Feuer?

Wichtig ist, dass nicht nur einsilbig mit einem Wort oder einem Satz wortet wird. Bei jeder Frage wurden mindestens fünf Sätze als Antwort aufgeführt. Der Interviewer soll sehen: Der kann kommunizieren!

Auch bei der letzten Frage «Was wollen Sie noch über uns wissen?» soll etwas weiter ausgeholt werden, z.B. «Ich habe im Internet gesehen, dass es Ihre Firma seit dreissig Jahren gibt und dass... Aber mich interessiert noch: Welche typischen Arbeiten erledige ich im 1., 2. und 3. Lehrjahr? Bin ich alle drei Jahre Ihnen unterstellt oder wechsle ich die Abteilung? Wie viele Stunden pro Tag arbeite ich etwa am Computer? Wie viele andere KV-Lehrlinge haben Sie noch? Besteht die Möglichkeit zu einer Schnupperlehre? Bis wann höre ich von Ihnen?»

Kommentar einer Schülerin: «Ich finde es toll, dass unsere Lehrerin Gaby D. sogar aus ihrem Urlaub Lehrstellen-Inserate ausgeschnitten und uns schickt hat, während ein Parallellehrer sich überhaupt nicht für die Lehrstellensuche seiner Klasse interessierte. Wir müssen uns nicht bei einer teuren

Privatfirma vorbereiten, das macht bei uns die Volksschule.»

#### Soziale Unterschiede werden bewusst

«Ja, wenn ich keine KV-Lehrstelle finde, so besuche ich einfach die private Handelsschule Juventus oder Minerva, da muss ich keine langweilige Routinearbeit machen, habe immer noch zwölf Wochen Ferien pro Jahr und am Schluss habe ich das gleiche eidgenössische Diplom wie nach einer Lehre», meinte ein Mädchen. «Und was kostet das?», wollte die Nachbarin wissen. -«Bis zum eidg. Fähigkeitsausweis bei Minerva rund Fr. 40000.—, bis zur Berufsmaturität gut Fr. 50000.—.» — «Das ist noch gar nichts», meinte Mar-«im Internat auf dem Zugerberg muss mein Vater rund Fr. 40 000.- pro Jahr hinblättern.» Und Didier fügte bei: «Ich möchte mit EF ein Jahr in Kanada verbringen, doch das kostet über - Fr. 10000.—, in Australien sogar über Fr. 12000.— Das geht aber nur, wenn meine Mutter wieder ganzzeitlich arbeiten kann, doch im Moment macht sie sich Sorgen, sogar entlassen zu werden. Aber ich bewundere meine Mutter schon, wie sie sich für uns aufopfert.» - «Passt auf, auch aus einer Privatschule könnt ihr rausfliegen, wenn eure Leistungen ungenügend sind», warnte die Lehrerin, «also für Schulmüde ist auch eine Privatschule keine Wunderlösung.» - «Eine ganz blöde Frage: Warum haben Einzelne von uns wohlhabendere Eltern, andere ärmere?», wollte Priska wissen. Doch eine zeugende Antwort gab es nicht.

#### Am 18. Mai kommt die Lipa-Abstimmung (siehe Kasten oben)

Unsere Klasse diskutierte die mungsvorlage interessiert, auch den Facts-Bericht und andere Zeitungsaus-Wir haben bei fünf grossen Regierungsparteien angerufen und alle sagten: «Am 18. Mai wird die Initiative abgelehnt», manchmal gefolgt von einem «leider, leider», häufiger aber von einem «zum Glück». Aber auch wenn das Resultat anders ausfallen sollte, auf die Stellensuchenden 2003 bis 2006 hätte das noch keinen Einfluss, denn die Regierungsmühlen in Bern mahlen langsam...

#### Die Konjunktur und der stellenmarkt bleiben noch mehrere Jahre «schwierig»

Die Wochenzeitung «Cash» meinte: Wir Lehrpersonen müssen uns fragen: Werde ich mehr Kinder in meiner Oberstufenklasse haben, deren

Eltern arbeitslos sind? Werde ich scheidenere Klassenlager planen müssen, um Kosten zu senken? Was macht unsere Lehrerpensionskasse, die hatte doch auch Wertschriften von Swissair, Gretag, CS und UBS? Jetzt schon gibt es wieder über 50 Bewerbungen von Junglehrerinnen und Wiedereinsteigerinnen auf eine offene Stelle. Und warum nimmt das Interesse für den Lehrerberuf dennoch zu?

#### Abschlussfragen:

- Wie viele neue Informationen habe ich in diesem Beitrag bekommen?
- Will ich Teile dieses Beitrags für meine Oberstufenklasse kopieren und tieren?
- Will ich in den Abschlussklassen die Inhalte neu gewichten?
- Wir freuen uns auf Reaktionen von Oberstufenklassen. (Lo)

# Erst die Kinder werden es erleben

Bis gefallene Aktien ihre alten Höchststände erreichen, dauert es vielfach Jahrzehnte.

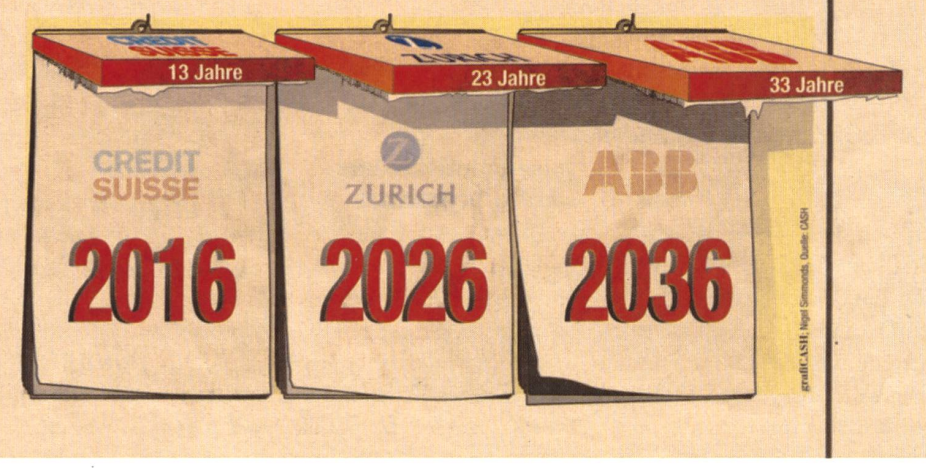

#### Einige Zahlen und Internet-Adressen:

60 000 Jugendliche nach dem 9. Schuljahr suchen eine Lehrstelle. 20 000 Jugendliche nach dem 10. Schuljahr suchen eine Lehrstelle. (Es ist also ein Trugschluss, zu glauben, dann finde man sicher eine Lehrstelle.) Rund 60 000 Lehrstellen werden geboten, natürlich auch in nicht so «populären Branchen».

10 000 werden im Sommer 2003 ohne Lehrstelle sein!

Bieten wir denen doch in Klassen zu 25 Teilnehmerinnen eine Halbtages-Weiterbildung an. Das gibt 400 Klassen, dafür

brauchen wir 200 Lehrpersonen/Praktiker/Pensionierte und 200 Zimmer in Kirchgemeindehäusern, leeren Büros, Containern usw. Den halben Tag bildung, den anderen Halbtag in Partneroder Kleingruppenarbeit Stoff festigen und Praktika. Schon im Editorial der letzten Nummer habe ich zugesagt, einen Tag pro Woche unentgeltlich ein solches Weiterbildungsprogramm zu betreuen (Wahlfachmodule). Wer macht auch mit? Wer sponsert? Es geht um die Generation, die wir in den letzten neun Jahren «auf das Leben» vorbereitet haben... Wir Lehrpersonen können doch nicht einfach still sitzen «und auf Halde produzieren». Ernst Lobsiger

#### Alternativen:

Ist die Suche trotz aller Bemühungen erfolglos, heissts, Alternativen zu planen: SOS-Brückenangebote, 10. Schuljahr, Sprachaufenthalt, Sozialjahr (etwa im Spital, Jugendtreffpunkt), Haushaltjahr, Vorlehre, vorberufliches Praktikum usw. Ein Zwischenjahr ist keine Notlösung: Die Jugendlichen verbessern so ihre Qualifikationen und haben gute Chancen. Laut Statistik erhielten bisher 70% der Jugendlichen aus Zwischenlösungen im zweiten oder sogar dritten Anlauf die gewünschte Lehrstelle.

#### Hier finden Teenager die besten Informationen

Aargau: www.ag.ch/berufsbildung Basel-Stadt: www.afbb.bs.ch Bern: www.erz.be.ch/berufsausbildung Luzern: www.ktzh.ch/lenalu St. Gallen: www.sg.ch/lena Zürich: www.lena.zh.ch Lena hat sich zu einem wichtigen Instrument entwickelt, ist aber nicht lückenlos und nicht immer auf dem aktuellsten Stand. Es lohnt sich, die in Frage kommenden Betriebe in der Nähe mal selber anzufragen und allfällige Beziehungen auszunützen. Weiterhelfen kann auch ein Anruf beim Berufsbildungsamt. Eine Übersicht über das Lehrstellenangebot nach Branchen bietet www.bildungsentwicklung.ch. Eine weitere empfehlenswerte Website für die Suche ist 222.takeoffnow.ch

#### Wie findet man eine Schnupperlehre?

In der Regel offerieren alle Firmen, die Lehrstellen anbieten, auch Schnupperlehren. Die Berufsinformationszentren (BIZ) verfügen über Lehrbetriebslisten. Lehrfirmennachweis (LEFI) im Internet unter www.beruf.ch

Vereinzelt finden sich auch Schnupperlehren auf den Homepages von Firmen und Verbänden.

Spezielle Tipps zur Schnupperlehre im Internet unter www.berufe-ander-arbeit.ch

Informationen zu den einzelnen Tests: www.multicheck.ch www. basic-check.ch www.zli.ch www.ktipp.ch

finden Jugendliche mit Fotokopien aus den Büchern der Berufs-

#### Informationen zu Berufen

Die Websites der kantonalen Berufsbildungsämter haben entsprechende Links. Als Seite für den Einstieg eignet sich www.berufsberatung.ch

#### Eignungstests

Die Arbeitgeber verschärfen die Selektionskriterien mit Eintrittsprüfungen. Am häufigsten sind dies der Multicheck (für KV-Lehre), der «basic-check» für technische Berufe und der ZLI-Test (für Informatiklehren im Kanton Zürich).

Wie würden Sie mehr Lehrstellen schaffen?

Ihre Vorschläge interessieren uns. Diskutieren Sie mit uns auf www.ktipp.ch

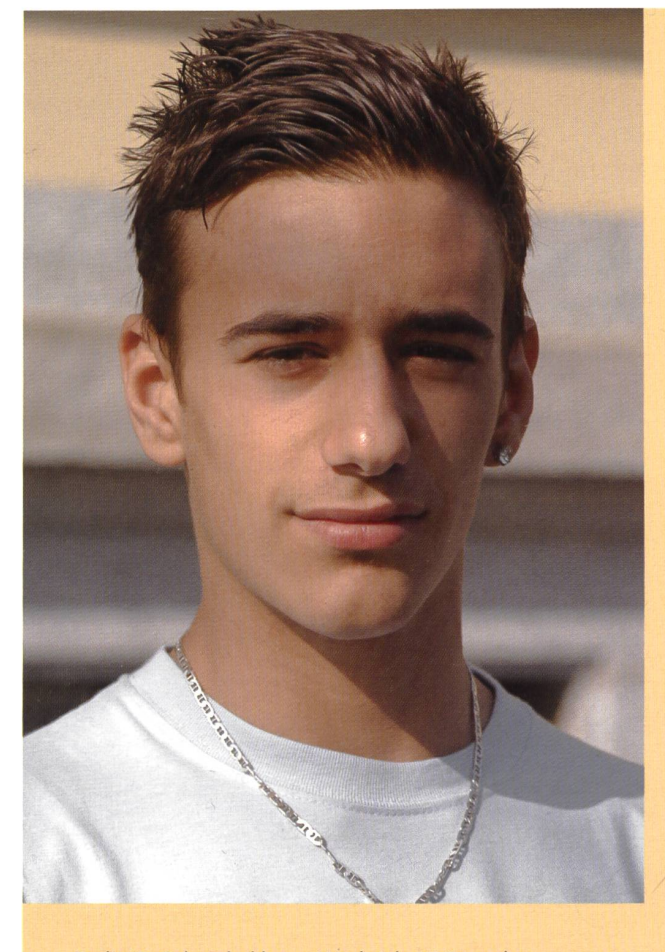

Badir (3. Sekundarklasse A) schrieb 15 Bewerbungen für Konstrukteur oder KV, ohne Erfolg. Neues Ziel Wirtschaftsmittelschule oder 4. Sekundarklasse

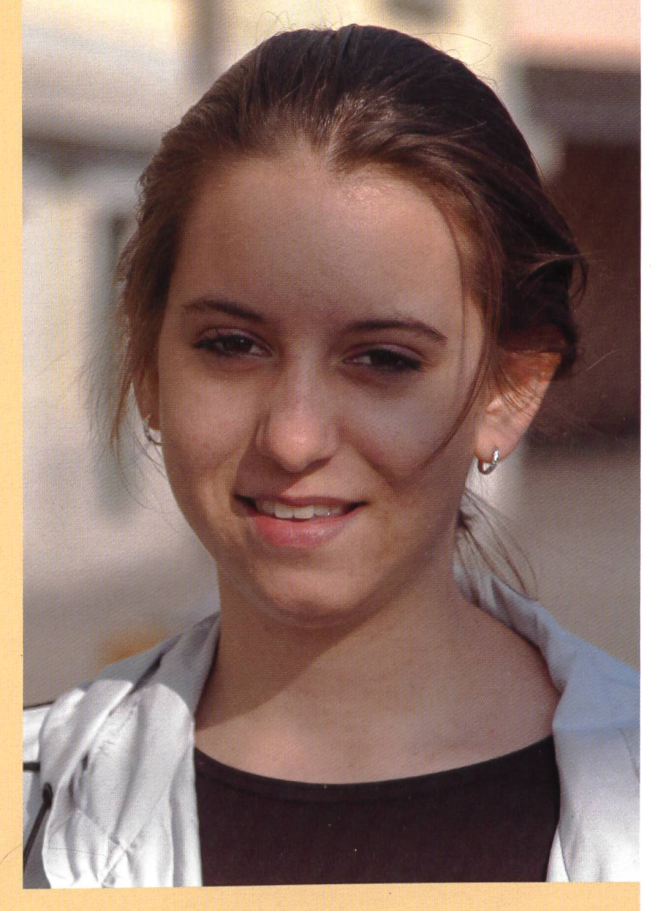

Melanie (3. Sekundarklasse A) kann gut lachen. Bei der esten Bewerbung bekam sie die Lehrstelle als Bankangestellte.

Schüler machen eine Standortbestimmung:

## «Mir ist ein Licht aufgegangen»

Kürzlich ist im Kanton Appenzell Ausserrhoden ein zweiteiliges Handbuch zur Schülerbeurteilung erschienen. Es bietet den Lehrkräften praktische Umsetzungshilfen im Bereich Beurteilung. - Vor allem im zweiten Teil, in der Praxismappe, findet sich eine reichhaltige Sammlung von Beobachtungs- und Beurteilungsbogen. Zwei Vorlagen zeigen hier ihre Praxistauglichkeit im Schulalltag. Norbert Kiechler

können mit Hilfe der Abbildungen im Werkstattunterricht lernen, sich selber im Werkstattunterricht.

Arbeitsprotokoll Werkstatt bei der Arbeit zu beobachten. Gleichzei-<br>Die Schülerinnen und Schüler tig erhält die Lehrperson Aufschluss tig erhält die Lehrperson Aufschluss<br>über die individuelle Arbeit der Schüler

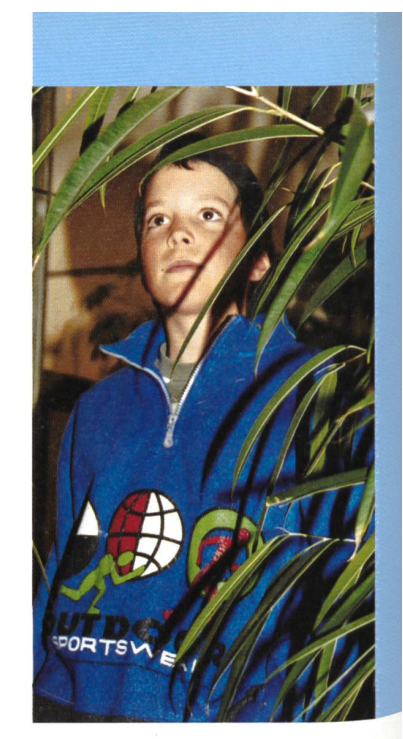

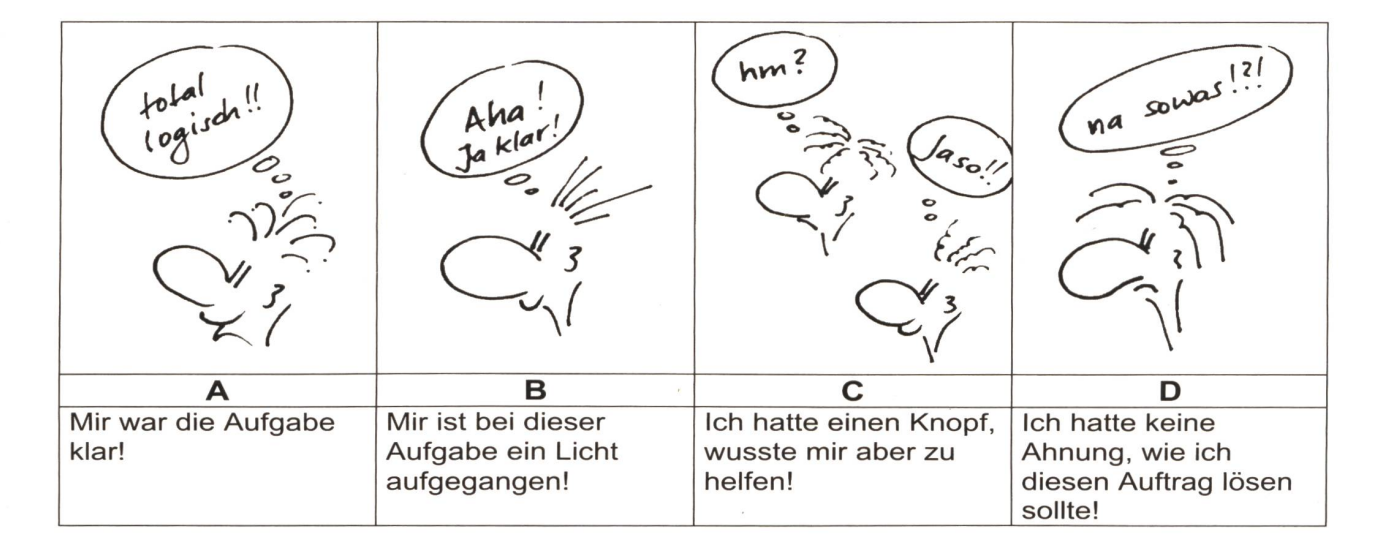

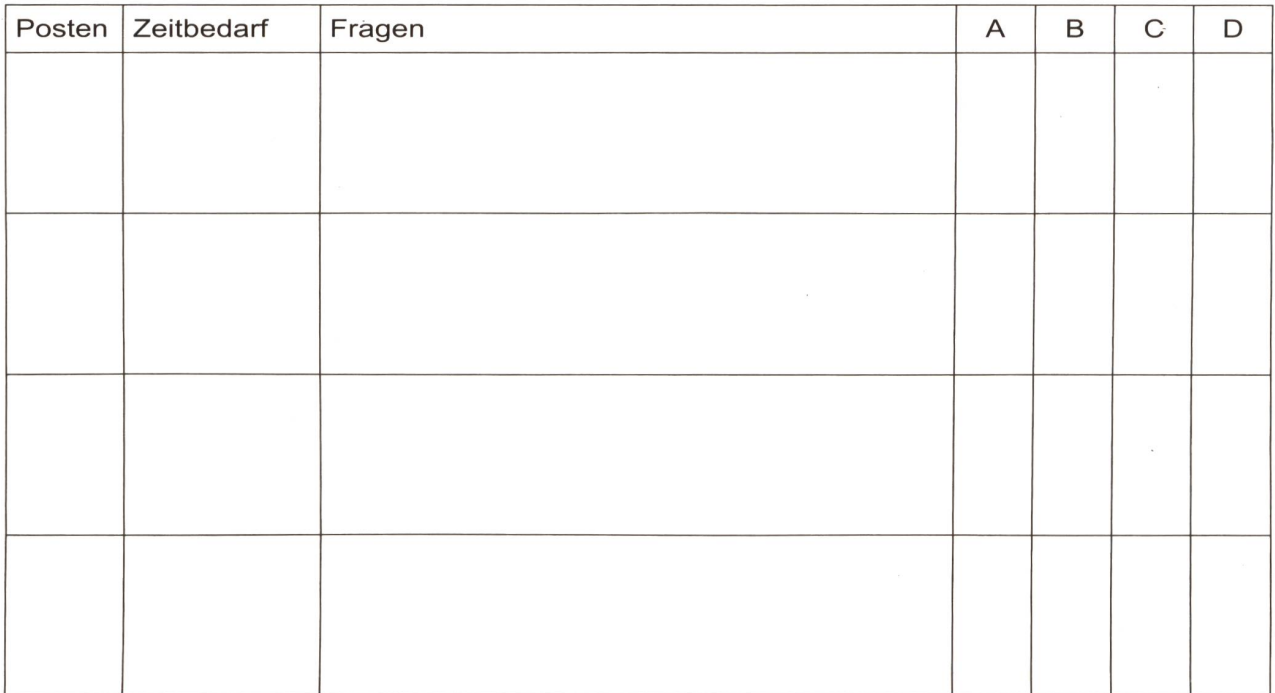

#### Standortbestimmung

Diese Vorlage soll die Schülerinnen und Schüler zur Selbstbeurteilung über einen längeren Zeitraum anleiten. Sie kann auch als Vorbereitung für ein Beurteilungsgespräch eingesetzt werden.

Die hier abgebildeten Lernziele im Arbeits-, Lern- und Sozialverhalten wurden für die 3. Klasse konzipiert. Für den Einsatz auf der Mittel- oder darstufe müssten sie neu angepasst werden.

#### Buchtipp

Im Handbuch «Schülerbeurteilung» werden konkrete Beurteilungsverfahren im Kt. AR (Autorenteam unter Leitung von Brigitte Wiederkehr-Steiger) beschrieben. Die mappe enthält eine Fülle von Anregungen und kopierbaren Vorlagen zum Thema Schülerbeurteilung für alle Lehrpersonen der Volksschule.

Empfehlenswert sind auch die beigelegten Lernzielkarten. Die Illustratorin Margrit Walser hat uns freundlicherweise eine Auswahl dieser gelungenen Visualisierung von Lernzielen für unsere Schnipselseiten (siehe nsp 3/2003) zur Verfügung gestellt. Bestelladresse für Handbuch und Praxismappe: Kantonale Lehrmittelverwaltung AR, Regierungsgebäude, 9102 Herisau, Tel. 071 353 61 11

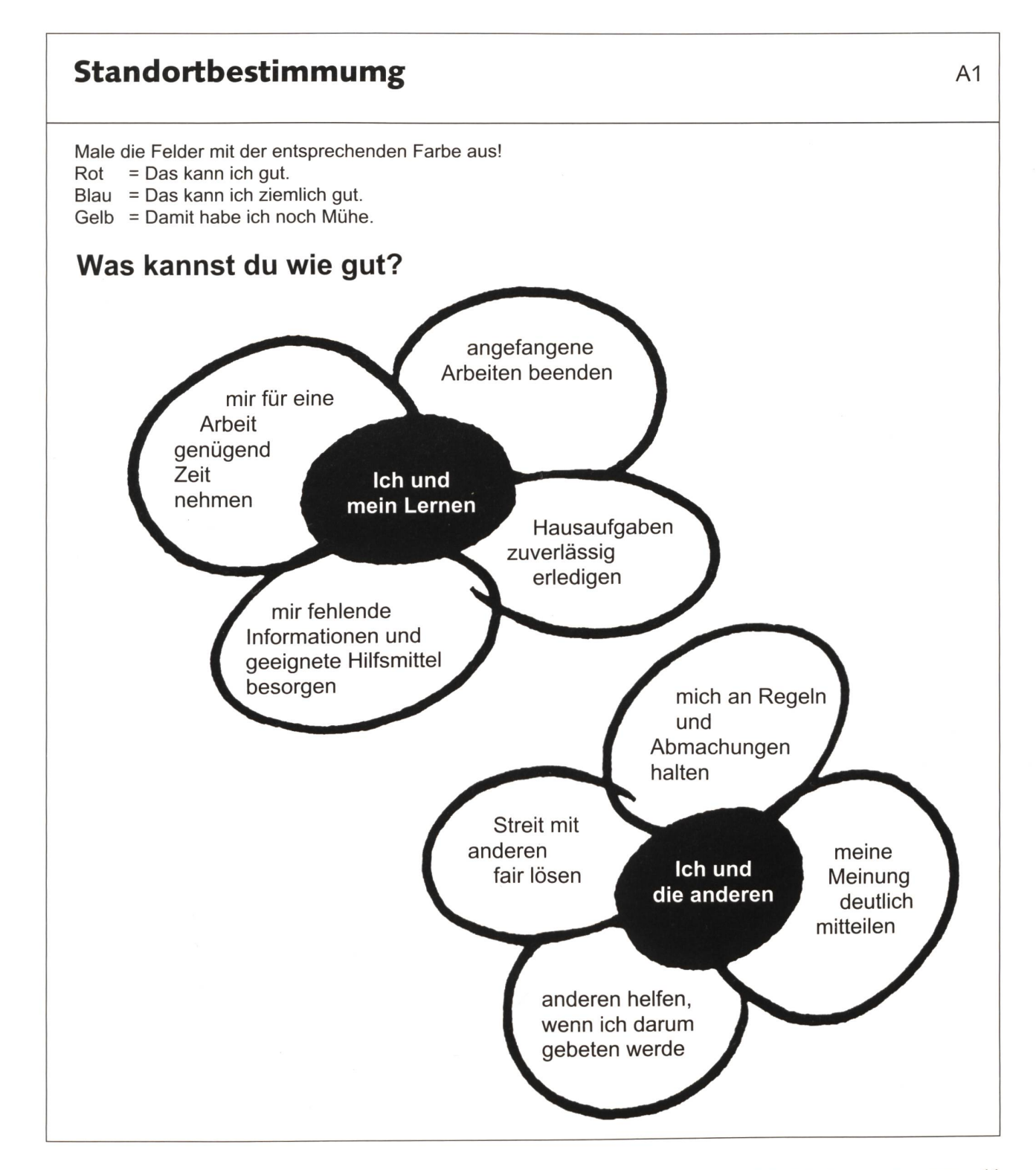

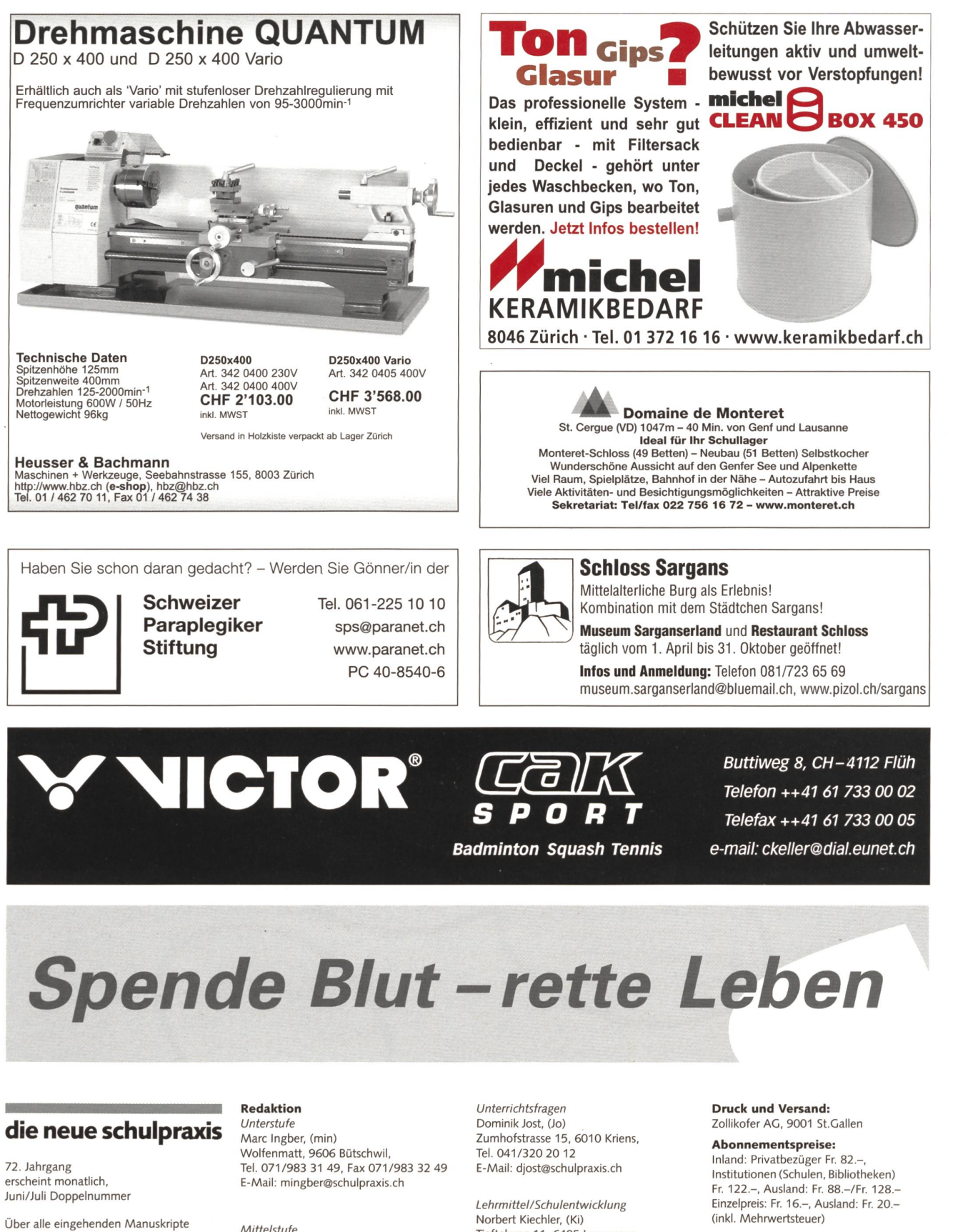

Tieftalweg 11, 6405 Immensee, Tel. 041/850 34 54 E-Mail: nkiechler@schulpraxis.ch

#### Abonnemente, Inserate, Verlag:

St.Galler Tagblatt AG Fürstenlandstrasse 122 9001 St.Gallen, Tel. 071/272 78 88

Fax 071/272 75 29 (Abonnemente: Tel. 071/272 73 47, Fax 071/272 73 84)

Verlagsleiter: Peter Rothenberger E-Mail: prothenberger@tagblatt.com (inkl. Mehrwertsteuer)

#### Inseratpreise:

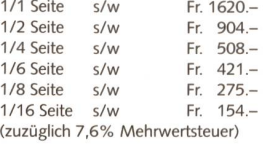

freuen wir uns sehr und prüfen diese

Literatur anzugeben.

Internet: www.schulpraxis.ch

E-Mail: schulpraxis@tagblatt.com

verantwortlich.

sorgfältig. Wir bitten unsere Mitarbeiter,

allfällige Vorlagen, Quellen und benützte

Für den Inhalt des Artikels ist der Autor

Mittelstufe

Prof. Dr. Ernst Lobsiger, (Lo)

Werdhölzli 11, 8048 Zürich,

E-Mail: elobsiger@schulpraxis.ch

Oberstufe/Schule + Computer

Tel. 076/399 42 12 (Combox), Fax 076/398 42 12

E-Mail: hmarti©schulpraxis.ch

alte Gockhauserstrasse 1c, 8044 Zürich,

Tel./Fax 01/431 37 26

Heinrich Marti, (Ma)

Übungsmaterialien zum OL-Weltrekordversuch mit Schülern

## It's cool!

Ein Weltrekordversuch mit Schülern ist angesagt: Am 23. Mai werden voraussichtlich 1000 Schulen am grössten je auf der Welt stattfindenden OL mitmachen! Zu diesem Vorhaben hat der Schweizerische Orientierungslaufverband attraktive Lernhilfen entwickelt, die Lust machen auf Kartenarbeit und OL-Training. Norbert Kiechler

Die Idee ist bestechend, der OL-Verband hat sich auf die im August stattfindenden OL-Weltmeisterschaften hin etwas einfallen lassen: Aktive OL-Läufer bieten der Schule Support an! Sie nehmen eine OL-Laufkarte des eigenen Schulhausareals auf, trainieren an einem Nachmittag vor Ort mit den Schülern, stellen ein anregendes Lehrmittel für die Weiterarbeit in der Klasse zur Verfügung und laden schliesslich die Klassen ein, am 23. Mai an einem landesweit setzten OL mitzumachen. Zwei Lernhilfen haben wir uns näher angeschaut und wir meinen, dass sie es verdient haben, über den Anlass hinaus immer wieder eingesetzt zu werden.

#### Für den OL begeistern

Die Arbeitsblättermappe «It's cool» ist so konzipiert, dass sie sich vielfältig in den Unterricht einbauen lässt. Die Arbeitsblätter und Aufträge können in Einzel- oder Gruppenarbeit, aber auch im Werkstattunterricht oder im Freien gelöst werden. Die sechs Hefte behandeln folgende Themen:

Luftbild und Karte — Objekte und Signaturen - Distanzen und Massstab — Himmelsrichtungen und Kompass - Gelände und Höhenkurven - Orientierungslaufen und Karte. Auf den folgenden Seiten zeigen wir einen Arbeitsauftrag, den wir dem Heft «Distanzen und Massstab» entnommen haben. Die Vorlagen bestechen durch ihre attraktive Aufmachung und klare Aufgabenstel-— ein Kompliment, das wir gerne der Autorin Ursula Spycher und ihrem Team weitergeben.

«It's cool» und die gleichnamige Spiel- und Testbox sind beim Berner Lehrmittel- und Medienverlag in Bern oder via Homepage www.scool.ch erhältlich. Diese Website bietet übrigens weitere nützliche Infos und jede Menge Karten- und Arbeitsblätter zum terladen.

#### Unser Schnipselzeichner selber ein aktiver OL-Läufer

Schnipselzeichner Thomas Hägler, ein Profi im OL, hat ein witziges A3- Wimmelbild entworfen. Titel dieses

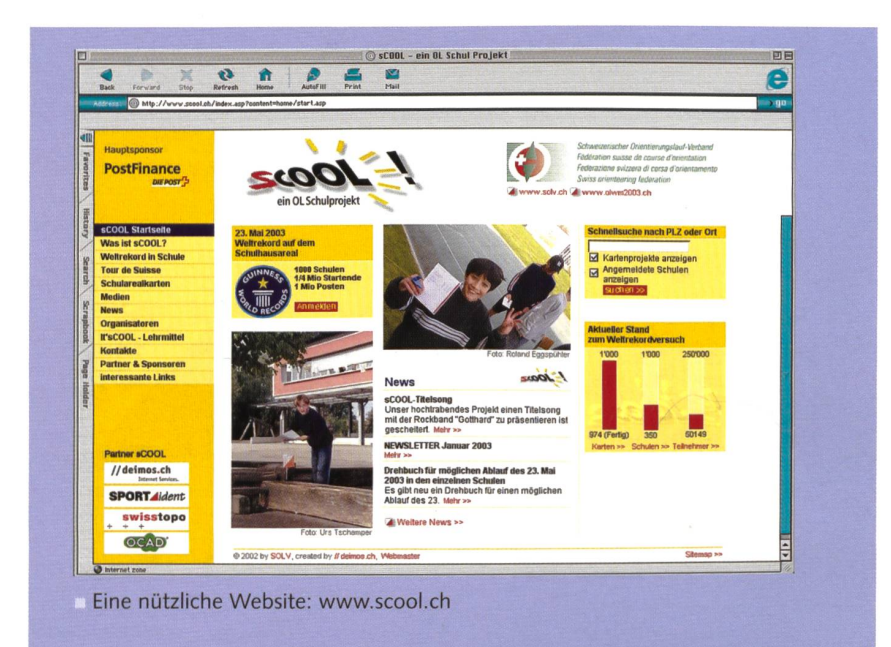

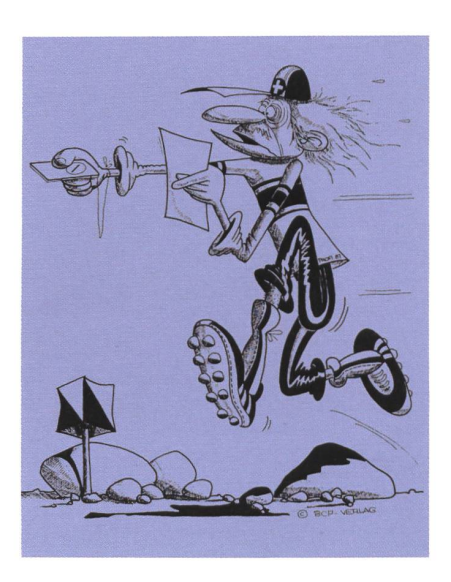

turbulenten OL-Abenteuers: «Dorf-OL in Biberlingen». Diesem Poster hat er auch noch gleich eine fächerübegreifende und unterhaltsame Unterrichtseinüber das Thema «OL auf dem Schulareal» mitgegeben. Das Heft mit den rund 20 Arbeitsblättern will das obige Lehrmittel «It's cool» ergänzen, ist aber auch für sich alleine einsetzbar und eignet sich vorzüglich als Bestandteil einer Projektwoche oder zur praktischen Einführung ins Kartenlesen. Rund um das A3-Poster (Wimmelbild) werden Arbeitsvorschläge angeboten: worträtsel, Rechenaufgaben, Denksport, Fehlersuche, Streckenplanung und Deutschaufgaben. Wahrlich eine Fundan Ideen, wie ein Poster im Unterricht eingesetzt werden kann! Preis 20 Franken (+ 10 Fr. Verpackung/Versand).

Dank dem Entgegenkommen des Autors dürfen wir exklusiv auf den folgenden Seiten dieses Poster (verkleinert) mit einer Lügengeschichte ababbilden. Die Unterrichtseinheit mit Wimmelbild ist erhältlich: profihaegler@bluewin.ch

N.

## Wir bauen und zeichnen ein Dorf A1

- <sup>1</sup> Schneidet die Teile auf dem Basteibogen aus.
- 2 Faltet und klebt die Häuser, Bäume und den Zaun zusammen.
- <sup>3</sup> Stellt die Objekte auf das Häuschenpapier des Arbeitsblattes A3. Richtet die Häuser so aus, dass sie in den Raster passen. Probiert verschiedene Anordnungen aus und entscheidet euch für eine davon.
- 4 Fahrt mit dem Bleistift den Umrissen der Objekte nach.

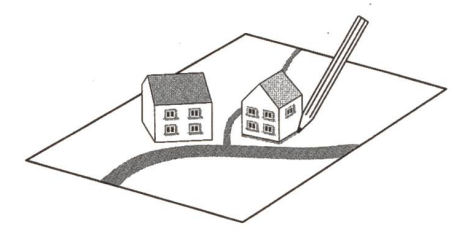

<sup>5</sup> Zeichnet das Dorf auf das Arbeitsblatt A4 in den Massstäben 1:2 und 1:3.

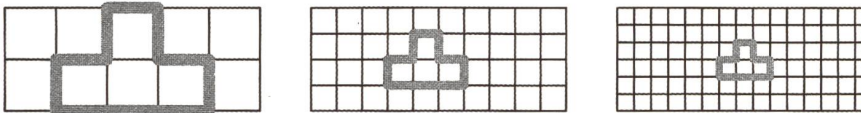

Tipp: Für die Übertragung müsst ihr nur die Anzahl Häuschen zählen. Achtet dabei auf den Nordpfeil.

6 Zeigt das Dorf und eure Arbeitsblätter der Lehrerin oder dem Lehrer.

#### Lernziel

Ihr könnt von einem gebastelten Dorf einen Plan im Massstab 1:2 und 1:3 zeichnen.

#### Material

Basteibogen, Arbeitsblätter, Schere, Leim, Schreibzeug

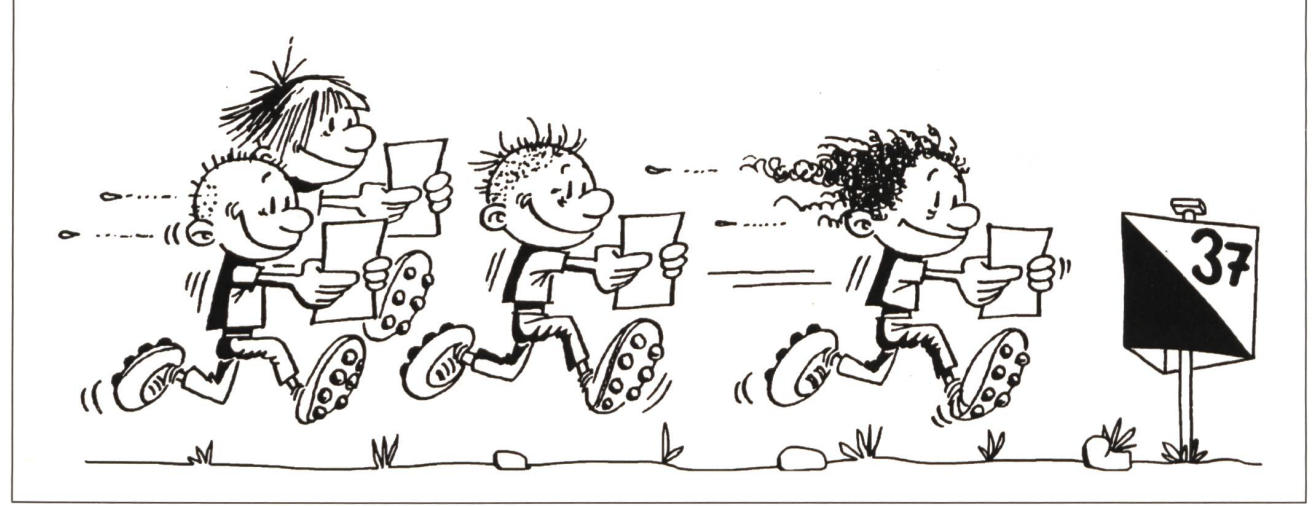

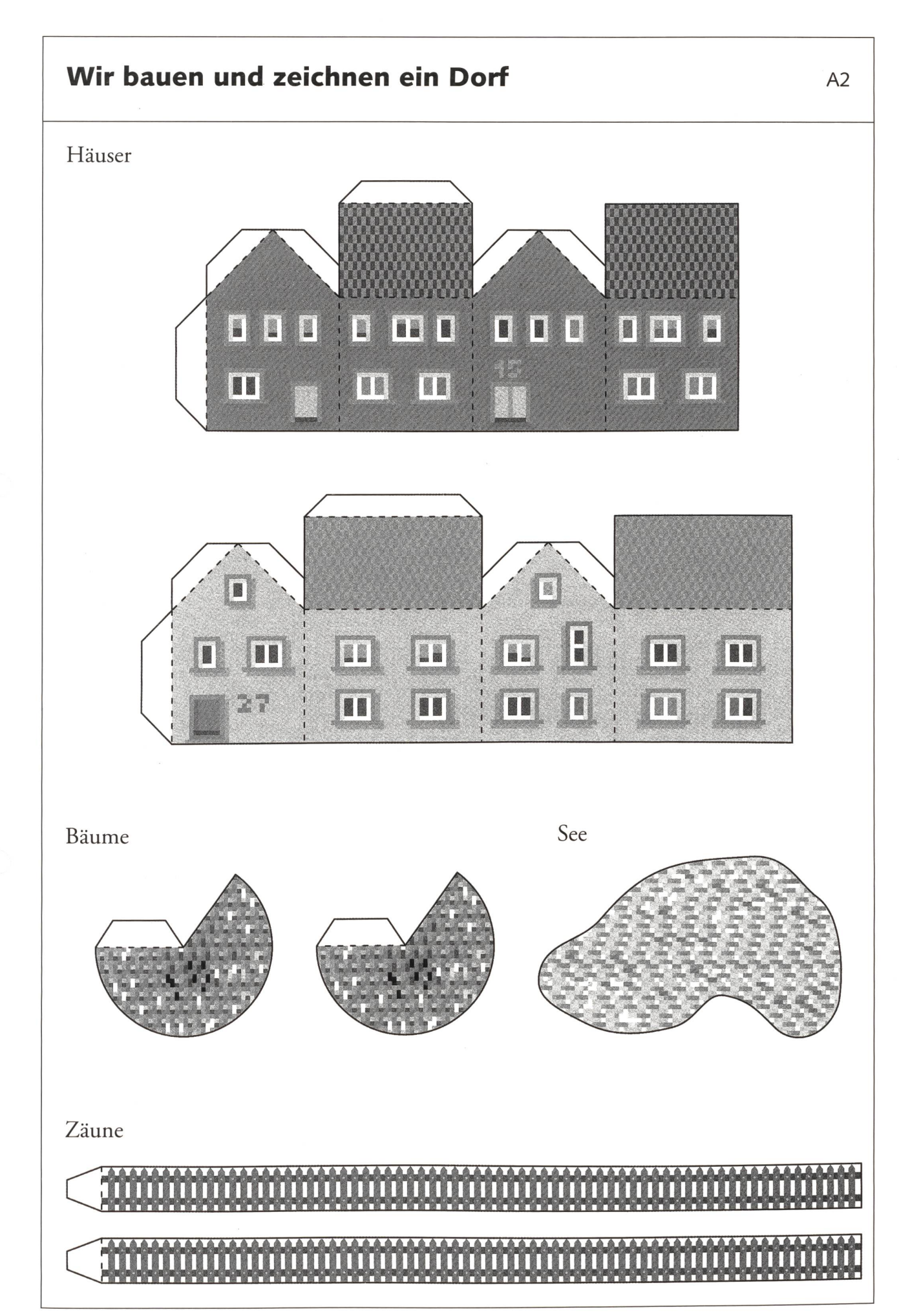

 $<sup>©</sup>$  die neue schulpraxis</sup>

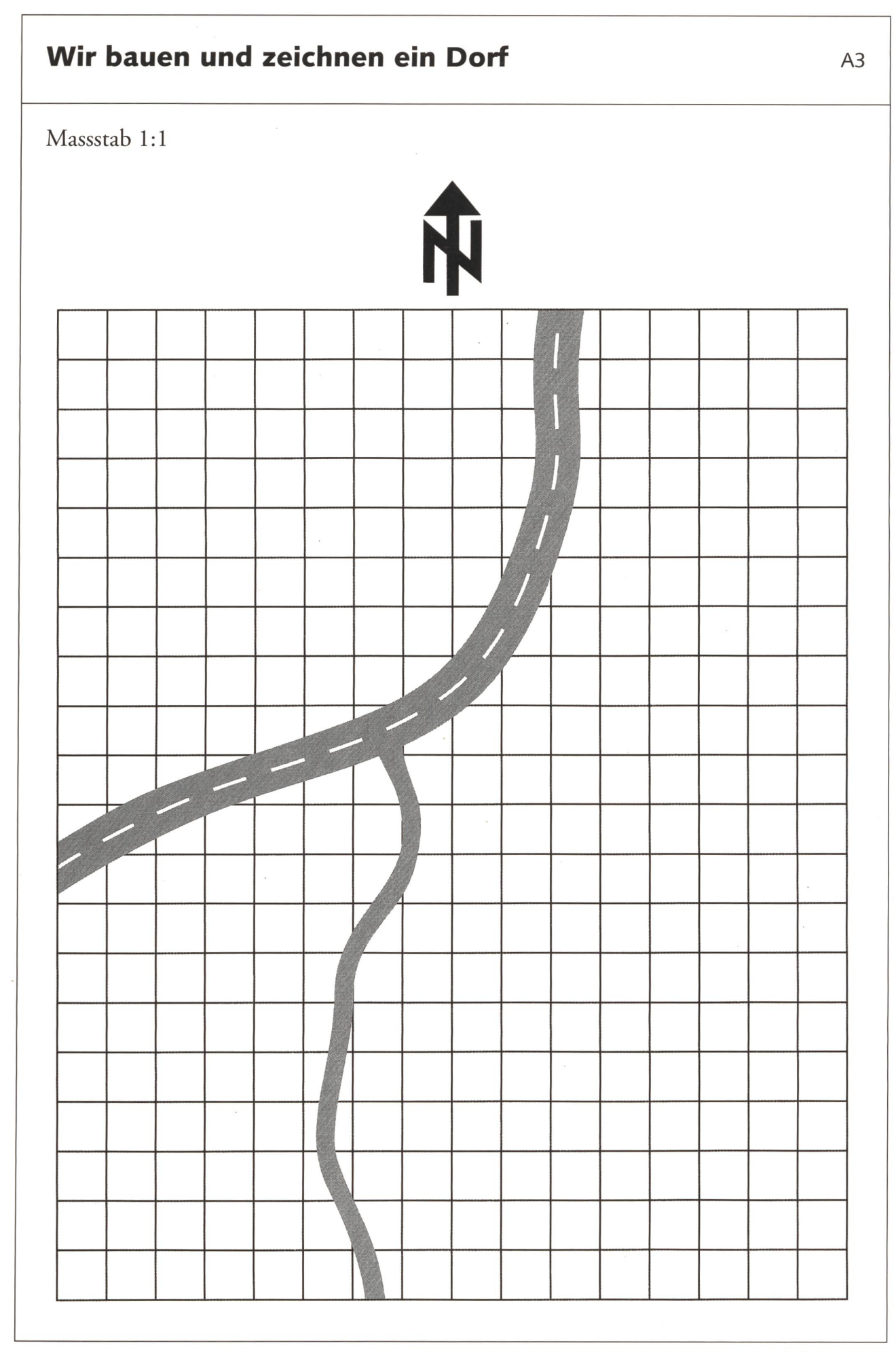

16 DIE NEUE SCHULPRAXIS 4/2003

 $\odot$  die neue schulpraxis

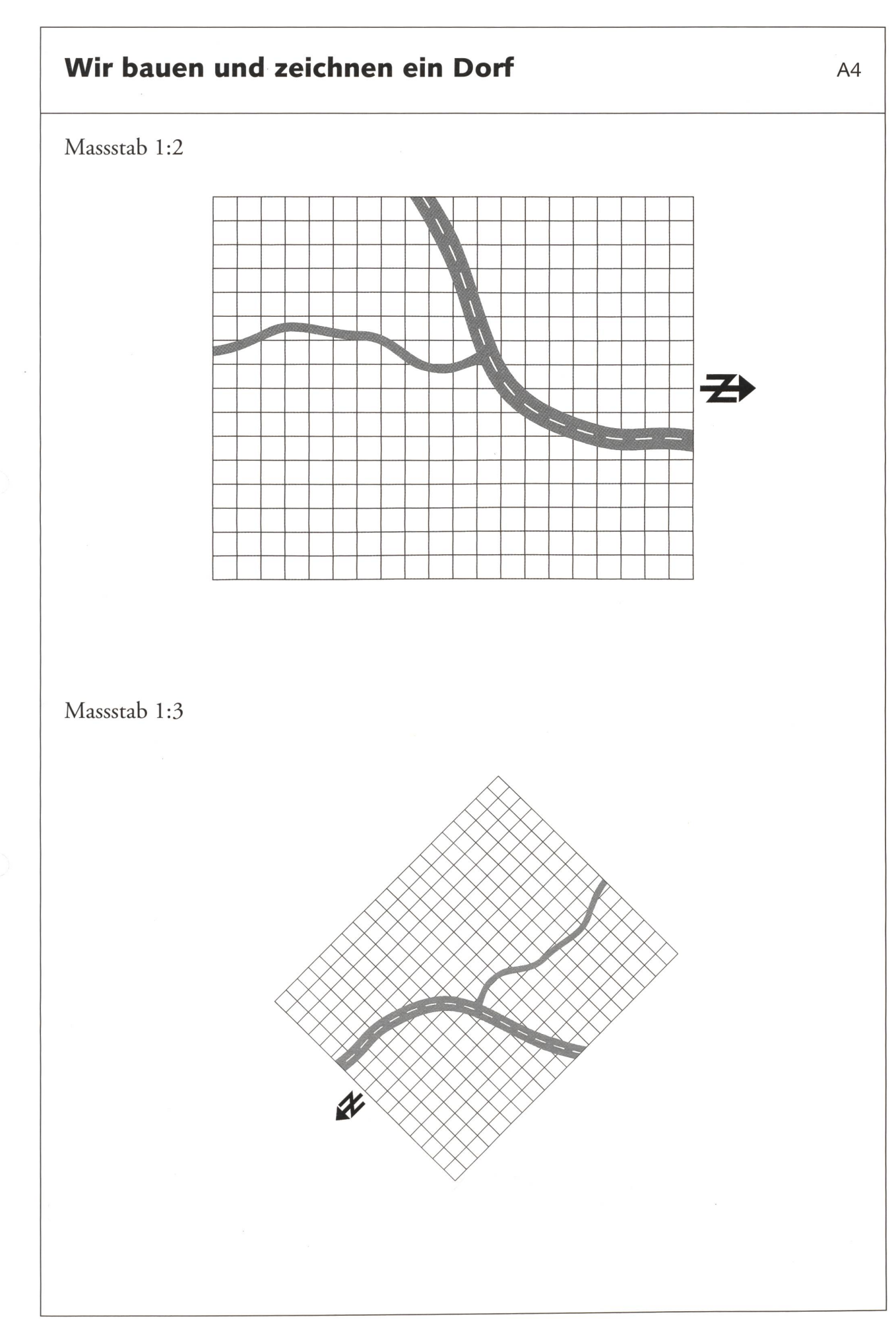

 $\odot$  die neue schulpraxis

## Lügengeschichte - ein Schul-OL A1

Auch Ludmilla war beim OL dabei. In einem Brief berichtet sie ihrer Freundin Lisette von ihrem einmaligen Erlebnis. Doch aufgepasstl Da haben sich doch siebzehn Fehler in ihr Gedächtnis eingeschlichen?! Wenn du den Text mit dem Bild vergleichst, kannst du Wahres von Falschem unterscheiden. Unterstreiche falsche Wörter und Aussagen mit einem Rotstift.

#### Liebe Lisette

Gestern nahm ich an einem Schul-Orientierungslauf teil. Das war echt «cool»! Frau Kalbermatten stand mit einer Stoppuhr am Start und schickte uns ins Rennen. Wie ein geölter Blitz lief ich davon. Schon nach wenigen Minuten fand ich östlich der Schulhaustreppe Posten 25. Ich musste herzhaft lachen, als ich an der Fassade eine Liebesinschrift sah. «Sven Rübenheimer und Lolita Lollobrigida» stand in abgekürzter Form da. «Aber nicht doch, nur keine Zeit verlieren!», sagte ich mir und eilte ostwärts weiter zum Dorfbrunnen. Lustig sprudelte das frische Wasser aus den beiden Röhren in den Brunnentrog, wo Franzi Binsenmeier gerade ein erfrischendes Bad nahm. Wie staunte ich, als im selben Moment ein Esel, im Maul eine Karte und einen Kompass haltend, dahergaloppierte. Rasch quittierte ich Posten 82 auf der Westseite des Brunnens und jagte südwärts davon zur Ruhebank auf dem grossen Käferhügel, wo ich Posten 37 fand. Von den vielen Käfern, die hier leben, konnte man keinen einzigen sehen. Nun denn, nach einem Abstecher zu Posten 69, der an einer Futterkrippe stand, rannte ich zur Kirche. Dort entdeckte ich Lukas auf dem Dach. Er hatte einen klei-Fernseher dabei und guckte sich eine lustige Sendung an, während Pfarrer Luzifer Lehmann zum Fenster heraus sah. Durch seine Brillengläser beobachtete er interessiert das emsige Treiben um sein Gotteshaus. Ich drehte dem 500-jährigen Gebäude den Rücken und lief zum Biberstein hinter dem Schulhaus. Kaum kletterte ich zum Posten 47 empor, blickte mir aus einem Horst doch tatsächlich ein ausgewachsener Biber in die Augen! Ich grüsste ihn höflich und zog von dannen, während ein lerflugzeug ratternd über meinen Kopf flog. Wenige Sekunden später spurtete ich ins Ziel. Es war ein toller Lauf! Schade, bist du nicht dabei gewesen!

•SnazSrqjjajpdojj - Jaqjg - uaiuqBl

dahergaloppierte – Posten 82 – Westseite – keinen einzigen – Futterkrippe – Fernseher – guckte – Brillengläser – 500-Falsche Aussegen: Frau Kalbermatten – nailabi — dollobrigida – bisho nending inchinala – izumeier – Esel – FoznuSeu znr rnSeuSezcuicute

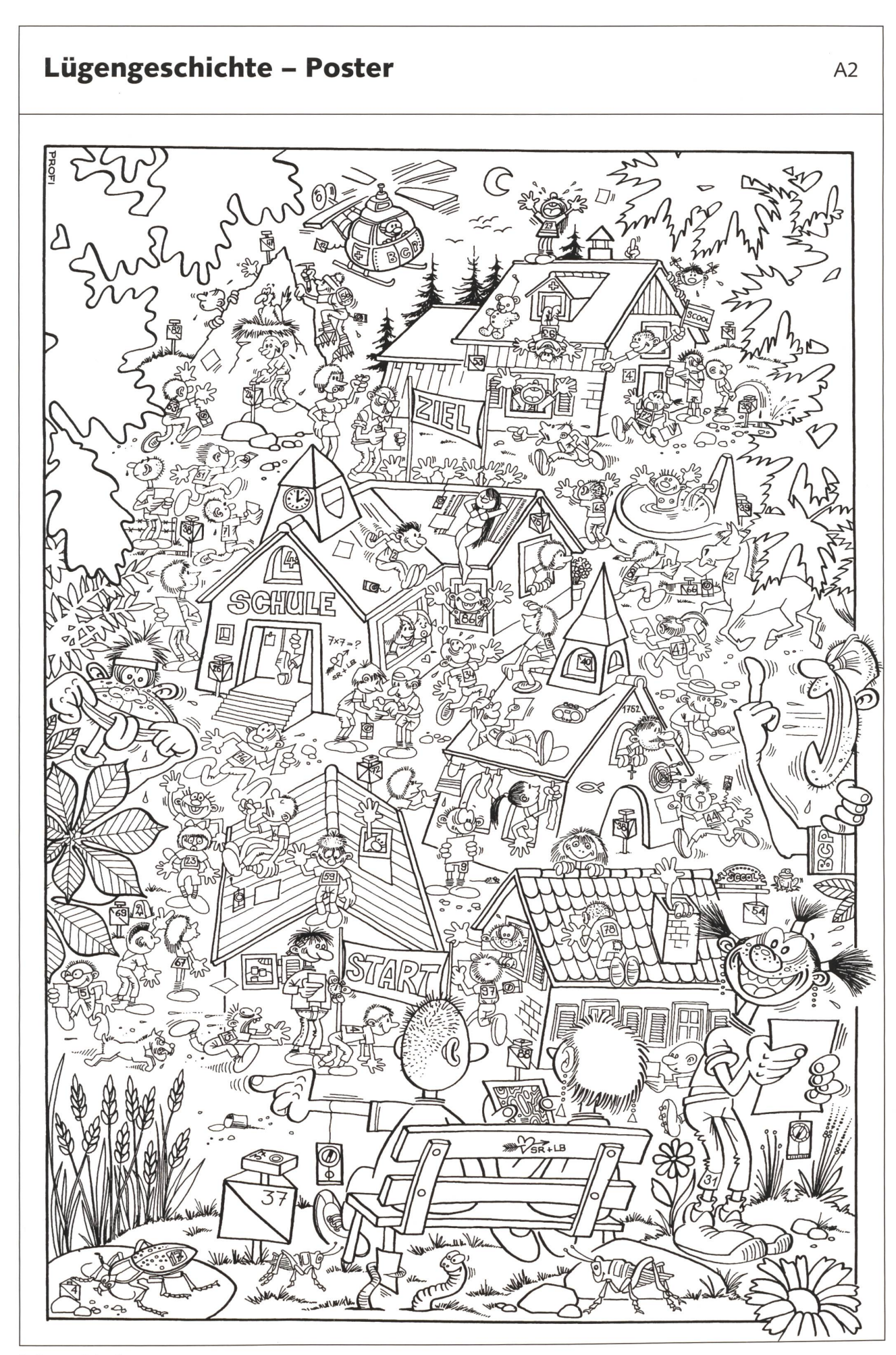

 $\odot$  die neue schulpraxis

## In welches Museum gehen wir?

Einträge durch: «die neue Schulpraxis», St.Galler Tagblatt AG, Fürstenlandstrasse 122, 9001 St.Gallen Telefon: 071 272 72 15, Fax 071 272 75 29, schulpraxis@tagblatt.com

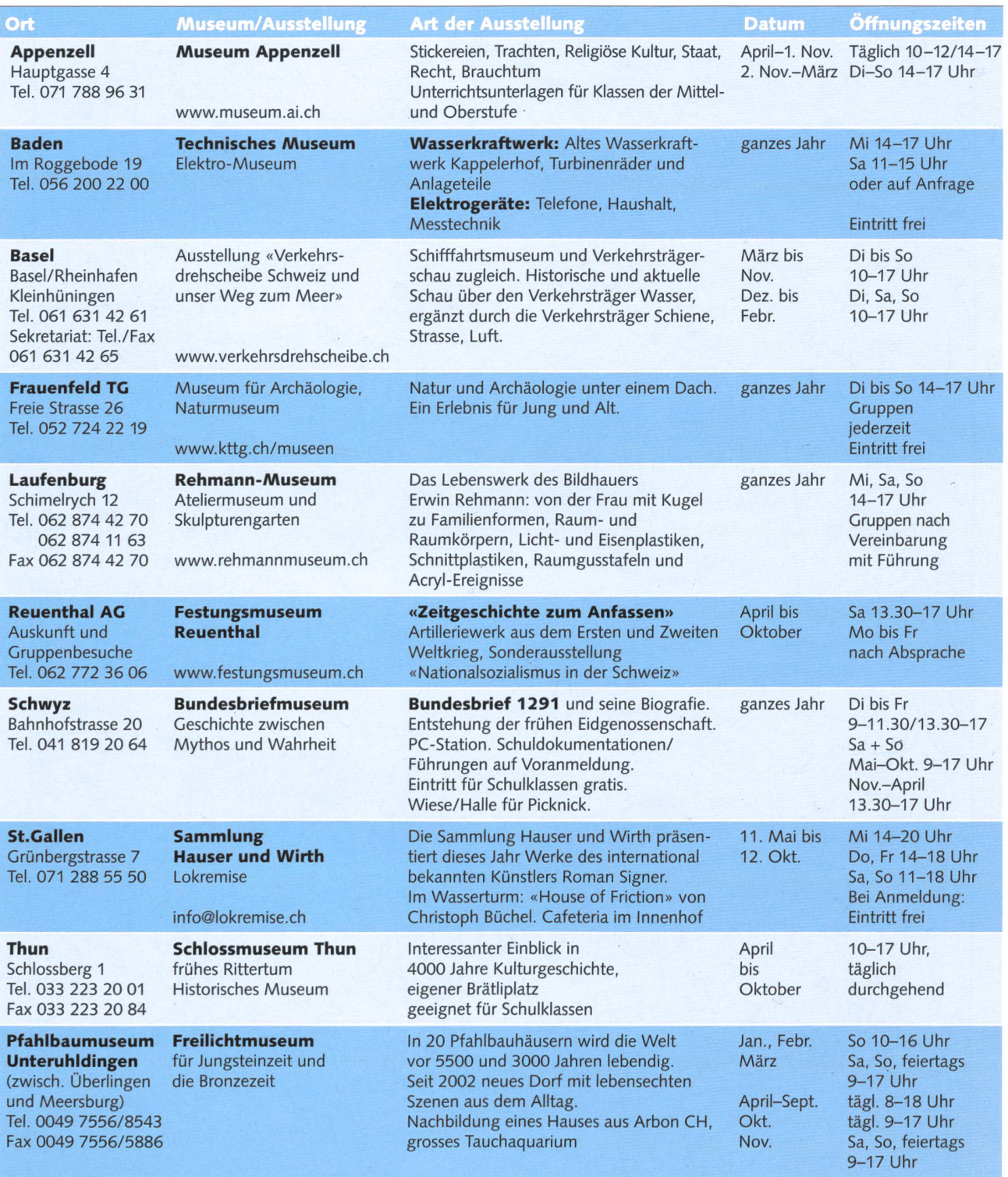

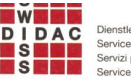

D **I D A C** Dienstleistungen für das Bildungswesen Services pour l'enseignement et la formation Servizi per l'insegnamento e la formazione<br>Services for education

Unsere Mitglieder sind Ihre Partner

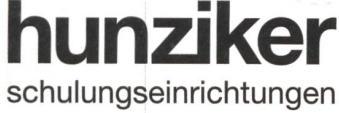

Hunziker AG Thalwil Tischenloostrasse 75 Postfach CH-8800 Thalwil

ww.hunziker-thalwil.c

Telefon 01 722 81 11 Telefax 01 720 56 29 www.hunziker-thalwil.ch info@hunziker-thalwil.ch

### Das flexible Klassenzimmer...

Eine einwandfreie Infrastruktur schafft eine der Voraussetzungen, dass Schüler lieber lernen und Lehrer leichter unterrichten.

Unsere Einrichtungskonzepte liegen im Zuge der Zeit.

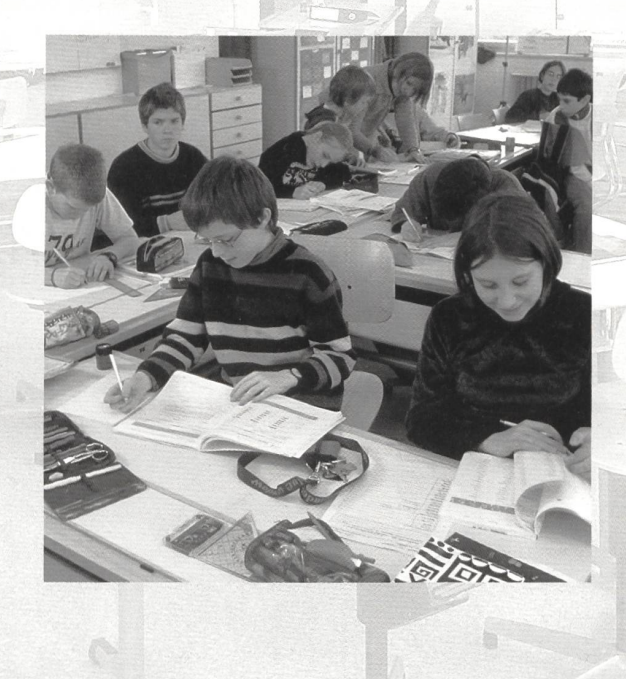

## Informationen unter www.swissdidac.ch

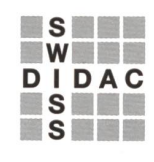

Dienstleistungen für das Bildungswesen Services pour l'enseignement et la formation Servizi per l'insegnamento e la formazione Services for education

SWISSDIDAC Geschäftsstelle Postfach, 8800 Thalwil Tel. 01 722 81 81, Fax 01 720 56 29

## OPO-Boxen (Original Gratnell's®)

Für den universellen Einsatz in Gestellen, Wagen oder zum Einbau in Schränken. Die Boxen können ideal gestapelt oder aufeinander gestellt werden. Erhältlich in den Farben rot, orange, gelb, blau, grün, dunkel- und hellgrau und transparent. Aussenmasse 312x427 mm.

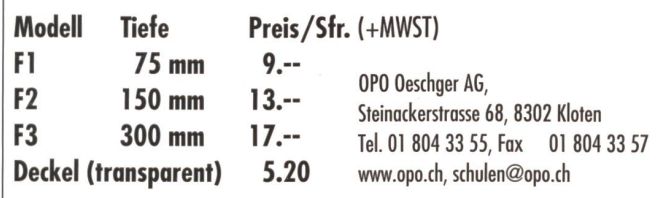

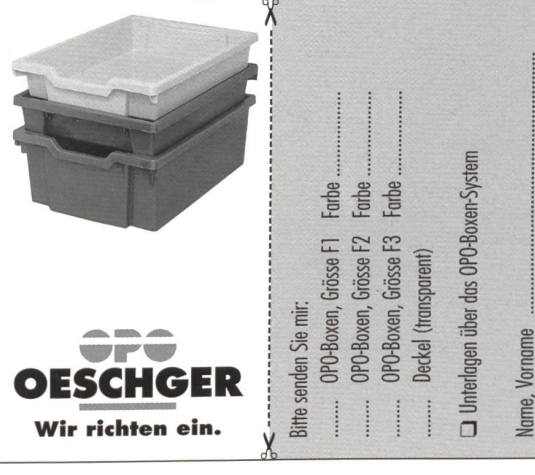

**b** Z,

## Forum Geschichte

Anziehen, anpacken, ausprobieren Das Forum der Schweizer Geschichte ist der Zentralschweizer Sitz der «Musée Suisse»- Gruppe. Damit ist es das nationale historische Museum im zentralen Alpenraum: der Ort zu Mythen und Ursprung. Es fokussiert seine Vermittlungsprogramme auf Kultur, Natur und Geschichte der Zentralschweiz und der Alpen. Das Museum ist zugleich modernes Geschichtsmuseum und kulturhistorischer Erlebnis- und Begegnungsort. Jährlich profitieren gegen 400 Schulklassen aus allen Teilen der Schweiz von den Vermittlungsangeboten.

#### Moderne Museumspädagogik

Kunst- und Kulturvermittlung vor Ort drängt sich besonders im Kanton Schwyz auf. Dass im Hauptort Schwyz ein nationales Haus steht, das lehrplankonform besonders im Stoffbereich Mensch und Umwelt allen Schulstufen eine umfassende Unterrichtsarbeit vermitteln kann, blieb noch bis vor ein paar Jahren einem relativ kleinen Bevölkerungsanteil vorbehalten. Die moderne Museumspädagogik will mit kreativen und originellen Vermittlungsformen vorwiegend Kinder und Jugendliche, aber auch Erwachsene

durch unmittelbare Anschauung an historische und kulturelle Zusammenhänge heranführen.

#### Angebote

Nebst herkömmlichen Führungen bietet das Forum Schweizer Geschichte seit dem vergangenen Jahr auch fünf Vertiefungsprogramme zur Dauerausstellung an: Transportsystem, Leben und Arbeiten in der Stadt, Zusammenleben der Menschen, Glaube und Religiosität sowie Entstehen und Wandel von Geschichtsbildern. ■ Attraktive Workshops

Seit Anfang Jahr können Besucherinnen zu den drei Themen «Leben und Arbeiten in der Stadt», «Mit Sack und Pack» sowie «Herren und Untertanen» anhand nachgemachter historischer Kleider, Puzzles, Rate-, Such- und Rollenspielen die Geschichte mit eigenen Händen «begreifen».

#### Unterrichtsmaterialien

Zur Verfügung stehen ein Ausstellungsführer, sechs so genannte «Rundgänge» als Faltblätter, Stationen mit Kurzhörspielen, Computerstationen. Zudem erscheinen jeweils umfangreiche Dokumentationen zur Vor- und Nachbereitung zu Sonderausstellungen, z.B.

«Der Bergier-Bericht», Die Schweiz, der Nationalsozialismus und der Zweite Weltkrieg vom 9. März bis 4. Mai 2003 (Führungen und Diskussion für Gymnasien, Seminare und Berufsschulen)

«Alpendüfte», eine Kulturgeschichte der Gerüche und Düfte in den Alpen vom 25. Mai bis 26. Oktober 2003 (Workshop für die Unterund Mittelstufe)

Weitere Informationen: forum der schweizer geschichte Hofmatt, Postfach 140, 6431 Schwyz Tel. 041 819 60 11 - Fax 041 819 60 10 www.musee-suisse.com

### Umweltschutz

#### Ton, Glasuren und Gips abscheiden

Werken mit Ton, mit Gips, Gegenstände glasie-Trotz grösster Sorgfalt gelangen immer wieder Rückstände dieser Materialien ins Abwasser, verstopfen Rohre. Ton- und vor allem Glasurenreste belasten das Wasser, setzen sich im Leitungssystem ab. Tonabfälle können auf Dauer die gesamte Hauskanalisation verstopfen, denn der Ton klebt an den Rohrwänden, lässt sich auch nicht durch Wasserdruck lösen. Eine geeignete Möglichkeit, solchem Ungemach vorzubeugen, bietet die Tonabscheider-Clean-Box CB 450.

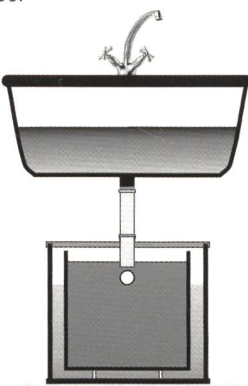

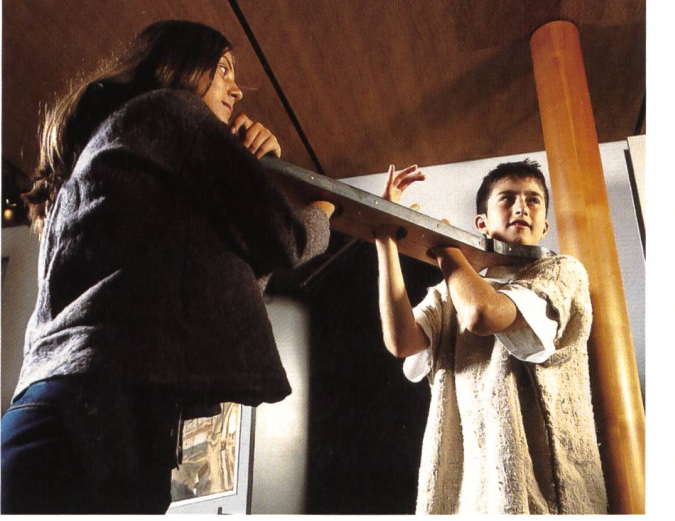

Der CB 450 lässt sich problemlos installieren. Dieser neuartige Tonabscheider wird mit Ein- und Auslaufrohr sowie integriertem Siphon geliefert. Deckel und Behälter lassen sich fast beliebig drehen, gestatten somit eine optimale Positionierung von Ein- und Auslauf. Er lässt sich dank seiner Bauform somit an nahezu jedes Lavabo und jeden Abfluss anschliessen. Der Innenbehälter kann zum Reinigen problemlos entfernt werden. Gesammelte Ton- und Glasurenreste können im Filtersack getrocknet, die Abfälle im Ofen gebrannt und danach unschädlich entsorgt werden.

Weitere Informationen: Michel Keramikbedarf Lerchenhalde 73, 8046 Zürich Tel. 01 372 16 16-Fax 01 372 20 30 michel@michel.ch - www.keramikbedarf.ch

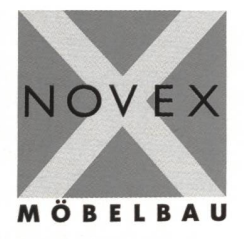

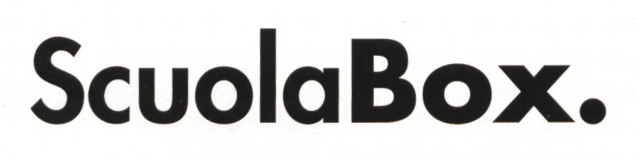

Büro- und Schuleinrichtungen Baldeggstrasse 20, CH-6280 Hochdorf Tel. 041 914 <sup>11</sup> 41, Fax 041 914 11 40 e-mail: info@novex.ch www.novex.ch

## Tierpark Goldau

#### Ein 40 Hektar grosses Schulzimmer

Der Tierpark Goldau liegt inmitten eines romantischen Bergsturzgebietes. Hier leben Hirsche und Wildschafe frei zwischen gewaltimoosbewachsenen Felsblöcken. Grosszügige, naturnahe Gehege beherbergen Luchse, Wildschweine, Bären, Bartgeier und viele andere einheimische Tiere. Der 40 Hektar grosse Park ist ein beliebtes und spannendes Ausflugsziel. Das Angebot wird ergänzt durch ein familienfreundliches Restaurant und einen grossen Abenteuer-Spielplatz. Aber der Tierpark Goldau ist auch ein 40 Hektar grosses Schulzimmer, in dem die Schüler spielerisch und mit allen

Sinnen die Natur einmal anders entdecken und «begreifen» können. Ein Ausflug in den Tierpark ermöglicht den Schülerinnen und Schülern für einmal erlebnisreiche Unterrichtsstunden, die einen bleibenden Eindruck hinterlassen und sowohl den Lehrenden als auch den Lernenden Spass bereiten.

#### Angebote

Der Tierpark Goldau bietet zur Ergänzung der Schulstunden oder einer Exkursion eine breite Palette an Ideen, Materialien und Programmen für alle Altersstufen an. So können die jüngeren Schüler zum Beispiel, während die kleinen Bären im Gehege umhertoben, selbst im Programm «Bärenstark» spielerisch viele interessante Details über diese Tiere lernen oder auch Ungewöhnliches

erleben: Oder hat wohl ein Schüler schon einmal einen Bären gestreichelt?

Auch ältere Schüler dürften ihre Überraschung erleben. Zum Beispiel rund um die Beutegreifer Bär, Luchs oder Wolf. Das Beobachten der Wölfe in ihrem Gehege ist nämlich den Schulklassen mit ihren Begleitern vorbehalten. Dabei können die Schüler als Wolfsrudel in einem Workshop das Leben als Wolf am eigenen Leib erfahren.

Weitere Informationen und Kontakte: Natur- und Tierpark Goldau Zoopädagoginnen K. Kellner, S. Heinzelmann Parkstrasse 40, 6410 Goldau Tel. 041 855 15 10, Fax 041 855 15 20 www.tierpark.ch

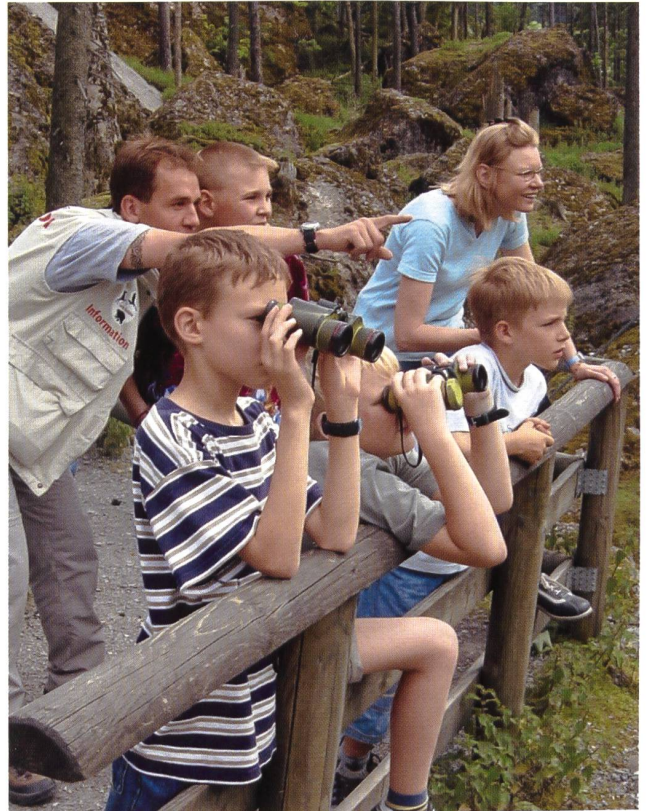

### **Turnmatten**

Neuheiten, Erfindungen und Know-How Da setzt sich einer hin, ein technischer Berater in einem der grössten Schäumwerke, und tüftelt an Schaumstoffkombinationen für Stabhochsprung-Matten, weil er die damals üblichen mit stoffwürfeln gefüllten Netze nicht für der Weisheit letzten Schluss hielt.

Als nächstes entwickelte dieser Spezialist andere Matten und erste Sprunggruben. Zuerst wurden HOCO-Weichsprungmatten mit neuartigen Schaumkernen entwickelt. Die nächste Generation dieser Produkte konnte sogar zum Patent angemeldet werden. Es folgten die ersten neuartigen Turnmatten, die besser abfederten, weicher und somit angenehmer waren, weil sie den Rücken schonten. Und schliesslich waren es erste Hochsprung- und Stabhochsprung-Matten für den Gebrauch im Freien. Die Matten wurden im Frühjahr hinaustransportiert, im Herbst wieder eingestellt. Doch bald einmal zeigte sich, dass solche Matten häufig willentlich beschädigt wurden. Deshalb entwickelte Karl Hofer sammenklappbare Hochsprungmatten, die nach dem Gebrauch problemlos weggefahren werden konnten. Zwei Jahre später folgten die sprung-Matten mit denselben Eigenschaften.

#### Europäisches Patent

Das Produkt war derart neuartig und interessant, dass es das Europäische Patent erhielt. Selbstverständlich versuchten andere Hersteller, diese Produkte zu kopieren. Ohne Erfolg. Einzig die Firma Aider und Eisenhut erkannte die enormen Vorteile der Erfindung und sicherte sich eine Lizenz für eine etwas einfachere Ausführung. HOCO-MOBIL-Matten sind heute noch erreicht. Nach dem Springen sind sie in kürzester Zeit zusammengeklappt und können an einen geschützten Ort gefahren werden. Selbstverständlich bietet HOCO mittlerweile auch Kugelstoss-Matten für die Halle und Sprungauffang-Matten.

Weitere Informationen: Karl Hofer HOCO-SPORTs, 3076 Worb Tel. 031 839 99 77, Fax 031 839 99 82 www.hocosports.com

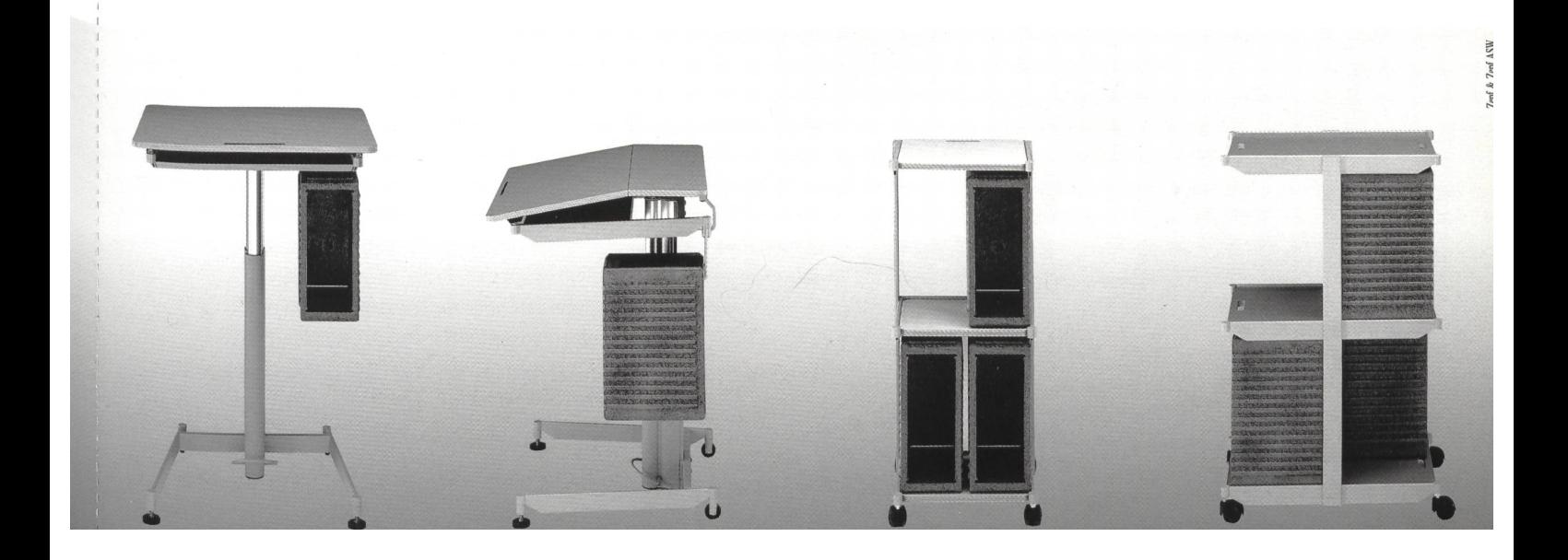

Vorurteile abbauen, Interesse wecken, recherchieren, umschreiben, vortragen

## Griechische Sagen - neu entdeckt

Irgendwie gehören griechische Sagen doch auch zur Allgemeinbildung. Wenn einmal bei Lehrpersonen und Schülern Vorurteile abgebaut sind, erwacht plötzlich das Interesse an diesem Stoff. Zuerst wird im Klassenverband exemplarisch viel über den sympathischen Gott der Diebe, Lügner und der Kaufleute gelernt. Nachher wird in Partnerarbeit selber recherchiert, notiert, umgeschrieben und dem Rest der Klasse vorgetragen. Frankfunger u.a.

«Sie, diese Sagen sind sogar lässiger als die Till-Eulenspiegel-Texte oder die Schildbürger-Geschichten», meinte eine Schülerin. Griechenland wird im ment häufig in der Tagesschau erwähnt, hat dieses Land doch den Vorsitz in der Europäischen Union (EU), das heisst, dass Ministertreffen in Athen und anderen Städten stattfinden. Zudem werden die Olympischen Sommerspiele im kommenden September in Griechenland durchgeführt. Wir haben Kinder mit griechischen Wurzeln in unseren Klassen. Und gehört es nicht auch etwas zur Allgemeinbildung, dass man Zeus und Hermes nicht den Zigarettenmarken zuordnet?

In den meisten Mittelstufenklassen gehören «die Römer» zum Curriculum. Zahlreiche griechische Götter wurden von den Römern zwar umbenannt, aber doch übernommen. Und — last, but not least — ist es nicht auch interessant zu wissen, welchen Göttern in Europa Tempel gebaut wurden, bevor das Christentum Einzug hielt? Viele Kinder besuchen Griechenland oder Sizilien in

den Ferien. Hoffentlich besuchen sie auch einen griechischen Tempel.

#### Aufbau einer Lektionsreihe

- 1. Das Titelbild dieses Heftes dient als Einstieg ins Thema mit acht Impulsen.
- 2. Den Text «Hermes klaut seinem Halbbruder 50 Rinder» lesen, verständnisfragen beantworten, in der Klasse diskutieren.
- 3. Parallel-Text aus dem «Tages-Anzeiger» vom 1. Februar 2003 lesen: «Frisch von der Weide — gestohlen». In Partnerarbeit die Sinnverständnisfragen lösen. Mit der griechischen Sage vergleichen.
- 4. Zweite Sage lesen «Wie Europa zu ihrem Namen kam». Hier hat es Zeus mit einer Rinderherde zu tun...
- 5. Io (sprich I-o mit Betonung auf dem ersten Vokal) wird von Hermes befreit, wobei wieder eine Viehherde vorkommt. Wieder ist es Hermes, der dem Gottvater Zeus hilft.
- 6. Weitere Informationen und Sagen über Hermes im Internet und in den

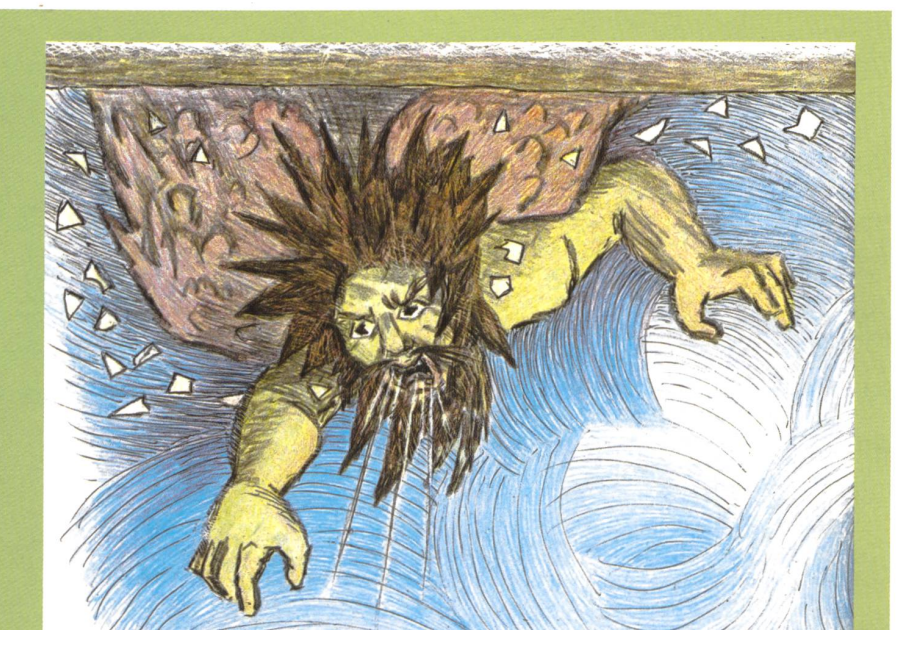

Mediotheken suchen. Arbeitsblatt 8 lösen und selber Quellen erschliessen.

- 7. Zeichenlektion: «Hermes» zeichnen, durchpausen, vom Computer runterladen, schnipseln, zusammenkleben und anschliessend mit unserer Illustration vergleichen. Wetten, dass unsere Schüler bessere Produkte abliefern?
- 8. Recherchierarbeit: Es gibt noch elf andere Hauptgötter, zahlreiche bengötter und auch viele interessante Figuren, deren Vater ebenfalls Zeus war, die aber nicht unsterblich waren. Jede Schülerin (evtl. in Partnerarbeit) wählt eine Göttin aus, sucht in der Mediothek, im Internet Material, wie wir das am Beispiel «Hermes» einander erarbeitet haben. Wie viele Sagen findet ihr zu eurer Gottheit? Vielleicht müssen diese umgeschrieben, in einfacheres Deutsch gesetzt werden. Oft soll auch gekürzt und zusammengefasst werden.
- 9. Welche Klasse schickt Material zu einem anderen griechischen Gott an die Adresse des Autors (Ernst Lobsi-Werdhölzlistrasse 11, 8048 Zürich)? In loser Reihenfolge möchten wir auch Lektionsskizzen über andere griechische Götter, griechische Fabeln (Aesop) und griechische Wissenschaftler (z.B. Archimedes im Bad) veröffentlichen.

#### Verwendete Literatur

- Custav Schwab: Sagen des klassischen Altertums, Verlag Ueberreuter, Wien 1968 (Texte sehr anspruchsvoll, müssen für die Klasse öfters umgeschrieben, gekürzt oder zusammengefasst werden) - Ingri und Edgar Parin D'Aulaire: Book of Creek Myths, New York 1962, ISBN 0-440-40694-3

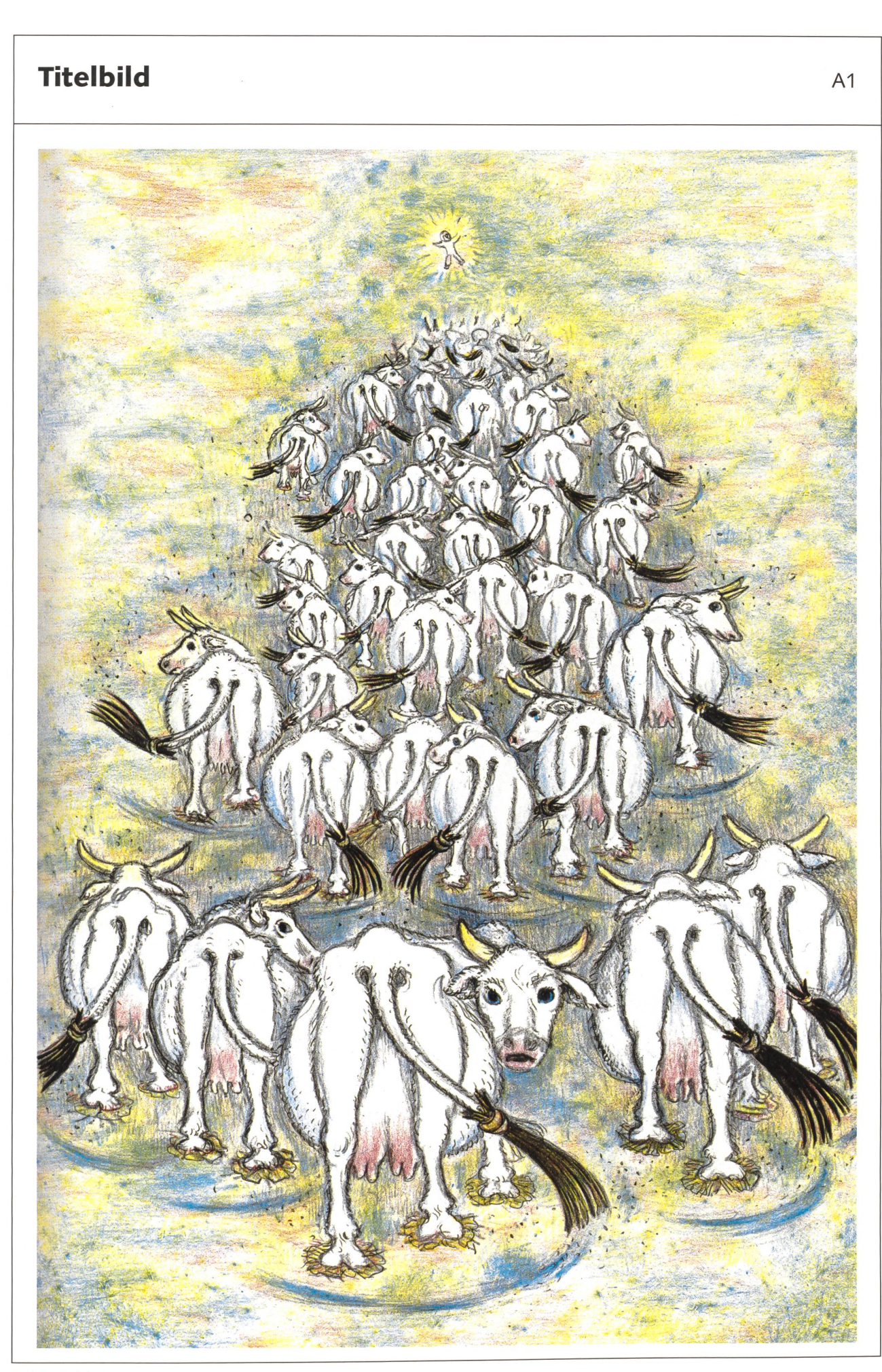

© die neue schulpraxis

### **Impulse zum Titelbild A2** A2

Die Lehrperson macht eine Farbfolie vom Titelbild und zeigt diese der Klasse während der Bilderschliessung (Farbbilder können von der Homepage der nsp www.schulpraxis.ch/aktuelle ausgabe - heruntergeladen und mittels Farbdrucker auf eine entsprechende Folie gedruckt werden).

Oder das Titelbild wird drei Tage neben dem Zimmereingang aufgehängt. Die Schüler werden aufgefordert: «Schaut euch das Bild einmal in Ruhe an. In zwei Tagen wollen wir sehen, wie viele Einzelheiten euch in Erinnegeblieben sind.»

#### Lehrerimpulse

- 1. Schreibt auf euren Notizzettel drei Titel, die zum Bild passen. Wir lesen die Vorschläge vor, ordnen und diskutieren.
- 2. Schaut euch die Schwänze der Rinder/Kühe genauer an. — Was bewirken diese Besen?
- 3. Schaut die Füsse dieser Paarhufer an. Was wird erreicht, wenn man den Tieren Baumrinde unter die Füsse bindet?
- 4. Wie viele Tiere sind es grob geschätzt? (50)
- 5. Vor der Herde steht eine Person, nämlich Hermes, mit erhobenen Armen. Er versucht, die Herde rückwärts zu drängen. Warum wohl?
- 6. Der Titel heisst: «Hermes klaut fünfzig Rinder». chen jetzt die Besen an den Schwänzen und die Baumrinden an den Füssen mehr Sinn?
- 7. Hilft euch das Stichwort «Spuren verwischen»?
- 8. Könnt ihr euch eine Sage vorstellen, zu der diese Illustration passt? — Schreibt eure Geschichte kurz als Wörterturm auf, lest sie anschliessend der Klasse vor!

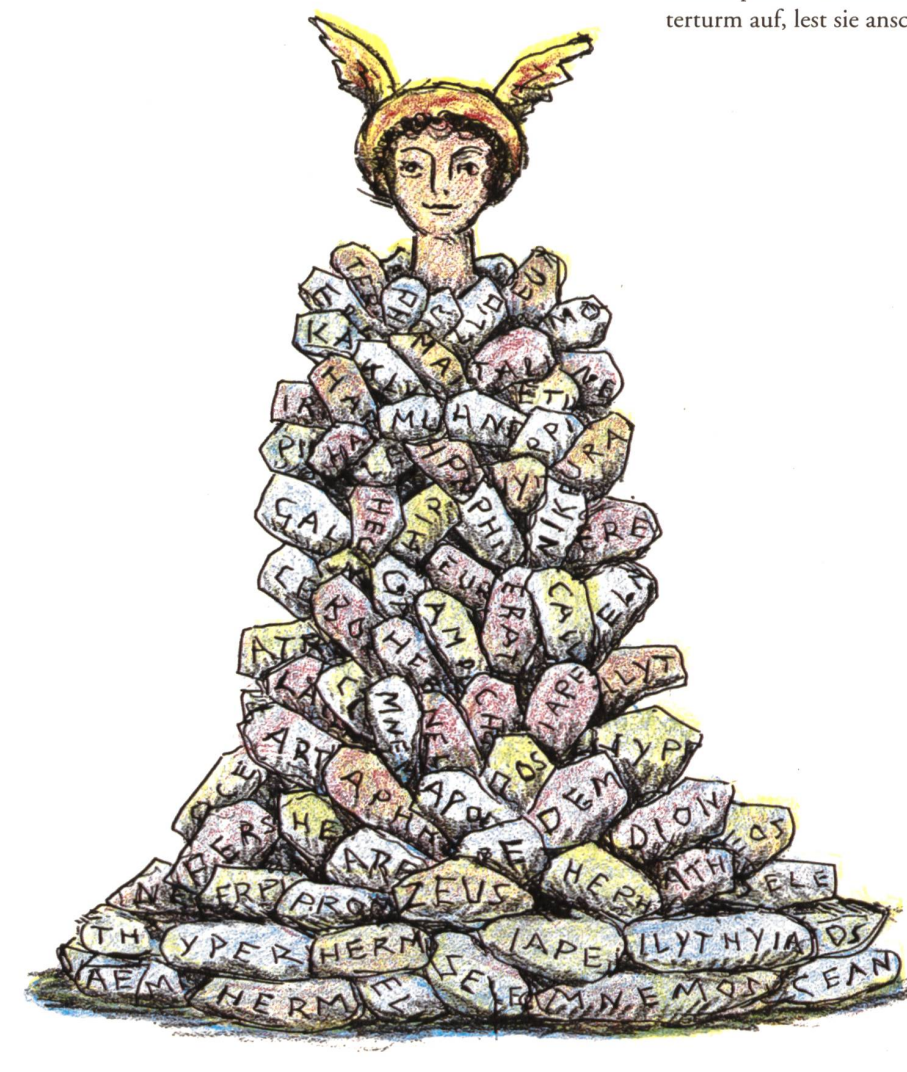

Auffangarbeit: Zu welcher Hermes-Sage passt diese Illustration? Findest du die Sage im Internet oder in einem Sagenbuch?

### Stilles Lesen mit Arbeitsaufträgen A3

#### Mein Titel:

Maria wohnte mit ihrem Sohn Hermes in einer tiefen Höhle. Sein Vater Zeus aber lebte auf dem 2911 m hohen Berg Olymp.

In einer dunklen Nacht verliess Hermes die dunkle Wohnhöhle und schlich auf die Weide, wo Apollo derschöne weisse Rinder hielt. Hermes suchte die fünfzig schönsten Tiere aus. Er band ihnen Baumrinde unter die Füsse. In der weichen Erde gab es darum nicht mehr die typischen Fussabdrücke der Paarhufer. Er band den Tieren auch Besen an die Schwänze. Damit verwedelten sie die Spuren der Baumrindenabdrücke noch mehr. Sich selber band Hermes grosse Aste an die Fusssohlen, sodass es aussah, wie wenn ein Riese auf der Weide gewesen wäre. Als letzte List trieb Hermes seine fünfzig Tiere rückwärts von der Weide. Es sah also aus, als ob unbekannte Spuren auf die Weide führen, nicht aber von dieser weg. In einer dunklen Höhle versteckte er die Tiere. Zwei schlachtete er und opferte das Fleisch den zwölf Göttern auf dem Olymp. Weil er selber der zwölfte Gott war, ass er seinen eigenen Teil genüsslich auf. Aus den Gedärmen der beiden geschlachteten Tiere gewann er sieben Saiten. Von einer grossen toten Schildkröte, von denen es heute noch reiche in Griechenland gibt, nahm er den Panzer und spannte die sieben Saiten darüber. Der Panzer war der Schallkasten des neuen Musikinstruments, das er Leier nannte. Er hatte aber nur wenig Zeit für das Musizieren, noch vor Tagesanbruch ging er zurück zu seiner Mutter und legte sich ins Bett. Seine Leier versteckte er unter der Bettdecke.

«Schämst du dich nicht, deinem Halbbruder Apollo Rinder zu stehlen?», fragte ihn am Morgen seine Mutter. «Woher weisst du das?» — «Mütter wissen fast alles.» — «Ich habe es auch für dich getan, Mutter. Willst du denn immer in dieser finsteren Höhle wohnen? Ich bin der zwölfte Gott und habe ein Recht, hoch oben auf dem Olymp bei den anderen Göttern zu wohnen, und du zu meinen Füssen.»

Doch da wurde das Gespräch unterbrochen, weil Apollo hereinstürmte: «Ein Orakel hat mir verkündet, du hättest mir die fünfzig schönsten Rinder gestohlen. Gib sie mir sofort zurück!» - «Schau dich doch um, nirgends wirst du hier Rinder finden», antwortete Hermes. Doch dann rannte er so schnell wie möglich den Berg hinauf zu seinem Vater Zeus, um zuoberst auf dem Olymp Schutz zu suchen. Apollo keuchte hinterher und alle anderen Götter schmunzelten, als die beiden ankamen.

«Befiehl diesem Dieb und Lügner, mir sofort meine schönsten Rinder zurückzugeben», verlangte Apollo. «Sag meinem grossen Bruder, er solle mich in Ruhe lassen. In der Höhle meiner Mutter ist nicht ein einziges Tier», entgegnete Hermes. Aber Zeus kannte die Wahrheit, und

© die neue schulpraxis

Hermes musste seinem Bruder die Rinder zurückgeben. Als Apollo aber nur 48 Rinder zählte, wollte er wieder laut werden. Da zog Hermes seine Leier unter dem Arm hervor und begann so wunderschön zu spielen, dass Apollo sich gleich beruhigte. Am Schluss der Lieder schenkte Hermes seinem Bruder dieses neue Instrument. Apollo war von nun an auch der Gott der Musik. Und die beiden Brüder lebten in Zukunft friedlich auf dem Olymp zusammen mit den anderen Göttern.

#### Beantworte die folgenden Fragen!

- 1. Wie hat Hermes die Rinder präpariert? (Hufe, Schwänze)
- 2. Wie hat er selber seine Füsse vergrössert?
- 3. Warum machte er das? Wo? Wann?
- 4. Was wollte er mit dem Rinderklau schliesslich reichen?
- 5. Warum schlachtete er zwei Rinder?
- 6. Zeichne das Musikinstrument, das er herstellte! Beschrifte die einzelnen Teile!
- 7. Wie hat sein Halbbruder herausgefunden, dass er 50 Rinder gestohlen hat?
- 8. Wer musste wo den Streit schlichten?
- 9. Warum ist es beinahe zu einem zweiten Streit gekom $men<sup>2</sup>$
- 10. Was schenkte Hermes seinem Halbbruder?
- 11. Wo wohnte Hermes am Anfang, wo am Schluss des Textes?
- 12. Wird der Dieb als Krimineller oder in sympathischer Selbsthilfe gezeigt?

13. Erkläre, warum Hermes bei den Griechen nicht nur der Schutzgott der Kaufleute und Reisenden war, sondern auch der Diebe und Lügner.

- 14. Gibr es heute auch noch Viehdiebe? Warum? Warum nicht?
- 15. Was mir sonst noch zu diesem Text einfällt: (Vergleich der eigenen Titel. Warum wurde der Text geschrieben? Warum haben wir ihn gelesen? Mir gefällt ... usw.)

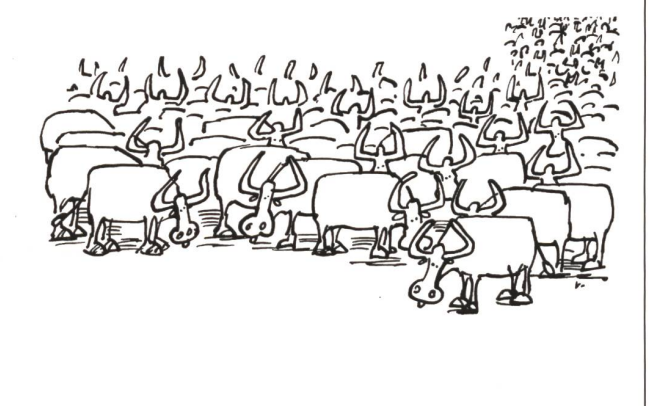

# Frisch von der Weide - gestohlen

Die Zahl der Viehdiebstähle in Argentinien hat drastisch zugenommen. Am helllichten Tag schwinden Rinder, Schweine. Schafe und Pferde.

#### Von Hans Moser, Buenos Aires

Ein besseres Steak als in Argentinien gibt es wohl nirgends auf der Welt. Die meisten Argentinier wissen die Qualität des einheimischen Rindfleisches nicht bloss zu schätzen, sondern sind auch in schwierigen Zeiten bereit, dafür einen ordentlichen Preis zu bezahlen. Einige Kriminelle hingegen holen sich die saftigsten Stücke direkt von der Weide, ohne auch nur nen Peso dafür auszugeben.

#### Zahl der Diebstähle verdoppelt

Laut einer dieser Tage fentlichen Statistik für die Provinz Buenos Aires haben sich im gangenen Jahr die Viehdiebstähle im Vergleich zu 2001 nahezu doppelt: Die Polizei registrierte insgesamt 2031 (Vorjahr: 1063) likte dieser Art, bei denen insgeüber 9200 Tiere entwendet

wurden. Neben 6400 Rindern schwanden 1200 Schweine, 1100 Schafe und beinahe 500 Pferde, die meisten von ihnen direkt von der Weide, ein Teil auf dem Weg zum Schlachthof oder zu einem Viehmarkt. Das Fleisch landet in der Regel auf Schwarzmärkten.

#### Vor den Augen der Polizei

Fachleute gehen davon aus, dass die tatsächliche Zahl der gestohle-Tiere wesentlich höher ist. Viele Farmer verzichten auf eine Anzeige, weil sie im Gang zur Polizei eine reine Zeitverschwendung sehen oder Repressalien befürch-Die Wahrscheinlichkeit, dass die Täter gefasst werden und ein Besitzer sein Vieh zurückbekommt, ist tatsächlich eher klein. Viehräuber können zudem mit lativ milden Strafen rechnen. Nicht wenige von ihnen haben deshalb keine Hemmungen, sogar am helllichten Tag auf Diebestour zu gehen. Es soll sogar vorgekommen sein, dass Diebe eine Herde von zehn gestohlenen Rindern rekt an einem Polizeiposten vorbeitrieben.

Für andere Provinzen liegen keine dermassen detaillierte Daten vor wie für Buenos Aires, laut gaben des nationalen Produzentenverbandes handelt es sich je-

doch um ein landesweites blem, dem die Behörden nach Ansicht der Farmer zu wenig Beachtung schenken.

Viele Züchter griffen deshalb zur Selbsthilfe, um ihre Habe zu schützen. Sie haben sich Waffen zugelegt und organisieren in der Nacht Patrouillen, um die Viehdiebe zuschrecken - bislang mit wenig Erfolg, wie die Zahlen belegen.

Die Selbstverteidigung ist dem mit hohen Risiken verbunden, da bei vielen Kriminellen die Hemmschwelle zur Anwendung von Gewalt tief ist. Im vergangenen Jahr wurden mehrere Farmer schwer verletzt oder getötet, weil sie Widerstand leisteten gegen den Diebstahl.

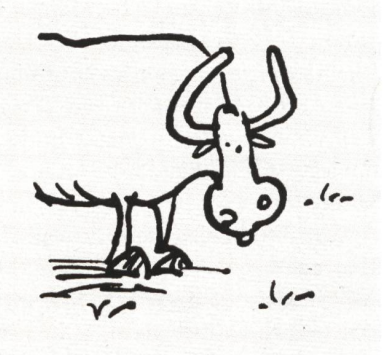

- 1. Wer hat den Text wo im Februar 2003 geschrieben?
- 2. Ist dies auch eine Sage? Wenn nein, wie heisst die Textsorte?
- 3. Wie heisst die Währung in diesem Land?
- 4. Wie viele Tiere wurden 2002 mindestens jeden Tag gestohlen?
- 5. Warum werden die Tiere gestohlen?
- 6. Was weisst du aus den Nachrichten, Zeitungen und aus dem Internet über die neue Armut in Argentinien?
- 7. Was geschieht mit den gestohlenen Tieren?
- 8. Was macht die Polizei?
- 9. Welche Strafen gibt es für Viehdiebe?
- 10. Wer kaufte Waffen und organisierte Nachtpatrouillen?
- 11. Warum gab es Schwerverletzte und Tote?
- 12. Was ist in der Hermes-Sage gleich wie in diesem Zeitungsbericht? Was ist anders? (Beispiel: Im verarmten Argentinien stehlen die Leute Tiere, weil sie hungrig sind. In Griechenland will Hermes Aufmerksamkeit, damit er auf dem Olymp und nicht mehr in einer Höhle wohnen muss.)
- 13. Was möchtest du den Autor sonst noch fragen? Sende ihm ein Mail an folgende Adresse: redaktion@tages-anzeiger.ch Beziehe dich auf den Artikel vom 1.2.2003

### Europa, eine griechische Sage A5

Europa war eine Königstochter. Sie lebte in einem Land, das weit von Griechenland entfernt war. Sie war die schönste Frau in diesem Land. Sie tanzte überaus gern und fuhr häufig in ihrer Kutsche zum Tanz aus.

Zeus, der Göttervater, war unsterblich in Europa liebt. Er wollte, dass sie zu ihm käme und mit ihm lebte. Er überlegte sich einen listigen Plan, um sie zu fangen. Er befahl Hermes, seinem Boten, eine Viehherde zu einem Ort zu treiben, an dem das Mädchen tanzte. Zeus verwandelte sich in einen stattlichen Stier und stand vor der Her-Mit zwinkernden Augen beobachtete er das tanzende Mädchen. Europa sah den Stier und dachte so für sich, wie wundervoll er doch aussah. Der Stier kniete vor ihren Füssen nieder, als ob er sie auffordern wollte, auf seinen Rücken zu steigen. Europa hängte dem Stier einen Blumenkranz um die Hörner und stieg dann auf seinen Rücken.

Plötzlich richtete sich der Stier auf und rannte davon, wobei er schneller und schneller wurde. Europa umklammerte voller Angst die Hörner des Stiers, bis sie das offene Meer erreicht hatten.

Der Stier sprang in die Wogen und schwamm wie ein Schiff, wobei er Europa behutsam schützte. «Hab keine Angst», sagte er, «ich werde dir das Glück zeigen.» Schliesslich erreichten sie das Land. Der Stier liess Europa von seinem Rücken steigen und verschwand vor ihren Augen. Hilflos in einem fremden Land schaute Europa um sich und sah dort einen Mann stehen. Er sprach zu ihr mit einer freundlichen Stimme. Er sagte: «Ich bin der König dieses Landes, das Kreta genannt wird. Ich will dich beschützen und möchte, dass du meine Frau wirst.»

Europa willigte in die Heirat ein. Viele Jahre lebte sie an der Seite ihres Mannes. Man sagt, sie sei unsterblich das ist jemand, der niemals stirbt. Der Kontinent, zu dem auch Kreta gehört, trägt ihren Namen und wird «Europa» genannt!

Auch heute noch wird Europa oft dargestellt als schöne junge Frau mit einem Stier. - Und wo bleibt Hermes? Weil Europa sofort in den Stier Zeus verliebt war, brauchte es die Hilfe des Götterboten nicht ...

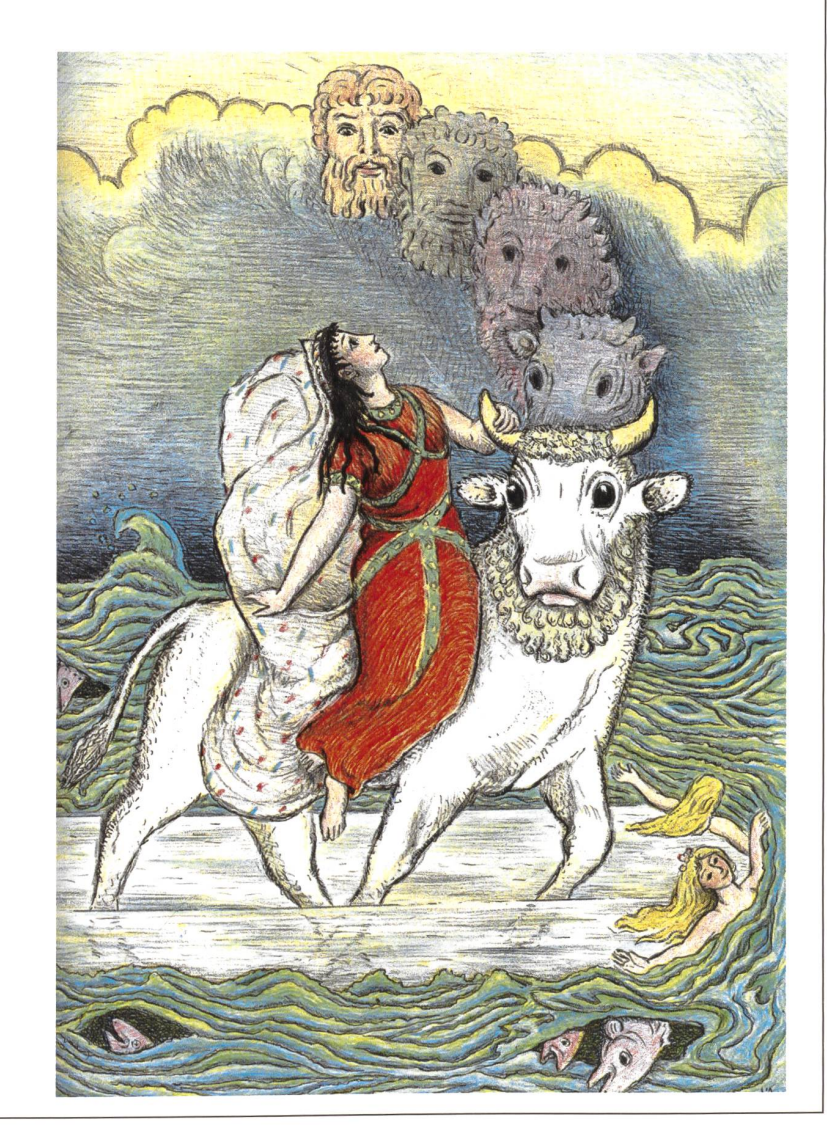

#### Meinung einer Schülerin

«Ich habe jetzt zwölf Sagen gelesen, und immer verliebt sich Zeus in Göttinnen, Halbgöttinnen, Königstöchter und andere schöne junge Frauen. Das war eine lustige, fröhliche Götterwelt bei den Griechen, und dann übernommen auch von den Römern. - Aber der christliche Gott mit Barmherzigkeit und Nächstenliebe ist mir schon näher.» Was denkst du?

© die neue Schulpraxis

### Hermes befreit die Königstocher Io<br>
A6

Zeus war bis über beide Ohren verliebt, als er die schöne Königstochter Io sah. Er nahm Menschengestalt an, wollte sich ihr nähern. Doch sie floh, und so liess es Zeus Nacht werden, und das ganze Land wurde in Nebel gehüllt.

Hera, die Göttermutter, war längst an die Treulosigkeit ihres Gatten gewöhnt, der sich von ihrer Liebe ab- und den Töchtern der Halbgötter und der Sterblichen wandt hatte. Mit immer wachem Misstrauen beobachtete sie alle seine Schritte auf der Erde. So bemerkte sie jetzt zu ihrem grossen Erstaunen, wie der heitere Tag an einer Stelle durch nächtlichen Nebel getrübt wurde, der von keiner natürlichen Ursache herrühren konnte. Da kam ihr schnell der Gedanke an die Untreue ihres Gatten. Sie spähte rings durch den Olymp und fand ihn nicht. «Wenn mich nicht alles täuscht», sprach sie ergrimmt zu sich selbst, «werde ich von meinem Gatten schnöde gekränkt!» Und nun fuhr sie auf einer Wolke vom hohen Äther zur Erde hernieder und gebot dem Nebel, der den Entführer mit seiner Beute umschlossen hielt, zu weichen.

Zeus hatte die Ankunft seiner Gemahlin erahnt, und um seine Geliebte ihrer Rache zu entziehen, verwandelte er die schöne Tochter des Inachos schnell in eine schmucke, schneeweisse Kuh.

Scheinheilig fragte Zeus seine Frau: «Möchtest du diese wunderschöne Kuh nicht als Geschenk von mir anneh-Zu seinem Erstaunen bejahte sie und befahl dem groben Diener Argos mit den hundert Augen, Tag und Nacht ständig auf diese weisse Kuh aufzupassen.

Argos hatte also hundert Augen im Kopfe, von denen immer nur ein Paar sich schloss und der Ruhe ergab, während alle übrigen wachten, über Vorder- und Hinterhaupt wie funkelnde Sterne verstreut.

Dieses Ungeheuer bestellte Hera zum Wächter der amen Io, damit ihr Gemahl Zeus die entrissene Geliebte nicht entführen könne. Unter seinen hundert Augen durfte Io, die Kuh, tagsüber weiden. Argos aber stand in der Nähe, und immer sah er die ihm Anvertraute. Auch wenn er sich abwandte und ihr das Hinterhaupt zukehrte, hatte er sie vor Augen. Wenn aber die Sonne untergeganwar, schloss er sie ein und hing um den Hals der Unglücklichen schwere Ketten. Bittere Kräuter und Baumlaub waren ihre Speise, ihr Bett der harte, nicht einmal immer mit Gras bedeckte Boden, ihr Trank schlammige Pfützen. Io vergass oft, dass sie kein Mensch mehr war, sie wollte um Mitleid flehend ihre Arme zu Argos erheben: Da ward sie erst daran erinnert, dass sie keine Arme mehr hatte. Sie wollte ihm ihre rührenden Bitten vortragen: Dann kam aus ihrem Munde ein Brüllen, dass sie vor ihrer eigenen Stimme erschrak, die sie daran mahnte, wie sie in ein Tier verwandelt worden war.

Zeus konnte das Leid der Inachostochter nicht länger ertragen. Er rief seinen geliebten Sohn Hermes und befahl ihm, seine List zu gebrauchen und dem verhassten Wäch-

ter das Augenlicht auszulöschen. Dieser beflügelte seine Füsse, ergriff seine einschläfernde Rute und setzte seinen Reisehut auf. So fuhr er von dem Palast seines Vaters zur Erde nieder. Dort legte er Hut und Schwingen ab und behielt nur den Stab. So sah er wie ein Hirte aus, lockte Ziegen an sich und trieb sie auf die abgelegenen Fluren, wo Io weidete und Argos die Wache hielt. Hier zog er ein Hirtenrohr hervor und fing an, so anmutig darauf zu blasen, wie es kein irdischer Hirte vermag. Der Diener Heras freute sich an dem lieblichen Schall, erhob sich von seinem Felsensitze und rief hernieder: «Wer du auch sein magst, willkommener Rohrbläser, du könntest wohl bei mir auf diesem Felsen hier ausruhen. Nirgends ist der Graswuchs üppiger für das Vieh als hier, und du siehst, welch behaglichen Schatten diese dicht gepflanzten Bäume dem Hirten spenden!»

Hermes dankte ihm, stieg hinauf und setzte sich zu dem Wächter, fing mit ihm eifrig zu plaudern an und vertiefte sich ins Gespräch, dass der Tag herumging, ehe Argos sich dessen versah. Seine vielen Augen begannen schläfrig zu werden, und nun griff Hermes wieder zu seinem Rohr und versuchte sein Spiel, um ihn vollends in Schlummer zu wiegen. Aber Argos, der an den Zorn seiner Herrin dachte, wenn er seine Gefangene ohne Fesseln und Obhut liesse, kämpfte mit dem Schlaf, und wenn sich auch der Schlummer in einen Teil seiner Augen schlich, so nahm er sich zusammen und wachte mit dem andern Teil. Da die Rohrpfeife erst kürzlich erfunden worden war, fragte er seinen Gesellen nach dem Ursprung dieser Erfindung.

«Das will ich dir gern erzählen», sagte Hermes, «wenn du in dieser späten Abendstunde Geduld und Aufmerksamkeit genug hast, mich anzuhören.»

Hermes erzählte ausführlich, wie verschieden lange Schilfröhren mit Wachs aneinander befestigt wurden, er so zu seiner wohlklingenden Hirtenflöte gekommen war.

Hermes behielt dabei den hundertäugigen Wächter unausgesetzt im Auge. Er sah, wie ein Auge um das andere sich schloss und endlich alle die hundert Leuchten im tiefen Schlaf erloschen waren. Nun hemmte der Götterbote seine Stimme, berührte mit seinem Zauberstabe nacheinander die hundert eingeschläferten Augenlider und verstärkte ihre Betäubung. Während nun der hundertäugige Argos in tiefem Schlafe nickte, griff Hermes schnell zu dem Sichelschwerte, das er unter seinem Hirtenkleid verborgen trug, und hieb ihm den gesenkten Nacken durch und durch.

Nun war Io befreit, und noch in der Gestalt einer Kuh rannte sie ohne Fesseln davon. Aber den Blicken Heras entging nicht, was in der Tiefe geschehen war. Sie erdachte eine ausgesuchte Qual für ihre Nebenbuhlerin und sandte ihr eine Bremse, die das unglückliche Geschöpf durch ihren Stich zum Wahnsinn trieb. Sie jagte die Geängstigte mit ihrem Stachel über den ganzen Erdkreis, zum Bospo-

## Hermes befreit lo (Fortsetzung) A7

rus, dann hinüber nach Asien und endlich nach langem verzweiflungsvollem Irrlauf nach Ägypten. Am Strande des Nils angelangt, sank Io auf ihre Vorderfüsse nieder und hob, den Hals rücklings gebogen, ihre stummen Augen zum Olymp empor, mit einem Blick voll Jammer gegen Zeus. Diesen erbarmte der Anblick. Er eilte zu seiner Gemahlin Hera, umfing ihren Hals mit den Armen, flehte um Barmherzigkeit für das arme Mädchen, das schuldlos an seiner Verirrung war, und schwor ihr, von ihr zu lassen.

Hera hörte während dieser Bitte das flehentliche Brüllen der Kuh, das zum Olymp emporstieg. Da liess sich die Göttermutter erweichen und gab dem Gemahle macht, der Verwandelten den menschlichen Leib zurückzugeben. Zeus eilte zur Erde nieder und an den Nil. Hier strich er der Kuh mit der Hand über den Rücken. Was nun geschah, war wunderbar. Die Zotteln verschwanden vom Leibe des Tieres, das Gehörn schrumpfte zusammen,

die Augen verengten sich, das Maul zog sich zu Lippen zusammen, Schultern und Hände kamen wieder, die Klauen verschwanden, nichts blieb von der Kuh übrig als die schöne weisse Farbe. In neuer Gestalt erhob sich Io vom Boden und stand aufrecht in menschlicher Schönheit da.

#### Gelesen und auch verstanden?

Schreibe selber fünf Fragen auf, die zeigen, dass deine Klassenkameraden auch Details der Sage verstanden haben. (Beispiel: Wie wurden die Pfeifen der Panflöte zusammengehalten? — Antwort: mit Wachs)

Stelle aber auch fünf Fragen, die zeigen, dass die senkameradinnen die Hauptaussage, den Kern des Textes verstanden haben. (Beispiel: Warum musste Hermes in dieser Sage Zeus helfen?)

#### Interview von Ernst Buschor

(Erziehungsdirektor ZH, erschienen in der «Weltwoche» am 6.2.03)

Was ist wichtiger: dass die Kinder den Umgang mit dem Computer lernen? Oder dass sie die Wurzeln unserer Zivilisation begreifen?

Ernst Buschor: Beides. Natürlich sollte man die grossen griechischen Klassiker kennen. Da kann aber auch der Computer helfen.

Sie wollen Platons «Politica» auf dem Laptop lesen?

Sie können sie auch ausdrucken. Die Wurzeln des Menschseins muss die Schule vermitteln. Das habe ich nie in Frage gestellt.

#### Sollen die Kinder von Büchern aufs Internet umstellen?

Ich bin ein grosser Verfechter des Buchs. Ich musste meiner Tochter auch schon sagen, sie solle mal wieder ein Buch aufschlagen, als sie nur noch am Internet hantierte. Wer viele Bücher liest, schneidet in Tests besser ab als der Internetbenutzer.

Man könnte argumentieren: Je moderner und schnelllebiger die Zeit, desto wichtiger wird die Vermittlung traditioneller Inhalte.

Natürlich muss die Schule einen Kanon an verbrieftem Wissen und Verhalten vermitteln. Woraus der zu bestehen hat, darüber gibt es keinen politischen Konsens.

## Selber mehr Material finden A8 A8 A8

Wir haben am Computer über die Suchmaschine «Google» den Begriff «Hermes Sage» eingegeben. Insgesamt erschienen darunter 533 verschiedene Eintragungen. Wir hätten auch noch mehrere Dutzend Bilder herunterladen können. Und wie ihr Computerfreaks ja wisst, gibt es nicht nur «Google». Vielleicht teilt ihr euch in der Klasse auf, dass nicht alle mit Hilfe derselben Suchmaschine zu zusätzlichen Informationen gelangen. Wer sucht auch unter den englischen Texten?

Versucht nun selber während 30 Minuten im Internet Informationen über Hermes zu finden oder über andere griechische Götter. Vergleicht mit Aufgabe 8! Druckt die interessantesten Seiten aus. Wenn ihr Partnerarbeit zieht, so kann eine Schülerin das Protokoll führen, welche Adressen nichts brachten und welche ergiebig waren. Sucht auch nach Illustrationen und Schnipseln für die Aufgabe 7.

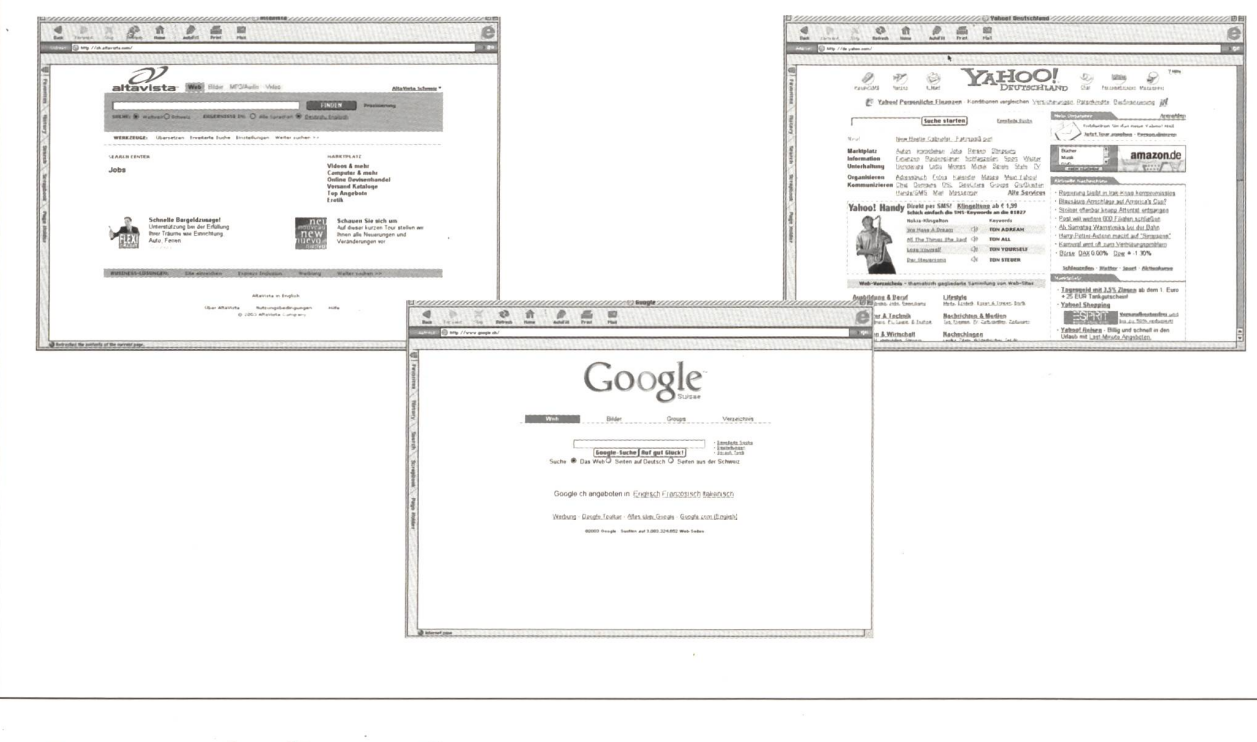

### **Hermes als Illustration** A9a

Ihr wisst nun schon vieles über diesen sympathischen griechischen Gott. Hermes war der Götterbote, speziell der Bote von Zeus. Er war auch der Beschützer der senden, Glücksbringer und Schutzgottheit der Diebe und Kaufleute. Als Gott der Reisenden soll er Steine auf deren Weg entfernt haben. Zu seinem Gedächtnis errichteten die Griechen an vielen Strassen Denkmäler für ihn, die häufig nur ein Steinhaufen mit einer Säule waren. Er war auch einer der vielen Götter der Fruchtbarkeit. Auch war er unter den Sportlern verehrt und häufig als Statue auf Sportanlagen zu sehen. Hermes ist ein uneheliches Kind von Zeus mit der Nymphe Maria. Angeblich ist das Kind in der Morgenfrühe geboren worden und noch am chen Tag am Mittag verliess das Kind laufend die Geburtshöhle. Hermes war also ausserordentlich frühreif.

Mit dem goldenen Stab konnte er die Leute in einen tiefen Schlaf versetzen. Er begleitete die Seelen der Toten auch in die Unterwelt. Oft wird er dargestellt mit seinem Reisehut, den Sandalen und dem goldenen Stab. An allen drei Wahrzeichen hat es häufig Flügel, denn er war so oft auf Reisen. Die Römer nannten Hermes neu «Mercurius»  $(merx = lateinisch \times Ware).$ 

#### Aufgaben

- 1. Stellt Hermes bildlich dar auf einem A4- oder A3-Blatt. Alle Techniken sind erlaubt: Computer-Grafik, Schnipsel, Text und Bild vermischt; hineinkopierte Illustrationen; die Flügel dreidimensional aus dem Bild herausragend; zusammen mit jenen Leuten, denen er Schutzgott war.
- 2. Vergleicht erst jetzt eure Illustrationen mit jenen des amerikanischen Künstlers D'Aulaires. Achtet auch auf amüsante Details, z.B. den Händler, der mit seinem Finger die Waage hinunterdrückt und schummelt.

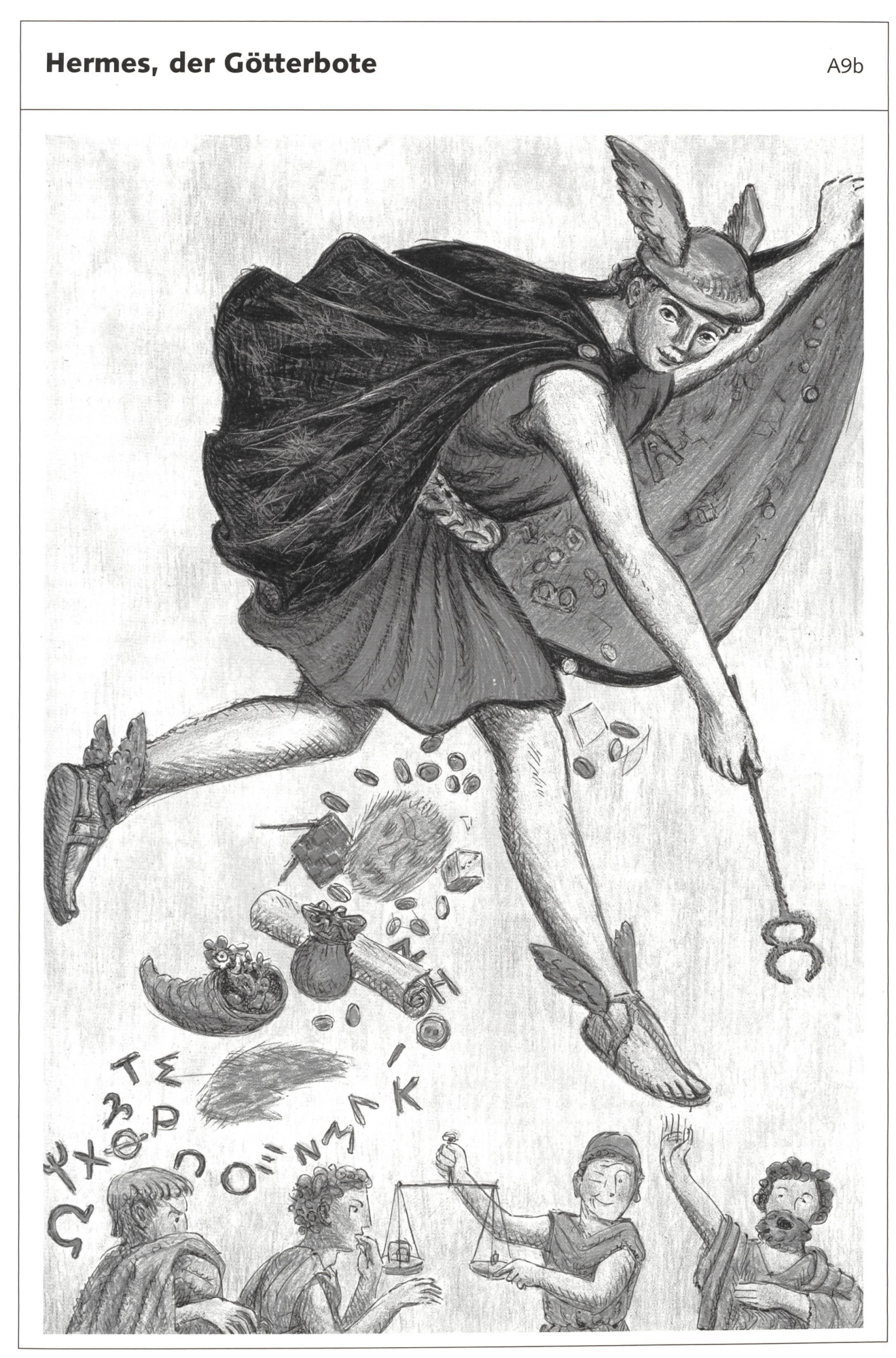

© die neue schulpraxis

### Nach anderen griechischen Figuren recherchieren

Es hat mehr interessante griechische Figuren als SchülerInnen in eurer Klasse. Wählt doch allein oder in Partnerarbeit eine Figur aus und sucht möglichst viele Sagen und anderes Material, so wie wir es bei Hermes zusammen getan haben. Hier ein Überblick:

Zeus und seine Familie: Hera, Hephaestus, Aphrodite, Ares, Athena, Poseidon, Apollo, Artemis, Hermes, Hades, Persephone und Demeter, Dionysus

Niedrige Götter: z.B. Prometheus, Pandora, Deucalion, Eos, Helios und Phaethon, Selene, Pan, Echo, Syrinx, Centaur, Asclepius, die neun Musen, Orpheus

Sterbliche und doch teils mit Zeus zusammen: Europa, Io, Cadmus, Tantalus, König Midas, Sisyphus, Heracles, Theseus, Ödipus usw.

Um euch den Einstieg etwas zu erleichtern, haben wir für euch ein Logical und eine «ungewöhnliche Sage» zu Sisyphus abgedruckt, denn ihr kennt ja vielleicht den Ausdruck: «Das ist eine Sisyphus-Arbeit.»

#### Drei griechische Götter (Logical)

- a) Poseidon steht nicht links von Zeus
- b) Der Gott, der auf römisch Merkur heisst, hat Flügel
- c) Hermes besitzt keinen Dreizack
- d) Zeus ist nicht in der Mitte
- e) Poseidon besitzt keine Flügel
- f) Hermes steht links von Poseidon
- g) Zeus ist zuständig für Menschen und Götter
- h) Der römische Jupiter ist nicht verantwortlich für Handel und Reichtum
- i) Um Meer und Pferde kümmert sich der römische Gott Neptun ganz rechts
- j) Hermes befindet sich rechts des Gottes mit dem Zepter

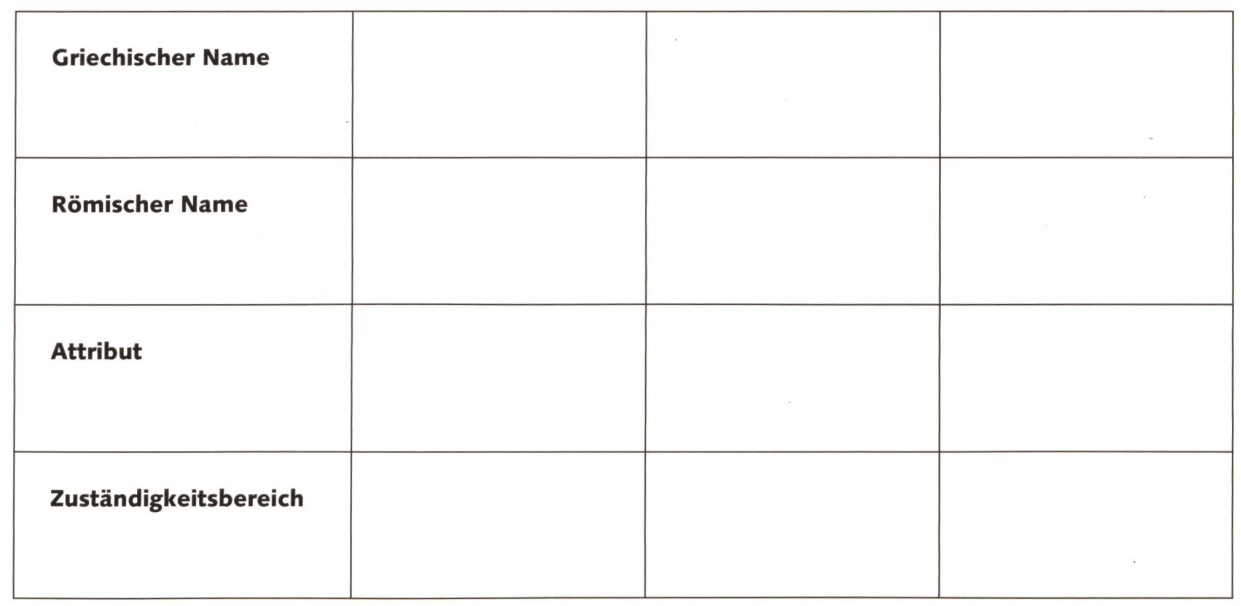

Meer, Pferde

Dreizack

unadaN

Poseidon

Handel, Reichtum

ləşül∃

**Merkur** 

Hermes

 $snaz$ Griechischer Name **Sunson** 

Menschen, Götter

Zepter

Jupiter

Zuständigkeitsbereich

Römischer Name

© die neue schulpraxis

Attribut

A10

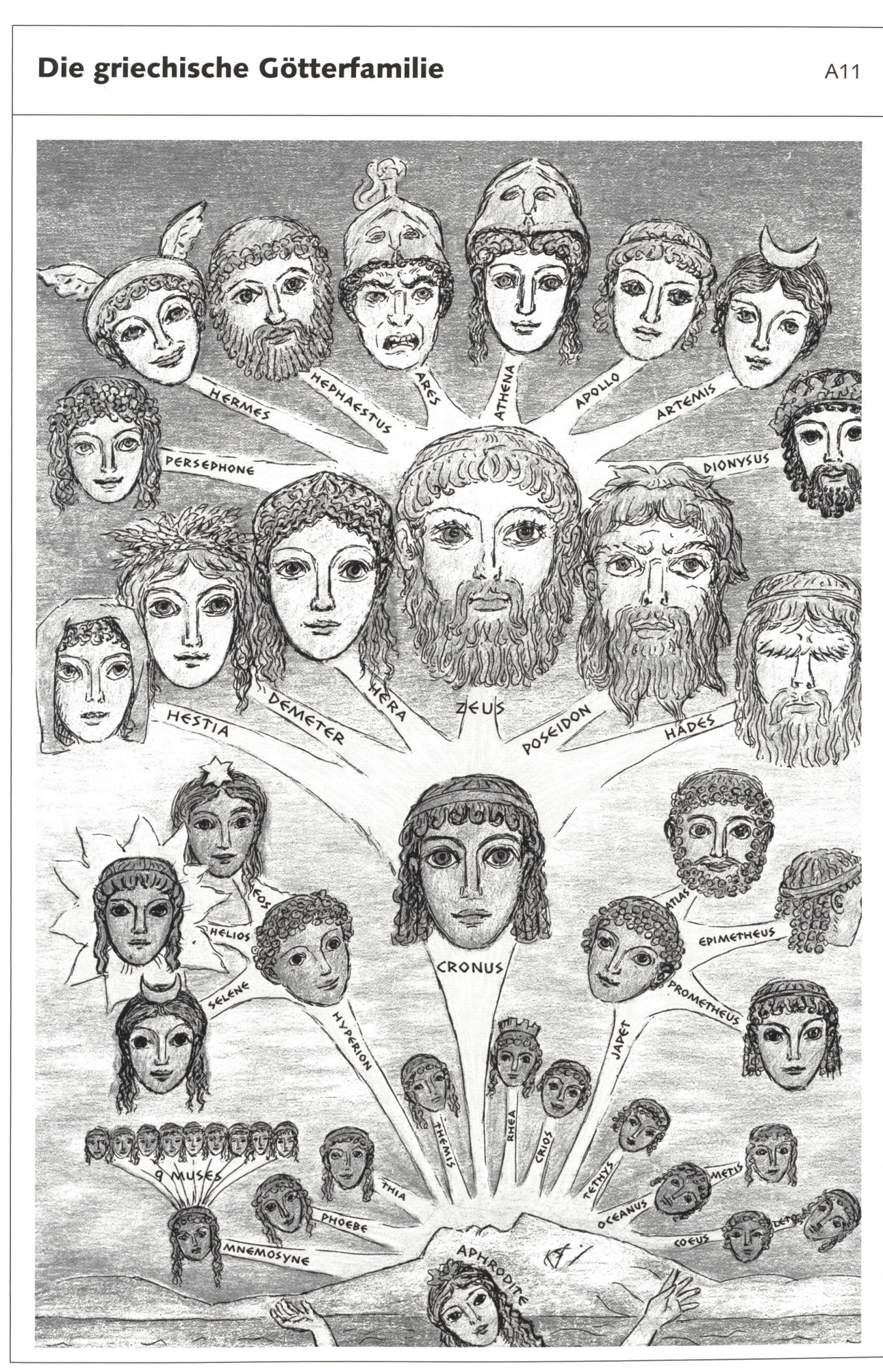

© die neue Schulpraxis

### Sisyphos, eine griechische Sage A12

Zeus raubte dem Flussgott Asopos seine schönste Tochter, die Nymphe Angina, und trug sie in der Gestalt einer Drossel auf eine Insel, die seitdem Angina heisst. Kummervoll begab sich der Flussgott auf die Suche nach ihr und kam in die Stadt Rom, wo Sisyphos als König herrschte. Er war als listig, verschlagen und gutmütig bekannt. Asopos stieg zu seinem Hotel hinauf und fragte ihn nach seiner geraubten Tochter. Sisyphos hatte gesehen, wohin Zeus mit ihr geradelt war. Er versprach, dem Flussgott zu sagen, wo Angina sei, wenn er ihm aus dem Felsen des Hotelgartens eine Quelle schlüge, da das hochgelegene Hotel ohne Springbrunnen war und er gerne einen gehabt hätte. Asopos war nach langem Uberlegen bereit zu helfen. Er schritt mitten in den Garten und berührte den Felsen mit seinem Zauberstabe. Da schoss eine Quelle in hohem Sprudel hervor. Wie versprochen gab Sisyphos dem Flussgott die Insel bekannt, und Asopos reiste dorthin, um seine Tochter zu besuchen. Zeus zürnte Sisyphos, weil er das Versteck aus Eigennutz und nicht aus Nächstenliebe verraten hatte, und wollte ihn dafür bestrafen. Er sandte den Todesgott Hades zu ihm, aber Sisyphos bezwang ihn im Boxen, lachte über ihn und legte ihm starke schellen an. Da konnte er keinen Menschen sterben lassen. Endlich kam der Kriegsgott Ares und schlug die Fesseln mit seinem Säbel durch. Der Todesgott bewegte seine dunklen Flügel, erhob sich und ergriff Sisyphos. Er warf ihn in die Unterwelt, rechnete jedoch nicht mit der schlagenheit des Königs. Dieser hatte nämlich seiner Gattin befohlen, keine Totenopfer für ihn darzubringen. In der Unterwelt angekommen, bat er, ihn für eine Weile

nach Rom zu beurlauben, er wolle seine Verlobte an die Totenopfer erinnern und dann wiederkommen. Beide gaben diesem einfältigen Mann die Erlaubnis, und phos kehrte in die Oberwelt zurück. Dort genoss er das wiedererlangte Leben bei festlichem Essen mit Wein und Champagner und dachte nicht daran, wieder in die Unterwelt zurückzukehren. Doch als er eines Tages beim schwelgerischen Mahl sich wieder rühmte, die Schattenherrscher überlistet zu haben, öffnete sich die Tür des Saals, und der dunkle Todesgott trat herein. Er bemächtigte sich des erschrockenen Königs, dem der Champagnerkelch aus den Händen fiel, und schleuderte ihn in heiligem Zorn in die Unterwelt. Für seinen Betrug erhielt er eine entsetzliche Strafe. Er musste einen mächtigen Marmorblock eine steile Anhöhe hinauf wälzen. Wie er ermattet und schweissbedeckt fast zuoberst angelangt war, entglitt der Fels seinen Händen und stürzte in das tiefe Dunkel hinab. Dieses grausame Schauspiel wiederholte sich immer und immer wieder, und wenn er noch nicht gestorben ist, dann wälzt er noch heute den Marmorblock hinauf. Die schen, die von dieser Strafe hörten, nennen seitdem eine mühsame Arbeit, die kurz vor der Beendung misslingt und wieder von vorn begonnen werden muss, eine Sisyphus-Arbeit.

#### Aufgabe

Kann das alles stimmen? Oder ist es eine Schwindelsage, die Christa Neuhaus da aufgeschrieben hat? Findest du den Originaltext im Internet oder in einer Sagensammlung?

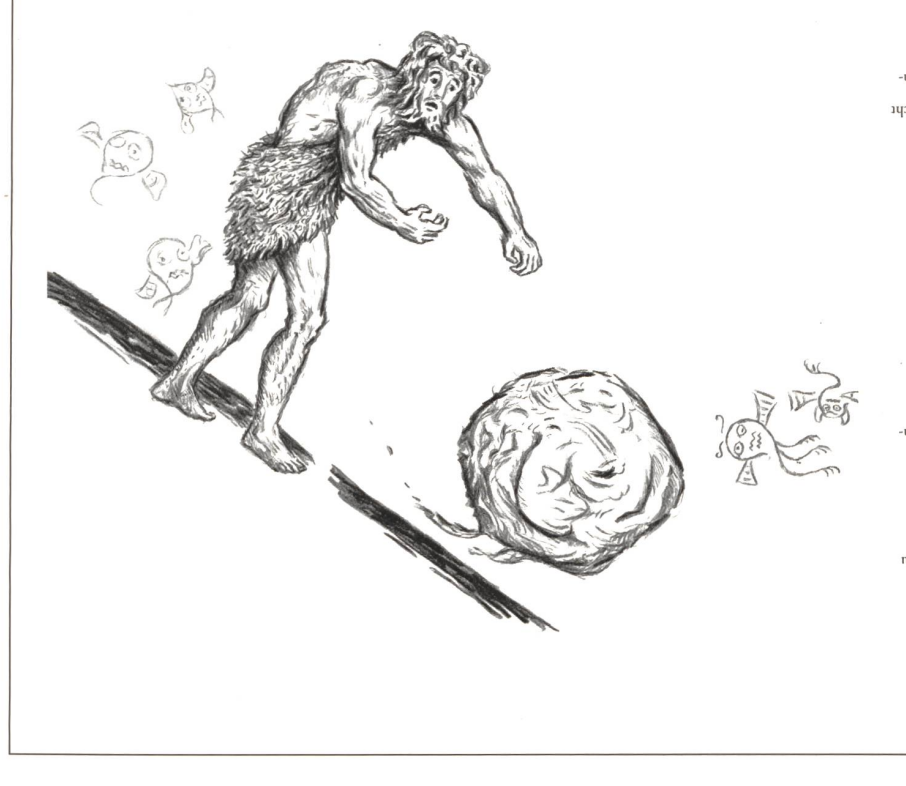

-qaipaSnzEp isi '«•••js; uaqjoisaS iipiuipou ja uuom pupp» -  $\overline{C}$ hampagner und  $\overline{C}$ hampagnerkelche existierten noch nicht  $\epsilon$  ) and  $\epsilon$  and  $\epsilon$  in  $\epsilon$  in the property of  $\epsilon$  is the source in some up to some up to some up to some up to some up to some up to some up to some up to some up to some up to some up to some up to some up to some ajqo[j3y\ aupq js; uihej) aiQ ue uajpqDspuEjq lipiu 'upssajpuBjq aii) aisybpo pezwanê iyu iyu je bir aliye un para soqdxan aondern befreien Asopos wollte seine lochter natürlich nicht besuchen, Er hatte keinen Zauberstab, sondern einen Wanderstabuajpu na ipisq uotos jem sodosy -(uaiJBj} jjejs) joqâjng uap ui 8ui8 pun 'uau -unjqâuudç uaupq 'uaqBq uauunjg uaup aj||OA\ soqdXsiç - - Zeus flog mit Agina fort (radelte nicht) Sisyphos hatte eine Burg, kein Hotel (ua9E|qasjaA pun 8nsi| piz qanidsiapi $w$ ) juurapq Snnuina sje jupiu jem soqdxsiç woboa kam nach Korinth, nicht nach dom pssojQ .<br>Bula kala ya da aika jaga aiu ka sama ya ka sha uli ail sha EuiSuy iqaiu 'suiSy isspq sodosy uoa jajqaoj^ aiQ ua<sub>Sunso</sub>

die neue Schulpraxis

 $121$ 

Lesetraining mit einfachen Fragen zum Thema Tierwelt

## Lesen - denken - finden

Die folgenden kurzen Leseeinheiten, grösstenteils in Frageform oder als Aufgabe gestellt, ermöglichen auch den weniger geübten Leserinnen und Lesern das Erfolgserlebnis. Die meisten Fragen beziehen sich auf die Tierwelt. Die Antworten finden die Kinder im Multiple-Choice-Verfahren. Die Selbstkontrolle ermöglicht ein individuelles Arbeiten.

Gerold Guggenbühl

Das Vorgehen bei diesem Lesetraining ist einfach. Jeder Schüler erhält pro Aufgabenblatt ein Kärtchen, eine so genannte «Uhr». Diese «Uhren» können zusammen mit den Kästchen für das Lösungswort vom Arbeitsblatt <sup>1</sup> (AI) kopiert werden.

#### Spannung bis zur Lösung

Jedes Arbeitsblatt enthält sechs Aufgaben, und jede dieser sechs Aufgaben ergibt bei richtiger Lösung einen entsprechenden Buchstaben. Dieser Buchstabe wird entsprechend der gabennummer ins entsprechende äussere Feld dieser «Uhr» eingetragen. Man beginnt mit der Nummer 1. Der Buchstabe zur Nummer 1 heisst im vorgegebenen Beispiel auf dieser Seite «D».

Sind alle sechs Aufgaben auf einem Arbeitsblatt gelöst, so kann das Lösungswort gefunden werden. Die Buchstabenfolge entspricht dabei nicht dem Namen des gesuchten Tieres. Es kann also nicht spekuliert werden. Beim vorgegebenen Beispiel erhält der Schüler nach der Beantwortung aller Fragen den Nummern entsprechend folgende Buchstabenfolge: DERMAR.

Diese quasi noch unsinnige stabenfolge soll nun zu einem Tiernaumgeformt werden. Die Lösung heisst in diesem Falle «MARDER». Die Aufgabe bleibt also bis zum Ende spannend.

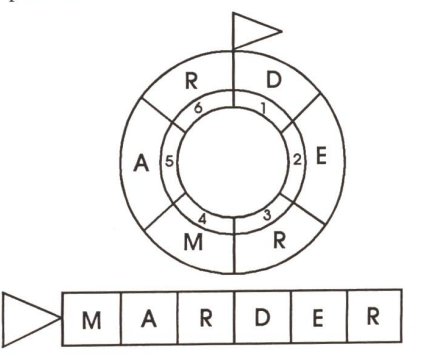

#### Einsatzmöglichkeiten

Das Lesetraining kann als Tages-Wocheneinstieg eingesetzt werden. Als Lockerung zwischendurch, 10 Minuten vor der Pause oder vor Schulschluss oder als Stationen einer werkstatt im Fach Lesen.

Dabei ergeben sich selbstverständlich viele zusätzliche Aufgaben. Man kann die Schüler zum Beispiel auffordern, alle Tiere oder Pflanzen der entsprechenden Seiten ins Heft zu schreiben.

Eine Empfehlung: Werden die Arbeitsblätter im A5-Format in Karteiform angelegt, so können sie beliebig oft verwendet werden.

predao Zl '3S3!H II <J3PJEW Ol  $\Delta$  Spinne, 8 Dackel, 9 Storch, 3 Hirsch, 4 Frosch, 5 Wiesel, 6 Specht, Extra Service, 2 Zirkus,

#### Zusammenarbeit über Stufen hinweg

Die in diesem Beitrag vorgestellte gabenart ermöglicht eine ideale Zusammenarbeit über die Stufen hinweg. Zum Beispiel haben Fünftklässler als Partnerarbeit neue Fragen in den leeren Raster des Arbeitsblattes (A13) nach demselben Muster erstellt. In einer gemeinsamen Lektion gingen die Erst- und Zweitklässler an verschiedenen Pulten der älteren Schüler vorbei und lösten die Aufgaben in einem Postenlauf schriftlich oder auch nur mündlich.

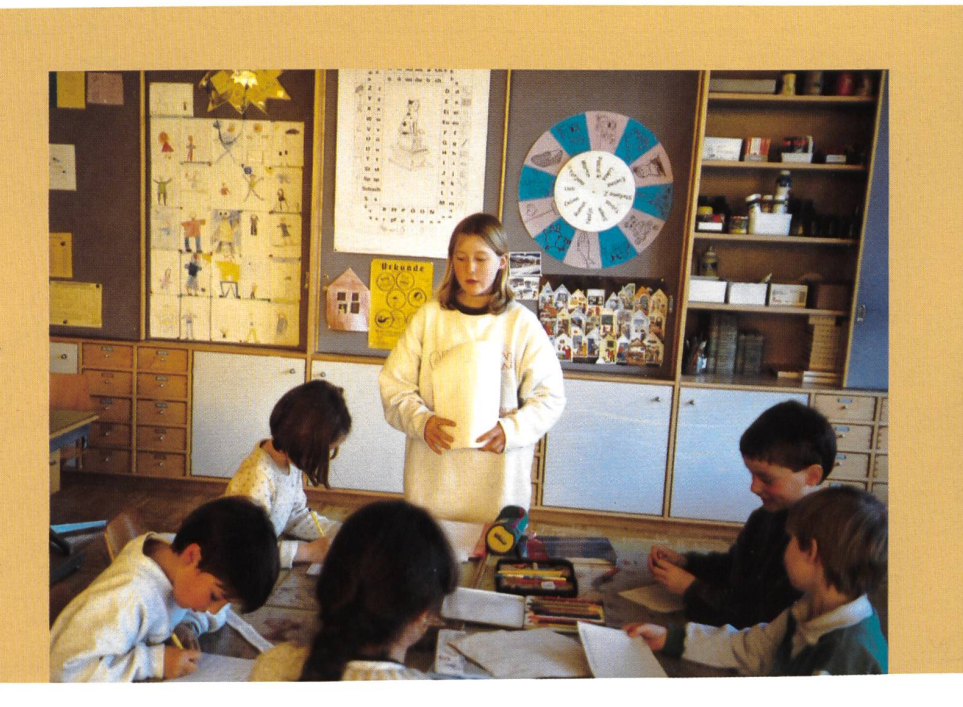

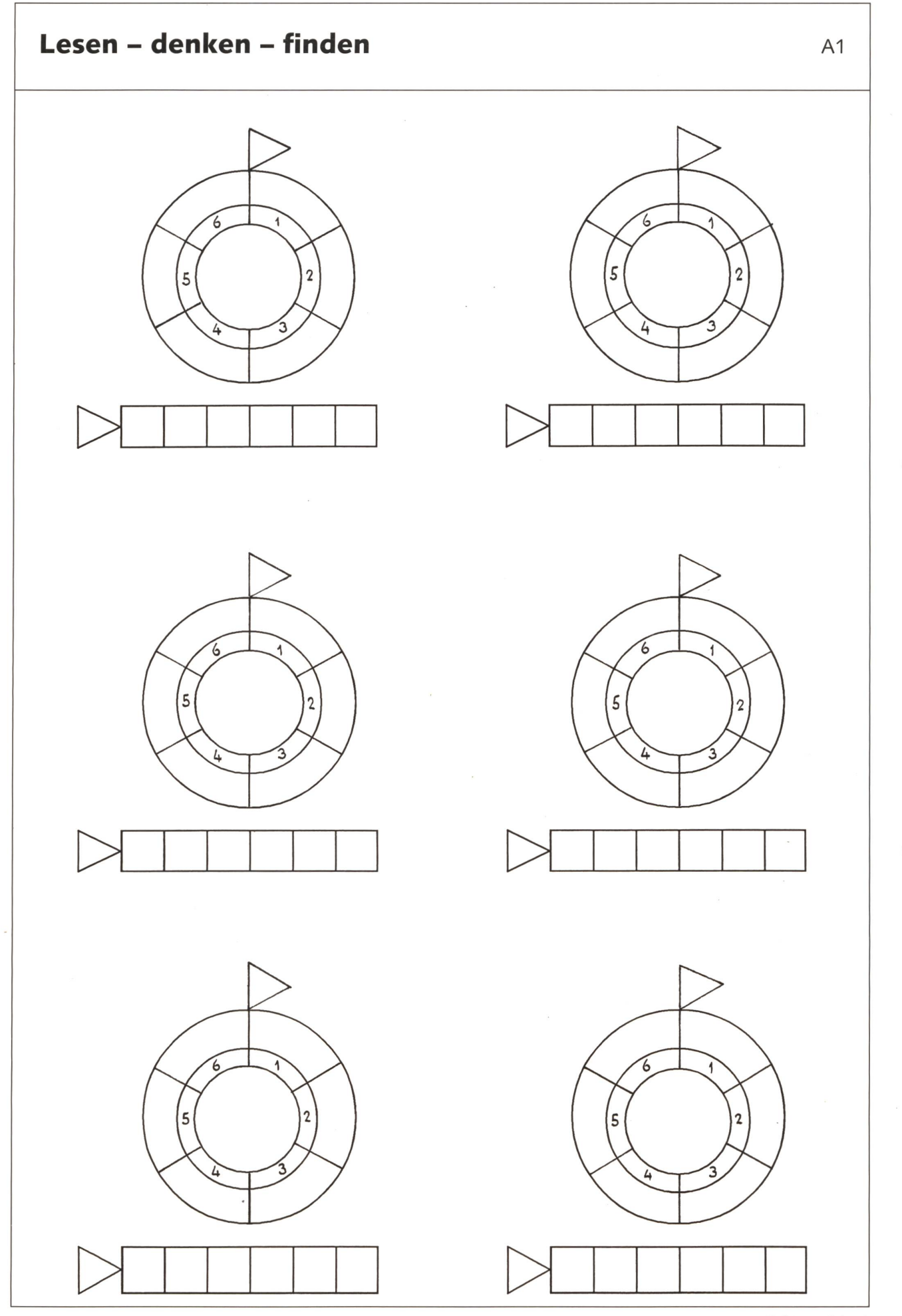

© die neue Schulpraxis

 $\mathbf{I}$ ÷

 $\mathbf{r}$ 

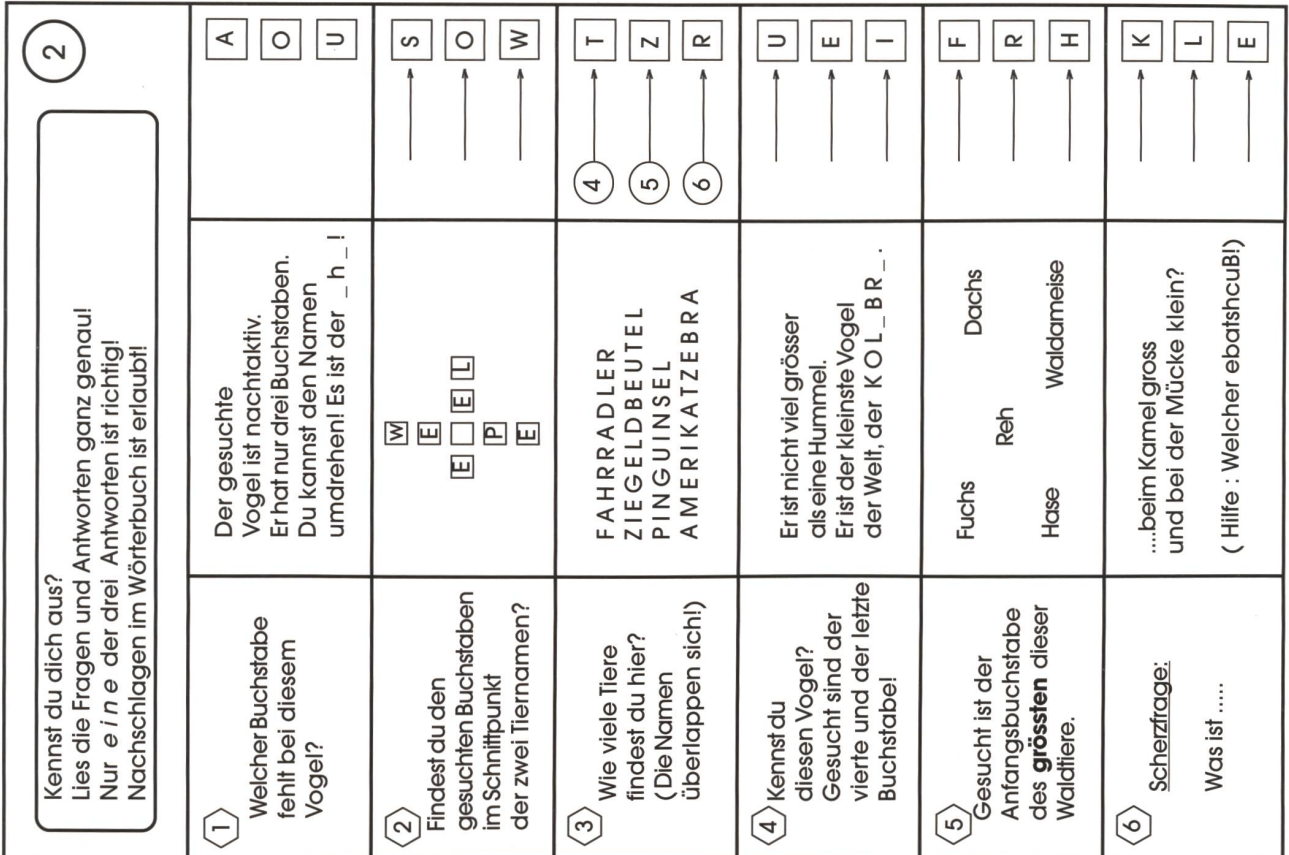

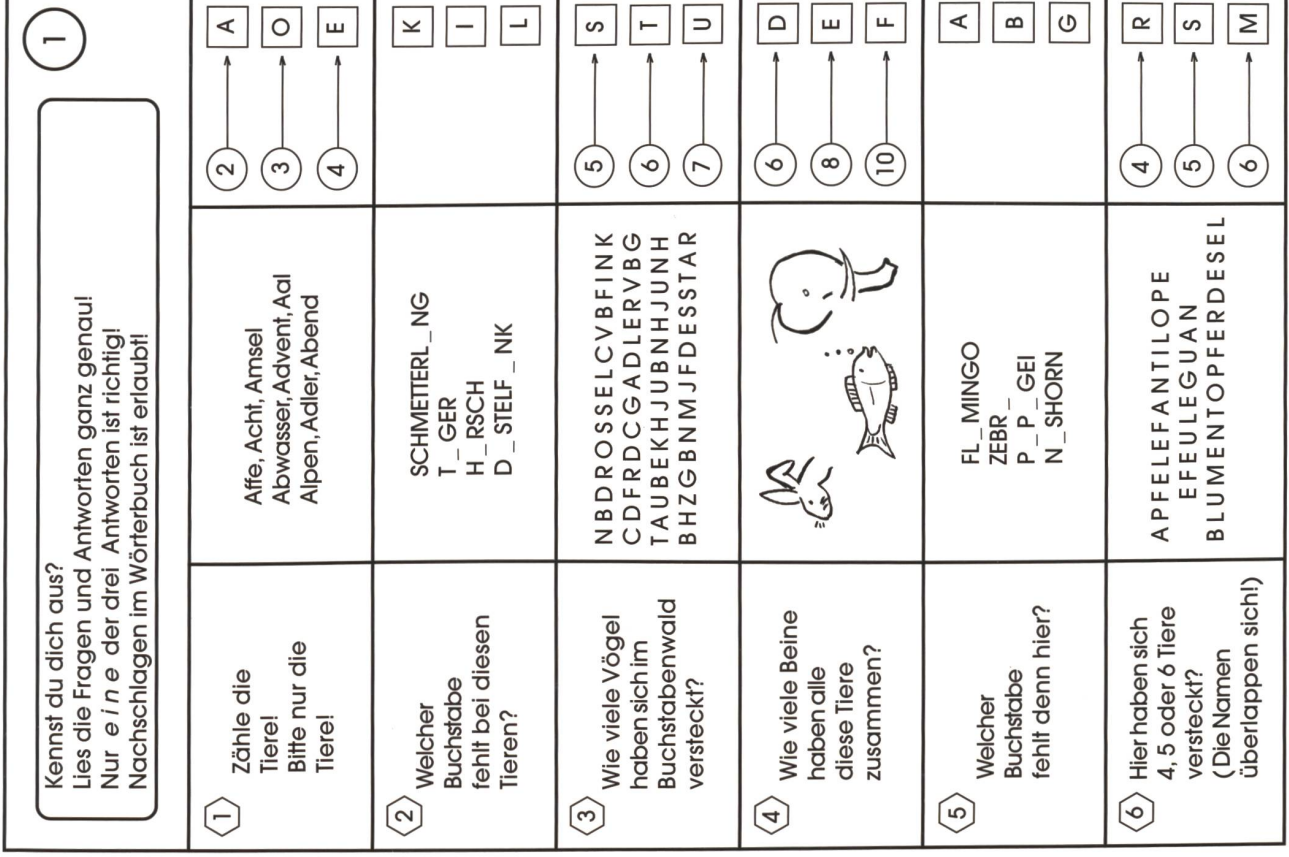

© die neue schulpraxis

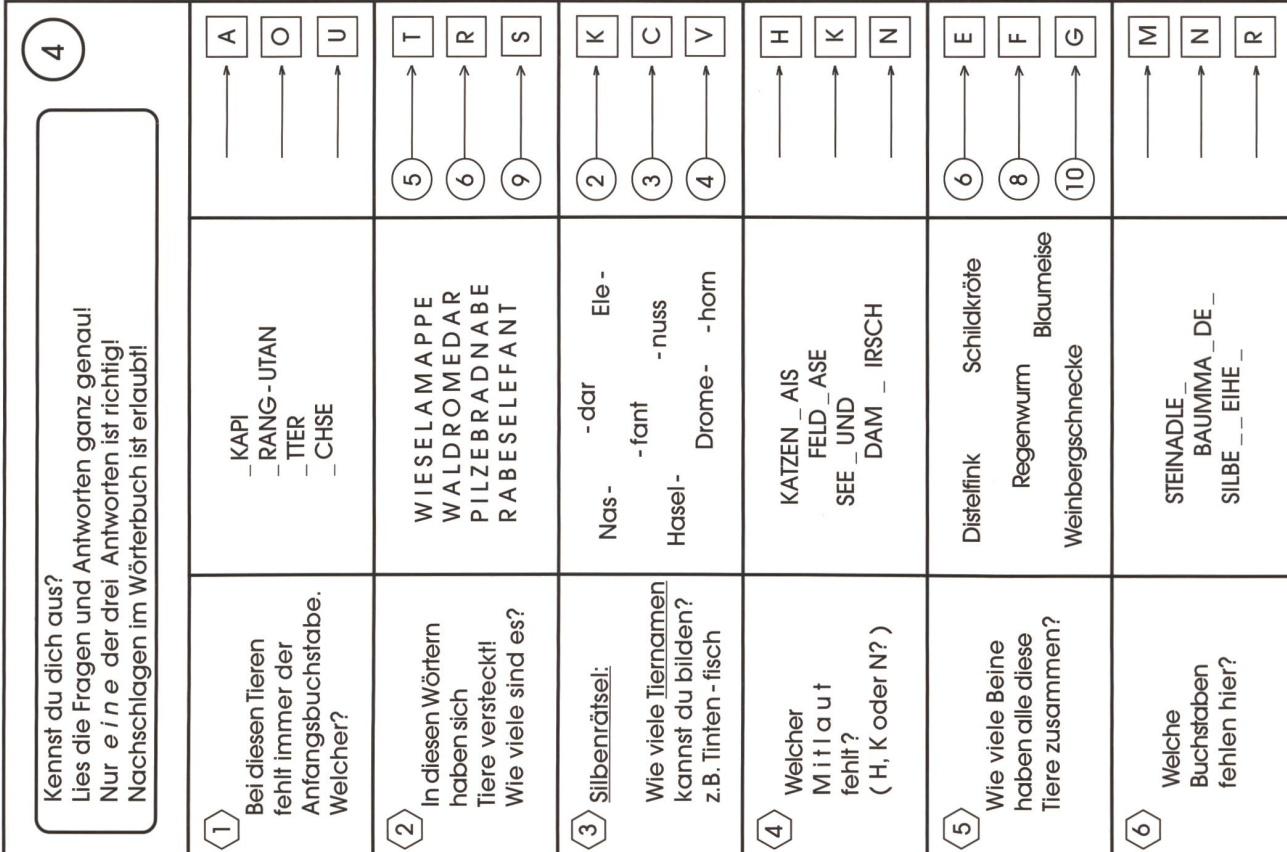

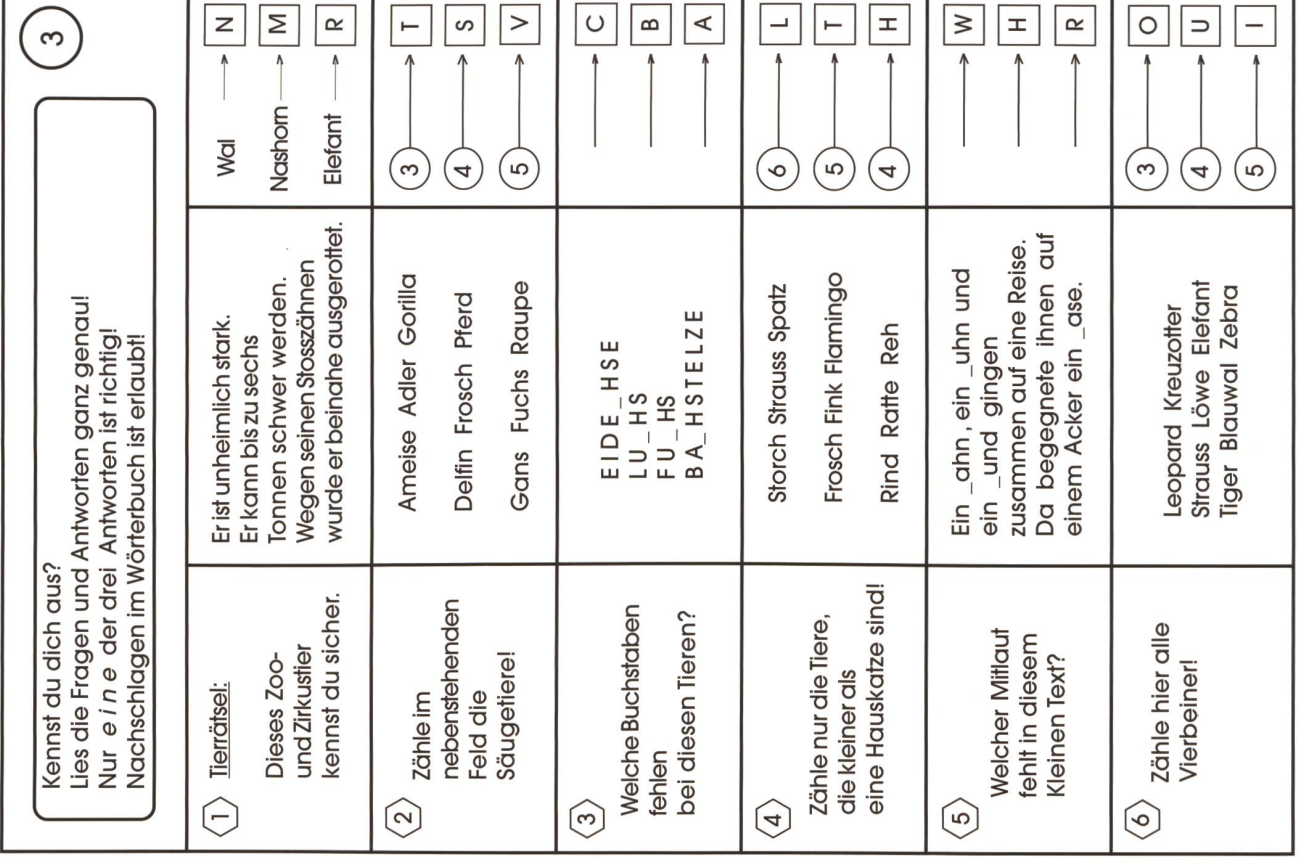

 $\circledcirc$  die neue schulpraxis

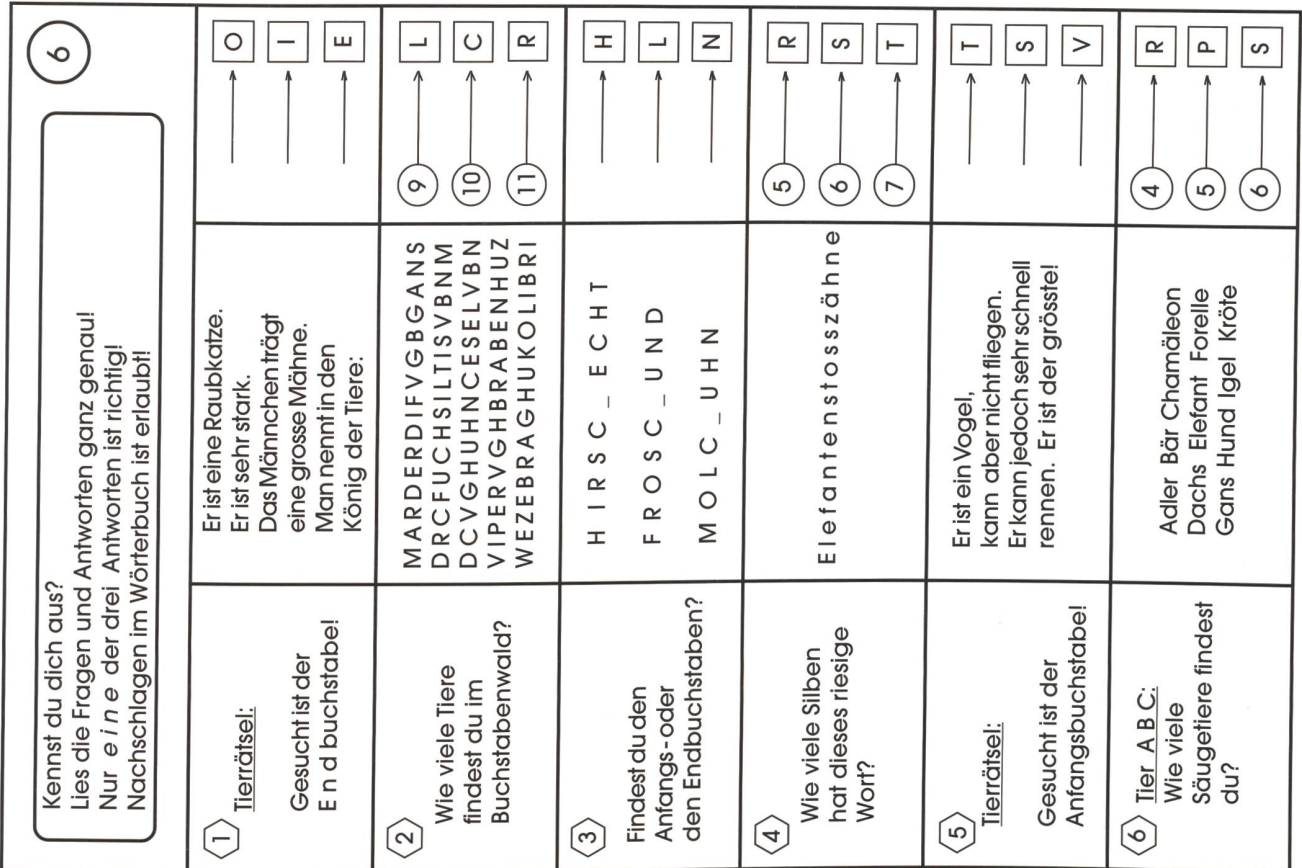

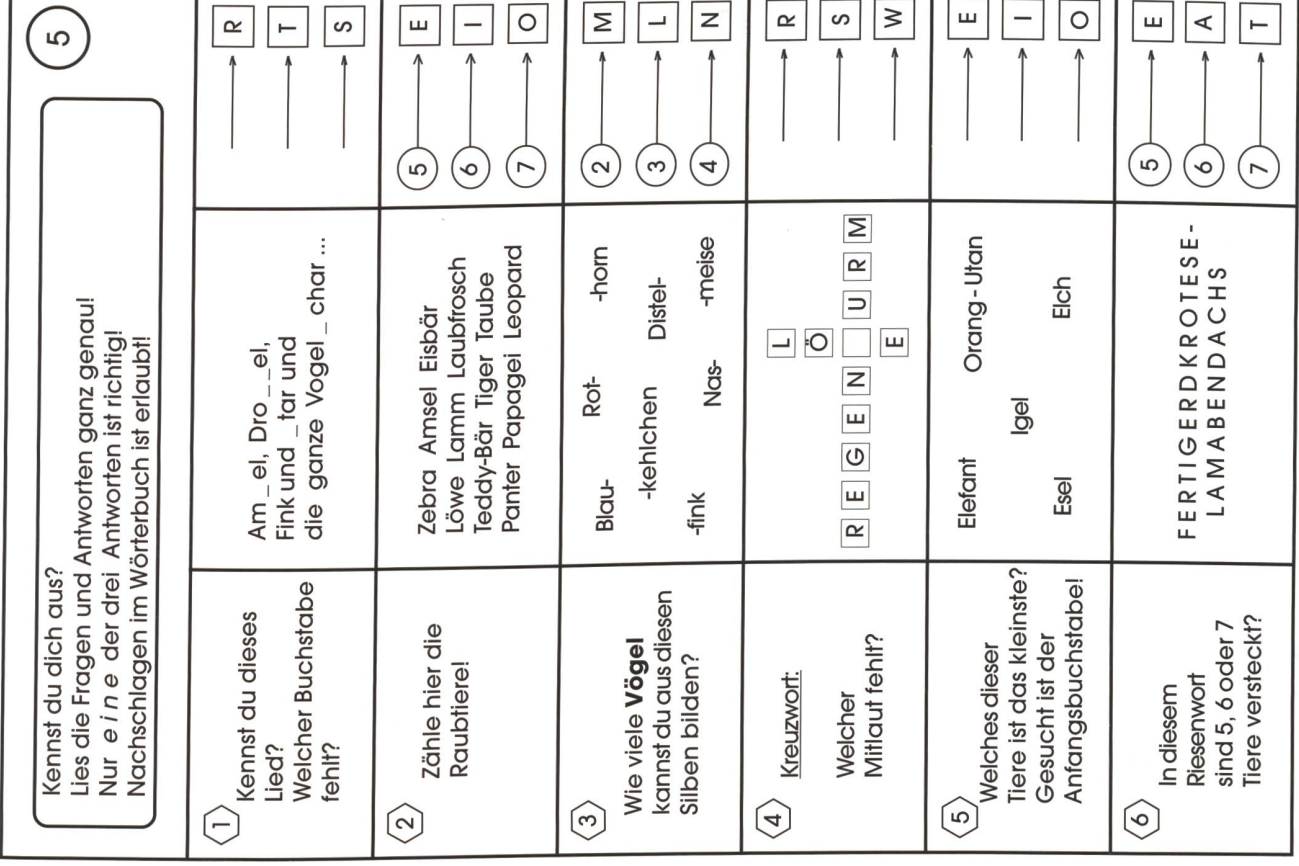

© die neue schulpraxis

г

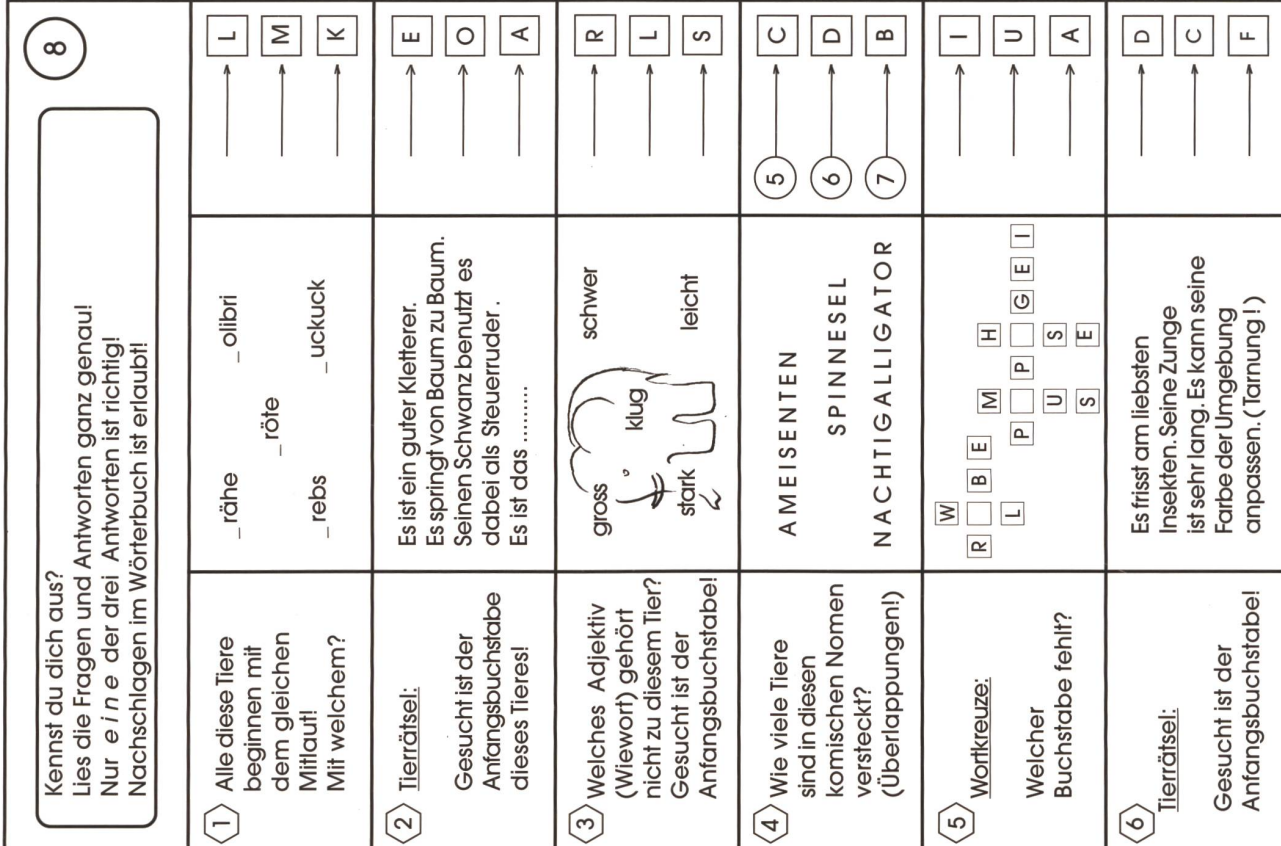

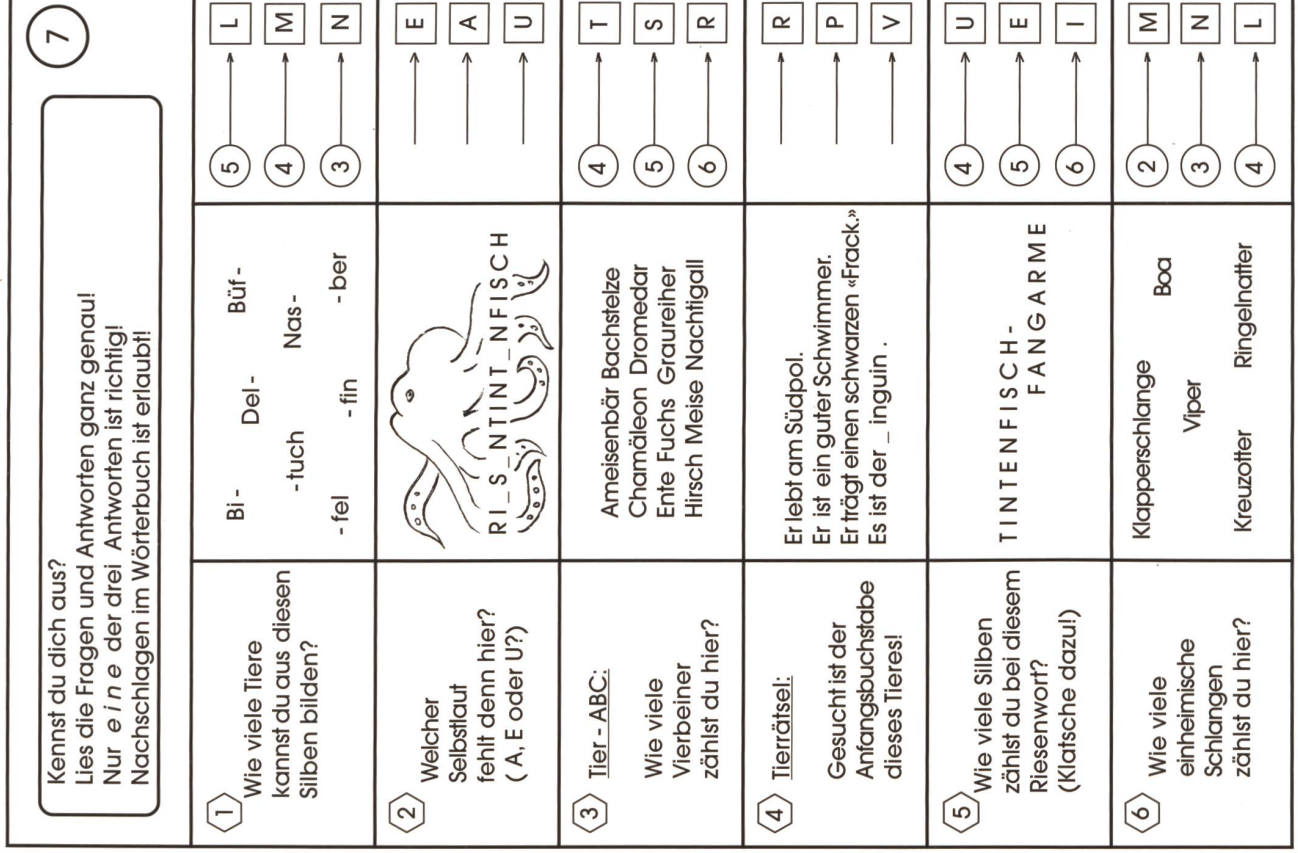

 $\circledcirc$  die neue schulpraxis

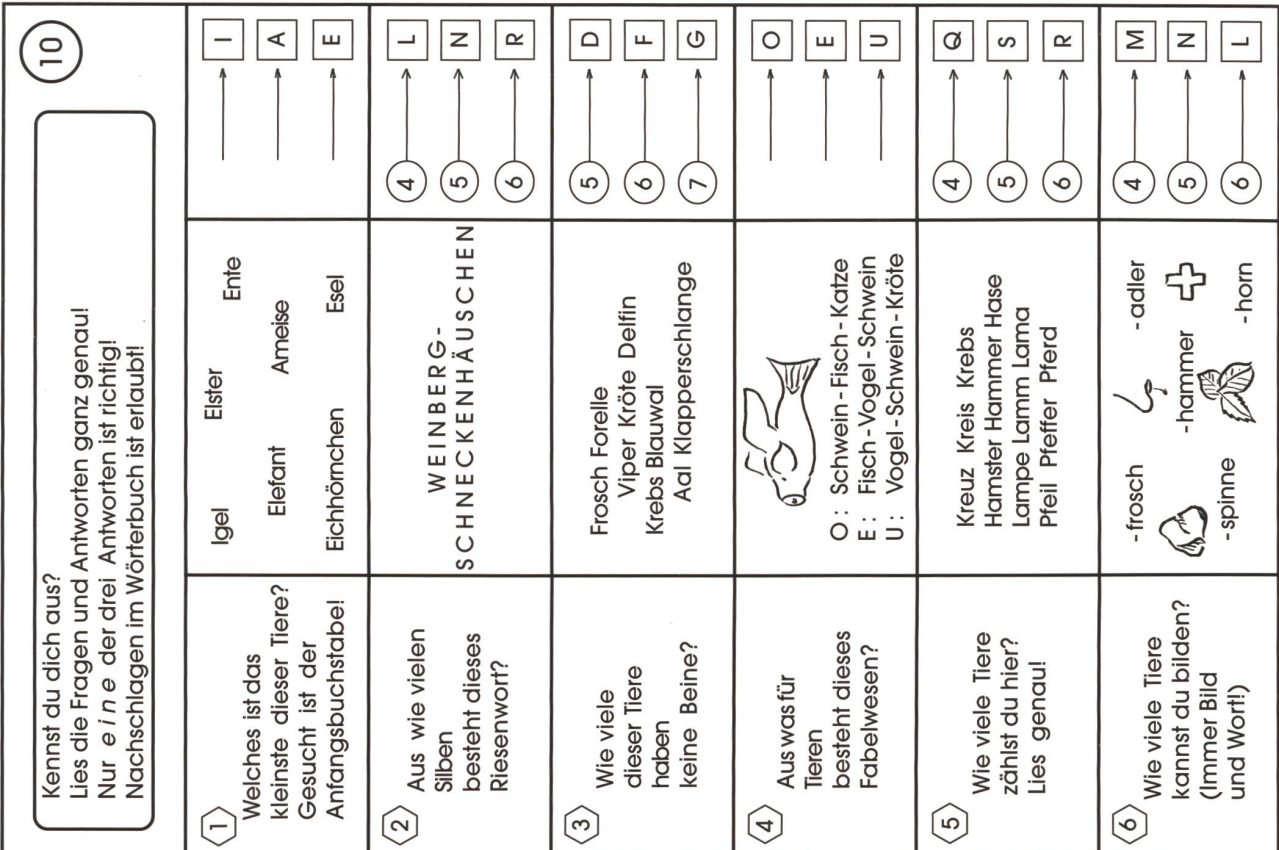

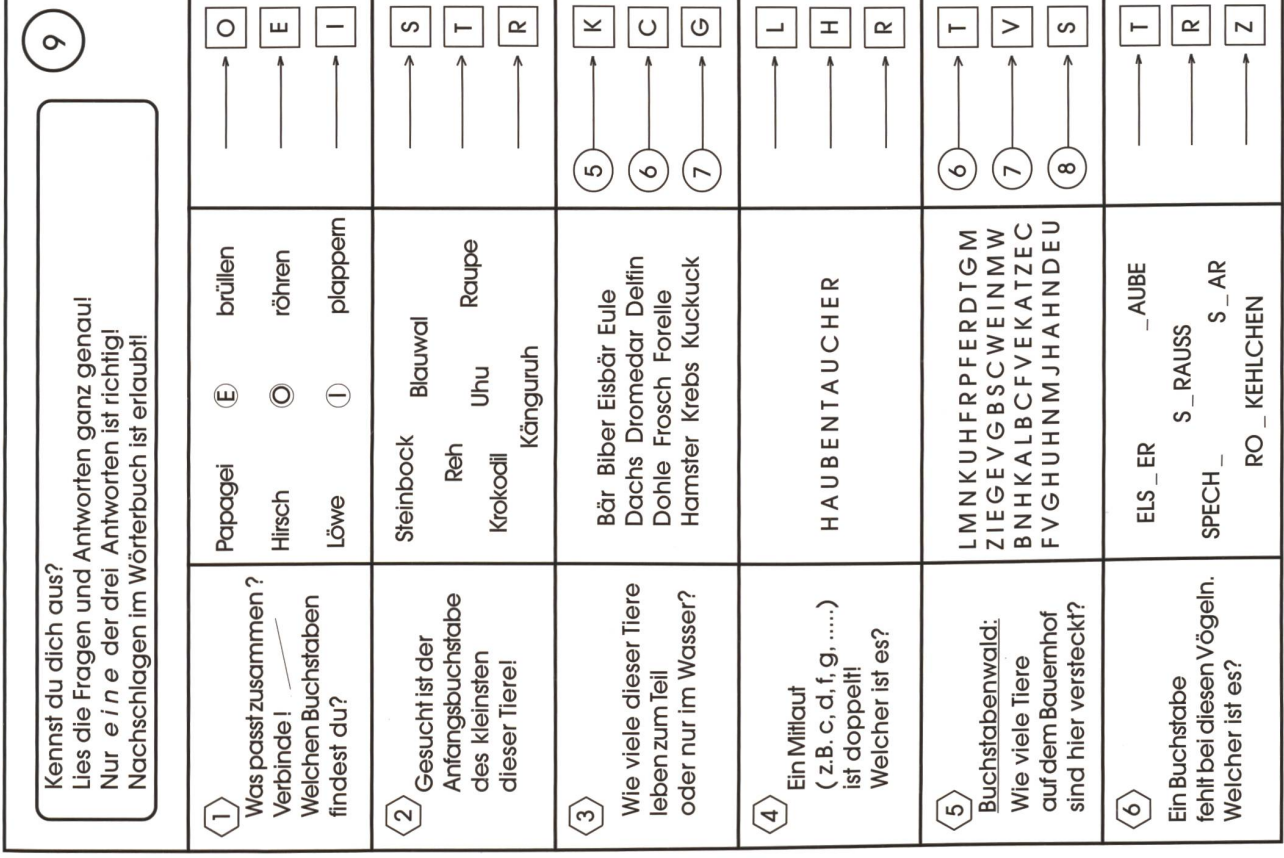

 $\circledcirc$  die neue schulpraxis

L.

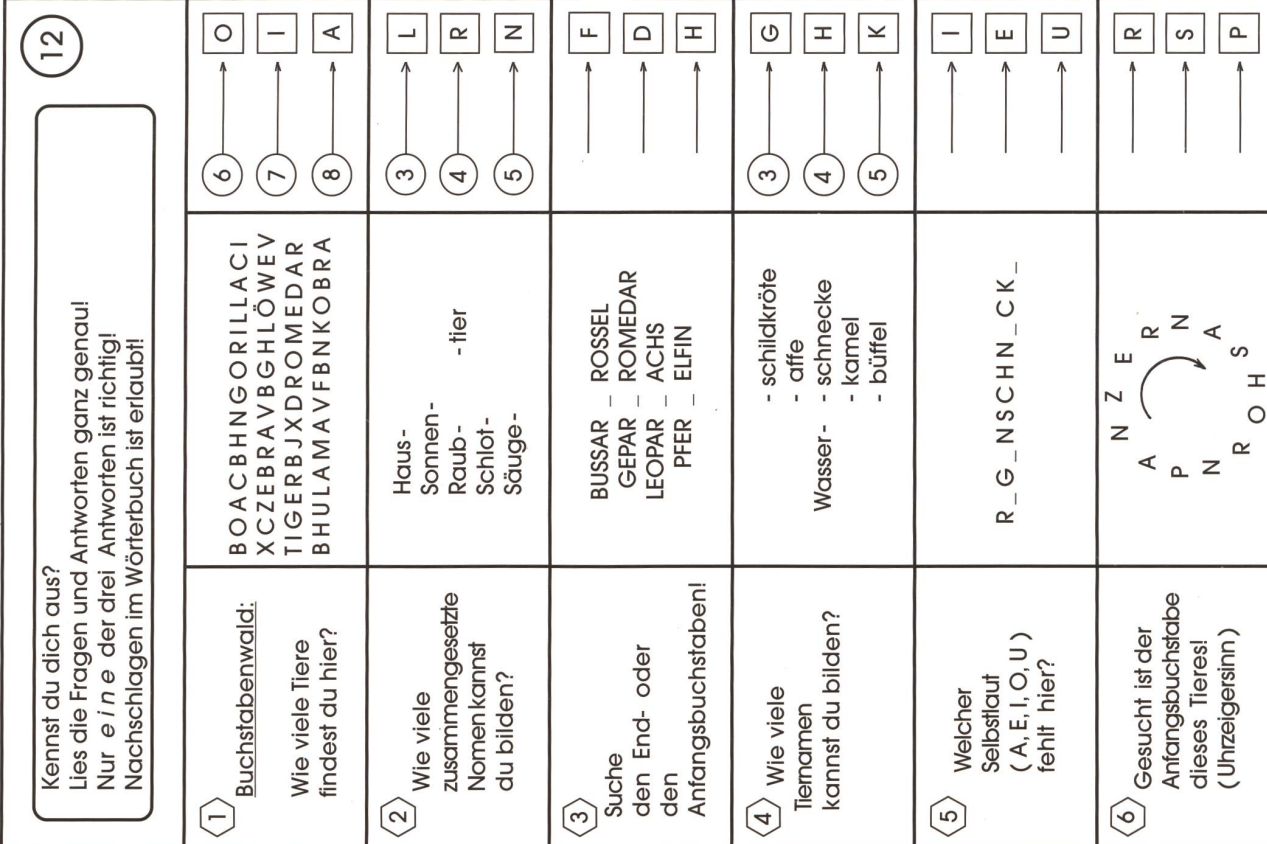

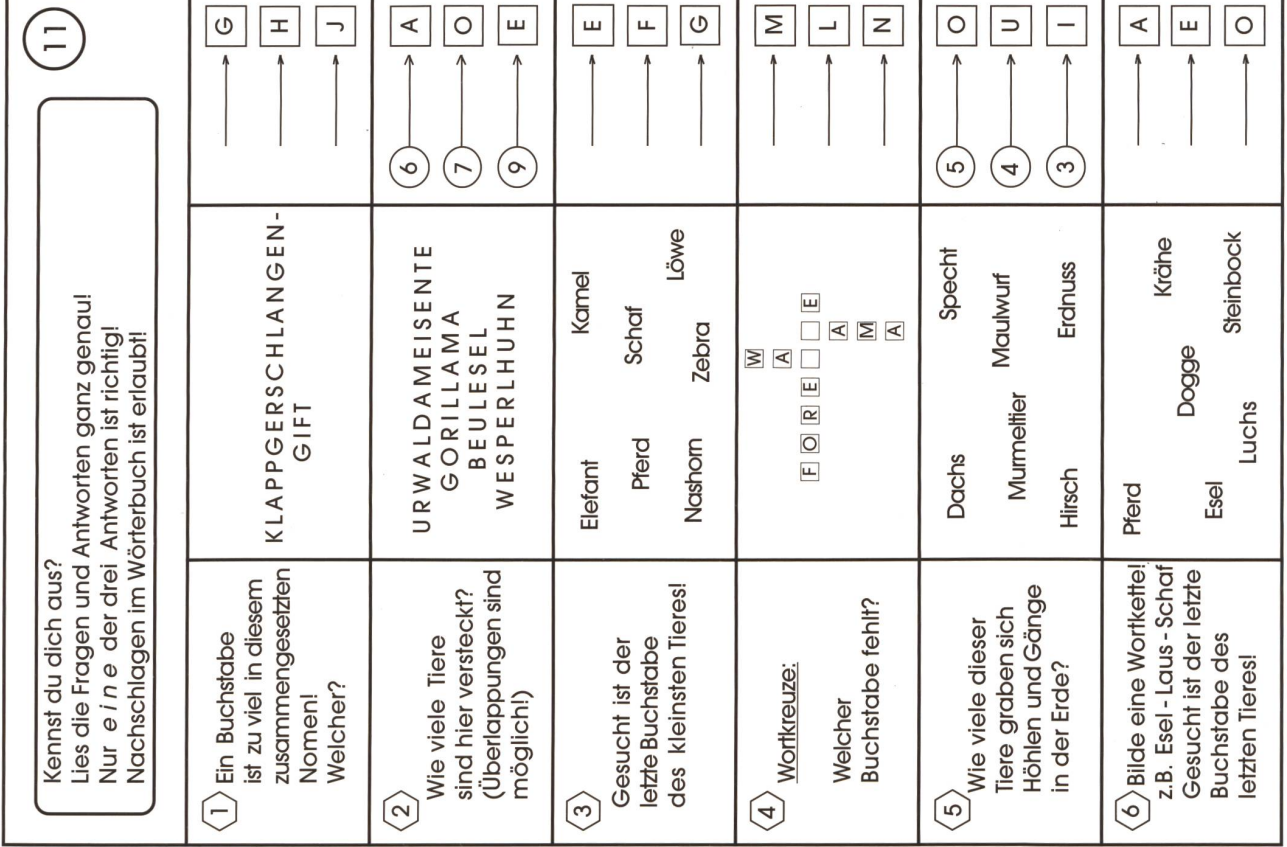

44 DIE NEUE SCHULPRAXIS 4/2003

© die neue schulpraxis

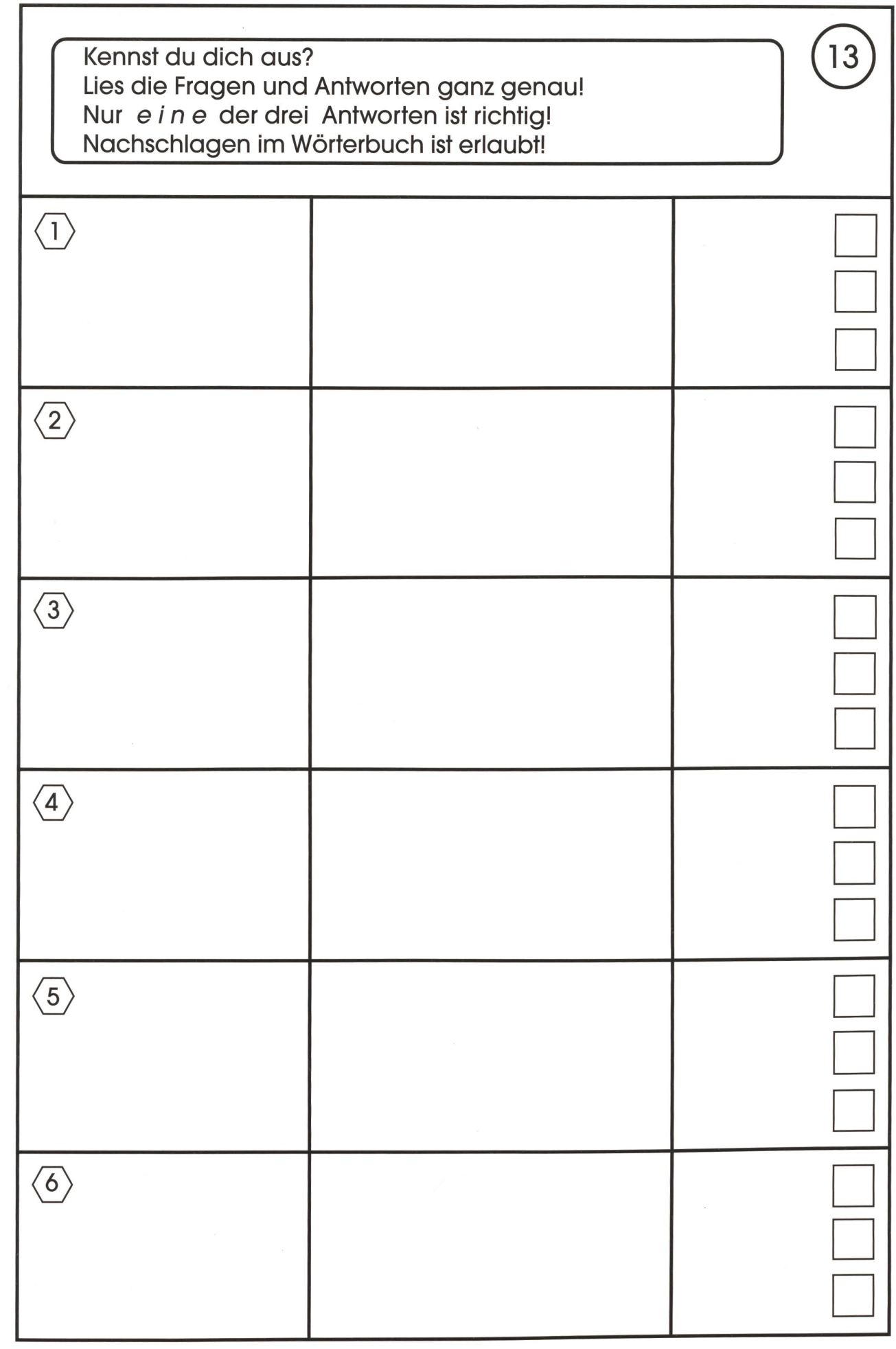

© die neue Schulpraxis

#### ENTDECKUNGSREISE IN DIE Publizieren einfach und schnell: WELT DER LEBENSMITTEL Minute Publisher vV ENTDECKUNGSREISE IN DIE WELT DER LEBENSMITTEL CD-ROM CD-ROM Kinder besuchen in virtuellen Schüler/-innen gestalten Web **You Minute Publishe** sites und Präsentationen selbst. Rundgängen Bauernhöfe und Produktionsbetriebe, sammeln Intuitives Gestalten in 4 Schrit-Informationen und setzen sie ten. Mit anpassbaren Vorlagen in Workshops und Quiz ein, und automatisiertem Hochladen auf das Internet. • CD-ROM für Windows 98-XP Software für Windows 95-XP, und Mac OS, ab 8.5: Fr. 59.- Linux und Mac OS X: Fr. 98.- Infos / Bestellung Infos / Bestellung • CD Arbeitsmaterialien / Bilder / Infos / Bestehung.<br>www.esspedition.ch tos / Bestehand<br>www.10min.ch interaktives<br>**1Crnen** mit Töne: Fr. 79- • Klassenbundle(Edupack):Fr. 295 konzept Prospekte anfordern: mediakonzept, Postfach 117, 8713 Uerikon, Tel. 01 796 28 38, info@mediakonzept.ch

## Einführung in den Umgang mit Farbstiften

- Einfache Übungen mit raffinierter Wirkung
- Verblüffende Experimente mit den Materialien
- Freude am Entdecken mit raschen Resultaten

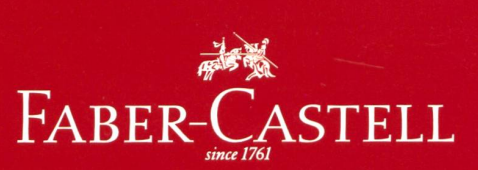

Schulungsdienst für Lehrkräfte ein Seminar zum Nachmachen

Laufend Kurse in Ihrer Nähe oder bei 10 Teilnehmer/ -innen in Ihrer Schule. Die Teilnahme ist kostenlos.

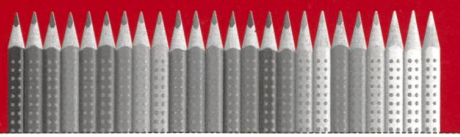

#### [Jf Ja, ich will mehr wissen über diesen Kurs. Bitte senden Sie mir nähere Informationen.

Mit dem Kursprogramm erhalten Sie ein kostenloses Muster des Faber-Castell Colour-Grip-Farbstiftes mit der einzigartigen Rutschbremse.

Vorname, Name

Strasse

PLZ/Wohnort

Telefon

E-Mail

Coupon einsenden an: Pelikan Faber-Castell (Schweiz) AG, Schulungsdienst, Chaltenbodenstrasse 8, 8834 Schindellegi Oder rufen Sie an: Telefon 01 786 70 20

## Das Ausflugserlebnis anderer Art. Informativ und beeindruckend!

**JUFFESTUNGSMUSEUM** 

**HELDSBERG** 

Die Festung ist von April bis Ende Oktober

jeden Samstag ab 13.00 Uhr geöffnet. Gruppenführungen für Firmen, Vereine, lienfeste nach Anmeldung auch werktags. Speisen und Getränke in der Heldsbergstube. Festungsmuseum Heldsberg 9430 St.Margrethen

schul verlag

Auskunft: 071-733 40 31 www.festung.ch

schulsoft.ch Software für Schule und Bildung

### PC Lernkartei

Die PC Lernkartei ist ein Programm zum Nachhaltigen Lernen von Lerninhalten, welche dauerhaft zur Verfügung stehen müssen. Dank der einfachen und sehr übersichtlichen Benutzerführung können auch unerfahrene Computer-Benutzer mit dieser elektronischen-Lernkartei umgehen und die vielfältigen Möglichkeiten nutzen.

PC Lernkartei leer Basisversion

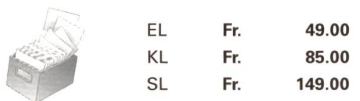

#### PC Lernkartei F5, F6, F7 und F8

beinhaltet den Wortschatz und die Ergänzungen des offiziellen Französisch-Lehrmittels für die 5./ 6./ 7. oder 8. Klasse der Kantone Zürich und St. Gallen.

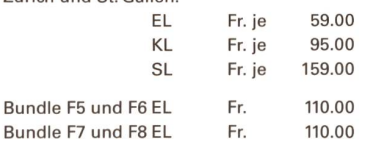

schulverlag blmv AG

schulsoft.ch Güterstrasse 13, 3008 Bern Fon 031 380 52 80 Fax 031 380 52 10

www.schulsoft.ch

Schulpraktische Konzeption für die Sekundarstufe – 2. Folge, Schluss

## Herausforderung Minimal Music

In der ersten Folge (3/2003) lernten die Schülerinnen die Kompositionstechniken der Minimal Music. Nun werden einzelne Bausteine (Melodie, Harmonie, Rhythmus) in Gruppenarbeit geübt. Diese Bausteine werden mit weiteren Bausteinen verknüpft (siehe Material). Ziel ist es, dass die Schülerinnen mit Hilfe einzelner, minimal veränderbarer musikalischer Bausteine eine Minimal-Music-Komposition produzieren. Lars Holzäpfel und Andreas Haller

In den vorangegangenen Stunden wurden die verschiedenen Grundbausteine Rhythmus, Melodie und Harmonie in arbeitsteiliger Gruppenarbeit erarbeitet. In diesen Gruppen wurden sozusagen «Experten» ausgebildet, die sich nun in neu zusammengesetzten Gruppen treffen, um zunächst das Zusammenspiel der jeweils mitgebrach-Bausteine zu üben und im weiteren Verlauf eine eigene Komposition mit den jeweils mitgebrachten Bausteinen herzustellen.

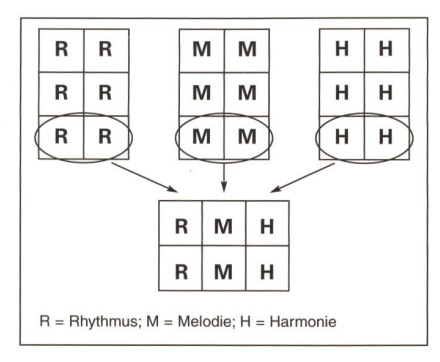

Im weiteren Verlauf werden henden Gruppenkompositionen, gestützt auf eine von den SchülerInnen angelegte Spielpartitur, musikalisch

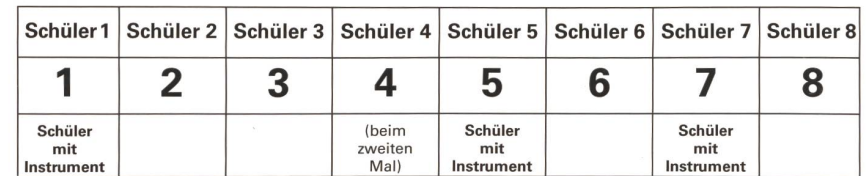

#### Rhythmusbaustein

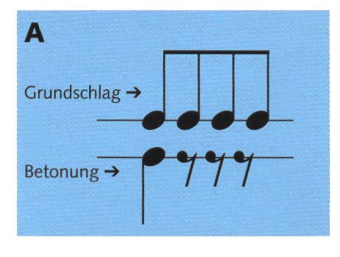

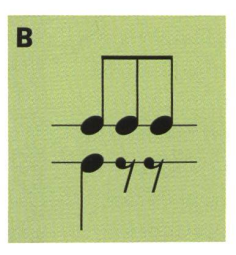

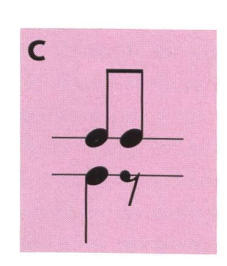

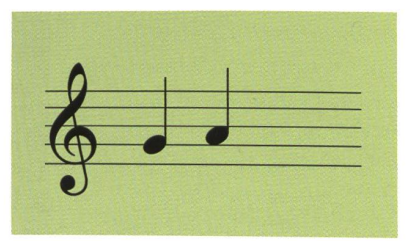

#### Harmoniebaustein

Melodiebaustein

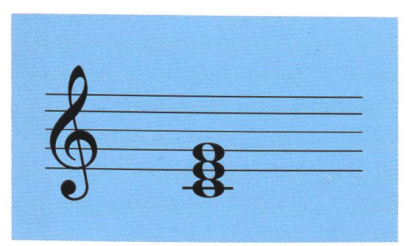

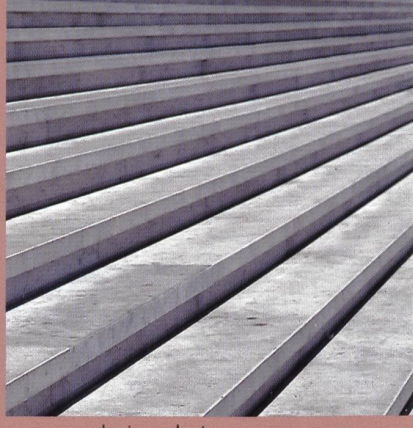

www.exlusive-photos.com <http://www.exclusive-photos.com>

verfeinert. In dieser Stunde werden auch Voraussetzungen für eigene Kreationen geschaffen, d.h. nach der Verinnerlichung der Kompositionsprinzipien und einer ersten Spielversion können in den nachfolgenden Stunden eigene Bausteine erfunden und in die Basiskomposition eingebaut werden. Aus pädagogischen Gründen ist eine namentliche

Festlegung der einzelnen «MusikerInsinnvoll. Dadurch sind «Stimmen» (Bausteine) klar zugeordnet. Darüber hinaus wird auch eine Identifikation mit dem eigenen Werk erleichtert.

#### Eintrag und Umgang mit Partitur

Auf dem Boden liegen acht laminier-«Nummernschilder», die den Schülerlnnen den Platz zuweisen und als Visualisierungshilfe dienen sollen. Acht SchülerInnen werden aufgefordert, sich hinter die Nummerschilder zu stellen.

Die ausgewählten Schülerinnen erhalten folgende Arbeitsanweisung: Jeder Spieler klatscht nach Vorgabe des Metrums (mit Drumsticks) jeweils einmal, sodass hintereinander acht Schläge zu hören sind. Dies entspricht dem durchgängigen Grundschlag der nachfolgenden Komposition. Es erfolgt eine Korrektur mit Wiederholung des Vorspiels, falls musikalische Mängel auftreten sollten. Nun werden drei weitere SchülerInnen aufgefordert, sich vor Platz 1, <sup>5</sup> und 7 zu stellen. Sie erhalten ein Rhythmusinstrument, das Betonungen im Metrum verdeutlichen soll.

#### Zuordnungsverfahren

Die SchülerInnen im Plenum erhalten parallel dazu die Aufgabe, die gespielten Bausteine zu bestimmen (analytisches Hören). Nach zwei Durchgängen erläutern die Zuhörer, welche Bausteine vorgespielt wurden. Falls die Zuhörer die richtige Lösung genannt haben, wird die Person, die vor Platz <sup>5</sup> steht, nach Platz 4 verschoben. Die Gruppe spielt erneut vor. Nun ergeben sich andere Bausteine (3+3+2), die vom Plenum herauszufinden sind. Diese Phase wurde deshalb konzipiert, weil das Metrum (aus Rhythmusbausteinen) die Basis für die nachfolgende Komposition ist. Es ist deshalb so wichtig, weil die anderen Elemente (Harmonie, Melodie) darauf aufbauend eingetragen werden.

In der Phase der Hinführung wird nun zum erarbeiteten Rhythmus ein Melodiebaustein dazugespielt. Dies übernimmt die Lehrperson mit einem Melodieinstrument. Hier soll für die Schüler deutlich werden, wie sich die Elemente (Rhythmus, Melodie, Harmonie) in der nachfolgenden Komposition aufbauen lassen. An dieser Stelle wird auch ein Schüler, eine Schülerin einen Harmoniebaustein am Klavier oder Keyboard spielen, sodass alle musikalischen Elemente aktiviert sind, die für die Komposition benötigt werden. Ziel ist es, der Klasse die Zusammensetzung audiovisuell zu verdeutlichen.

#### Schüler als Komponisten

Die Phase zur Überleitung zur beitsgleichen Gruppenarbeit beginnt mit einem Impuls: «Heute seid ihr

Komponisten.» Die Lehrperson sollte aus Gründen des besseren Verständnisses die Vorgehensweise für die Arbeitsphase demonstrieren (beispielhafter Eintrag in die Partitur) sowie die Materialienpakete erläutern. Es erscheint (bei entsprechenräumlichen Bedingungen) sinnvoll, die Gruppen in verschiedenen Räumen arbeiten zu lassen. Alle Gruppen sind ausgestattet mit einem Materialpaket und einer Zeitangabe, um selbstverantwortlich und zeitgerecht in Eigenverantwortung zu arbeiten.

Das Eintragen der Bausteine erfolgt mit wasserlöslichen Stiften in eine laminierte Partitur, die wegen der besseren Übersichtlichkeit bewusst in der Grösse A3 gestaltet wurde. Die Laminierung hat den Vorteil, dass falsch oder unsauber eingetragene Noten leicht und schnell wieder weggewischt werden können.

#### Präsentation als Konzert

Am Ende der Unterrichtseinheit findet die Synthese der Arbeitsergebnisse statt. Zunächst wird eine Art «Konzertatmosphäre» geschaffen, die die SchülerInnen in eine andere Stimmung versetzen soll. Aus Gründen der vation und Konzentration kann die Präsentation bei den Zuhörern im Plenum auch mit geschlossenen Augen durchgeführt werden.

In höheren Jahrgangsstufen ist es denkbar, dass das Publikum die gespielte Komposition in eine Partitur umsetzt. Dazu werden die Arbeitskarten verwendet. Zugleich ist dies eine sinnvolle Hörkontrolle. Dies ist deshalb möglich, weil allen Schülerinnen die verwendeten Bausteine aller Kompositionen bekannt sind.

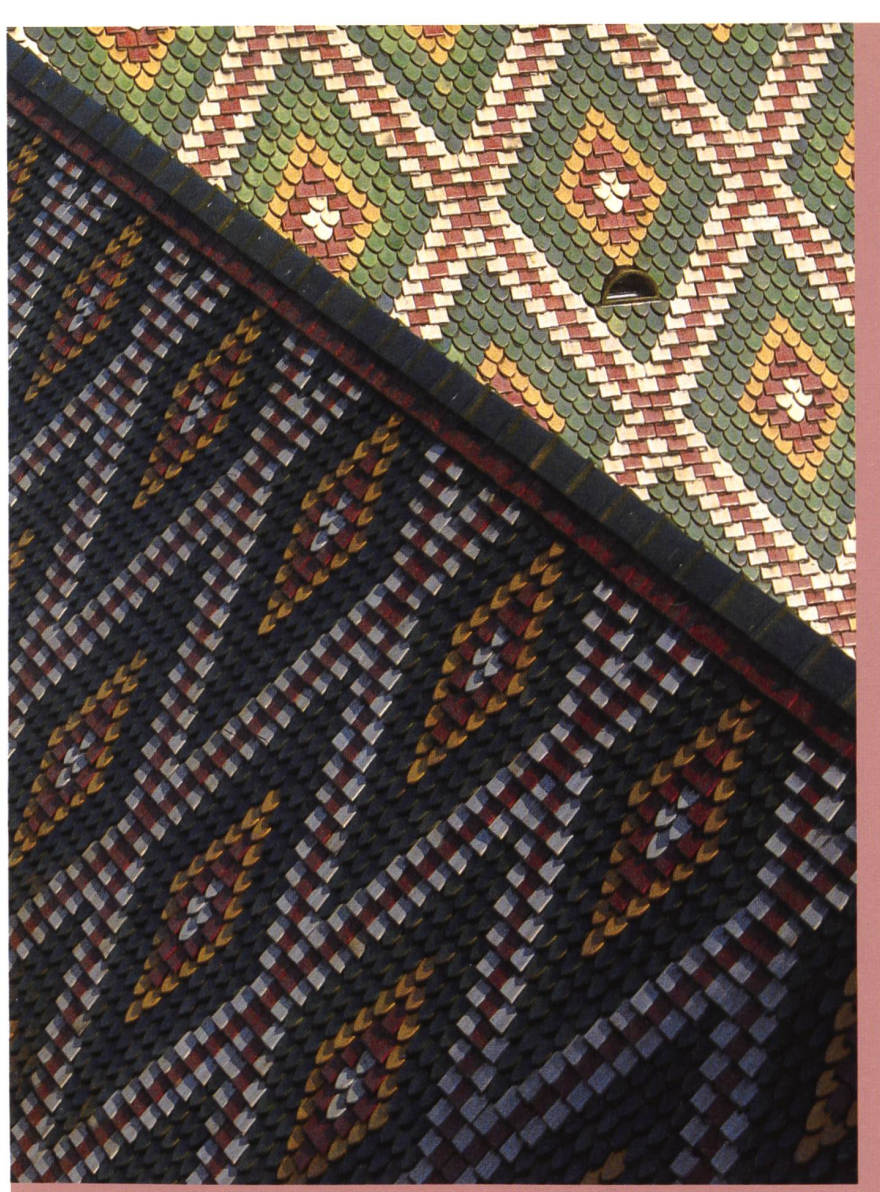

www.exlusive-photos.com <http://www.exdusive-photos.com>

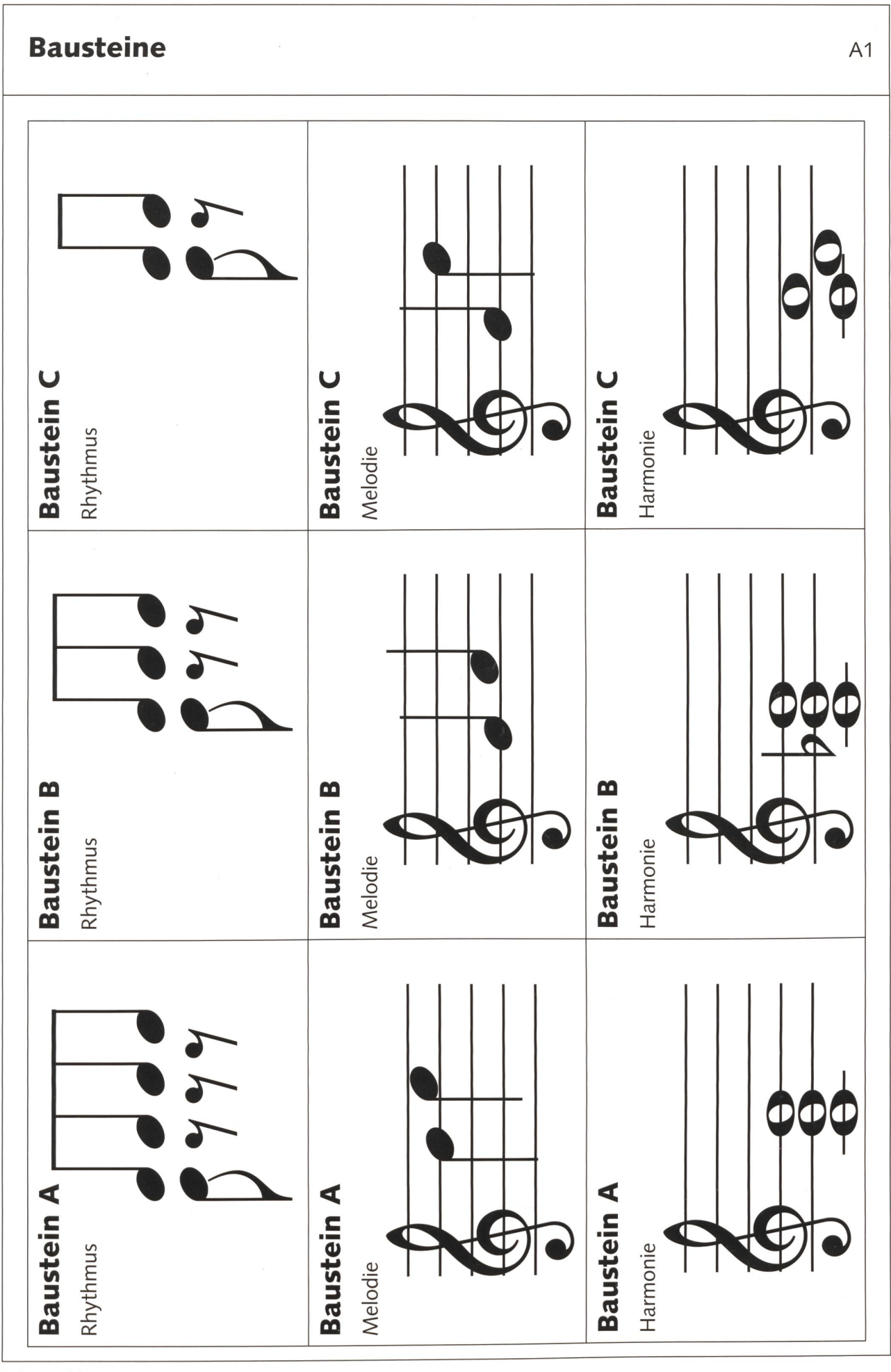

© die neue schulpraxis

## Arbeitsauftrag A2

 $\checkmark$  Wer ist euer / eure Gruppensprecher/in?

Name:

 $\checkmark$  Nun habt ihr verschiedene Elemente, die ihr jetzt zu einer Minimal-Music-Komposition zusammensetzen sollt:

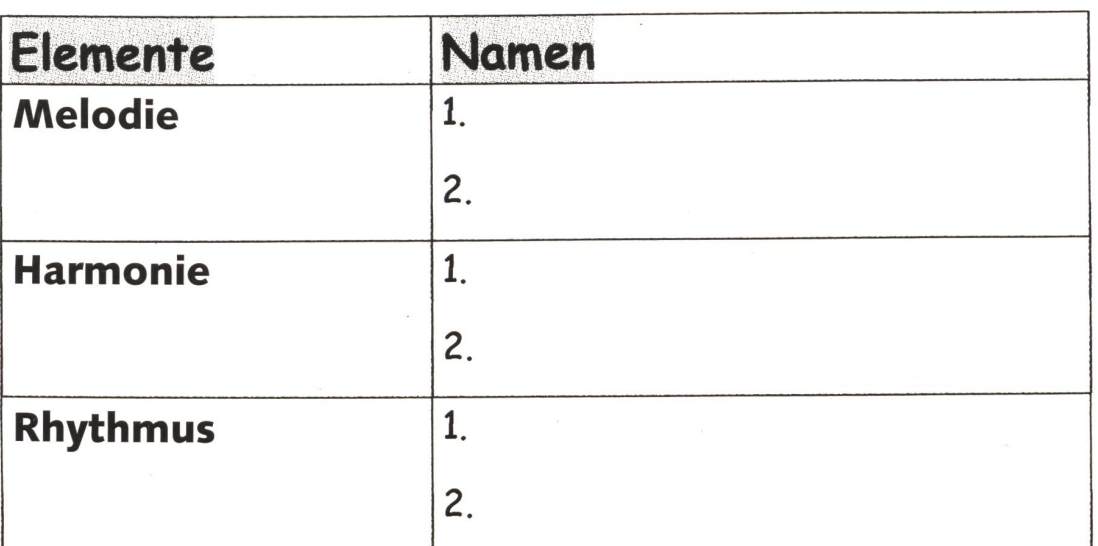

## Nun seid ihr Komponisten!

- $\checkmark$  Grundschema erstellen: Jede/r trägt den Grundbaustein ein:
	- 1. Rhythmusgruppe (hier dürfen die Durchgänge nicht zerlegt werden!)
	- 2. Harmoniegruppe (Bausteine an Rhythmusgruppe anpassen)
	- 3. Melodiegruppen (Bausteine an Rhythmus- und Harmoniegruppe anpassen)
- $\checkmark$  Übt das Grundschema!
- $\checkmark$  1. Version: Neuen Baustein eintragen, danach üben!
- $\times$  2. Version: Weiteren Baustein eintragen, ebenfalls üben!
- $\checkmark$  Gesamtkomposition: Grundschema + 1. Version + 2. Version spielen!
- $\checkmark$  Präsentation

 $O$  die neue schulpraxis

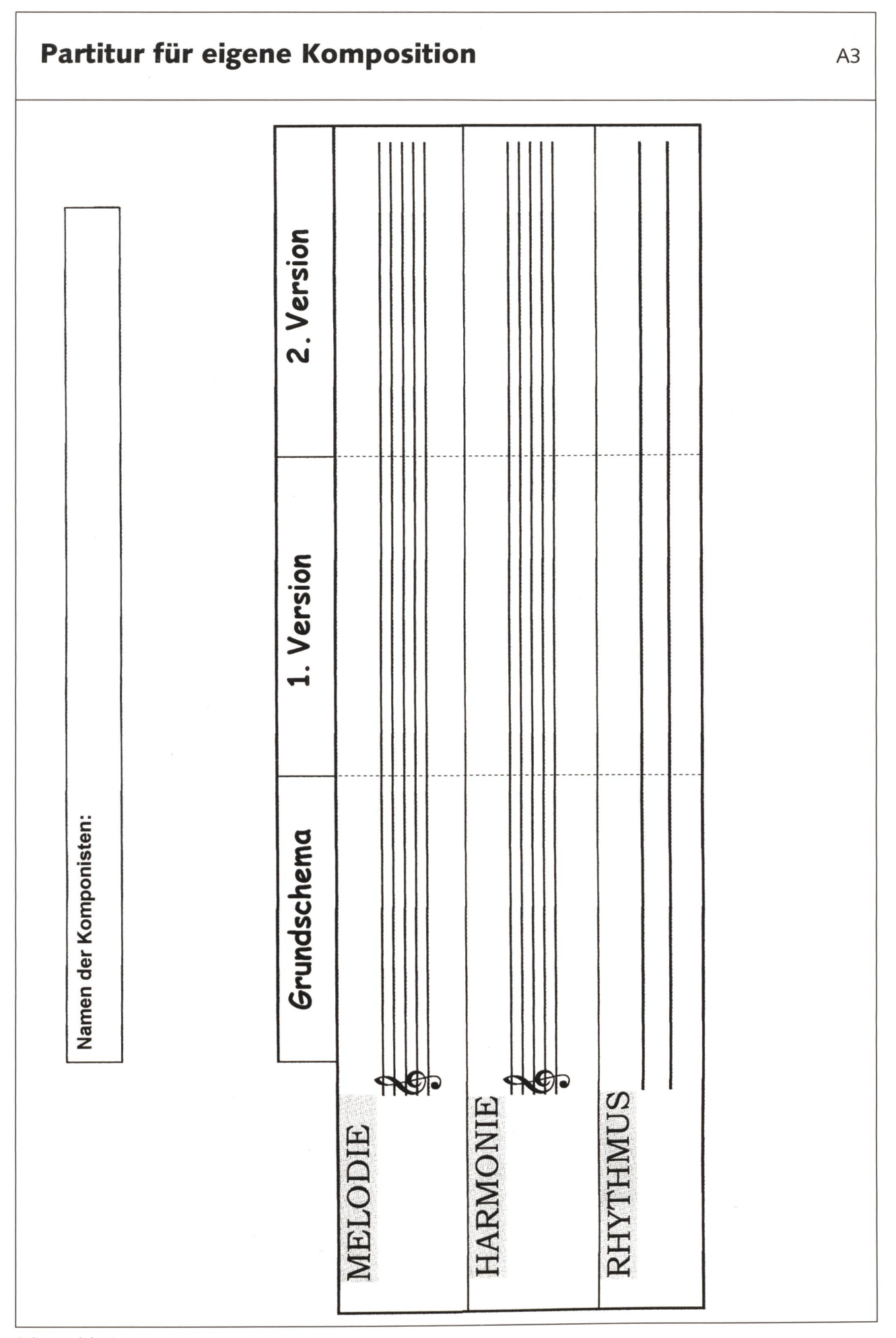

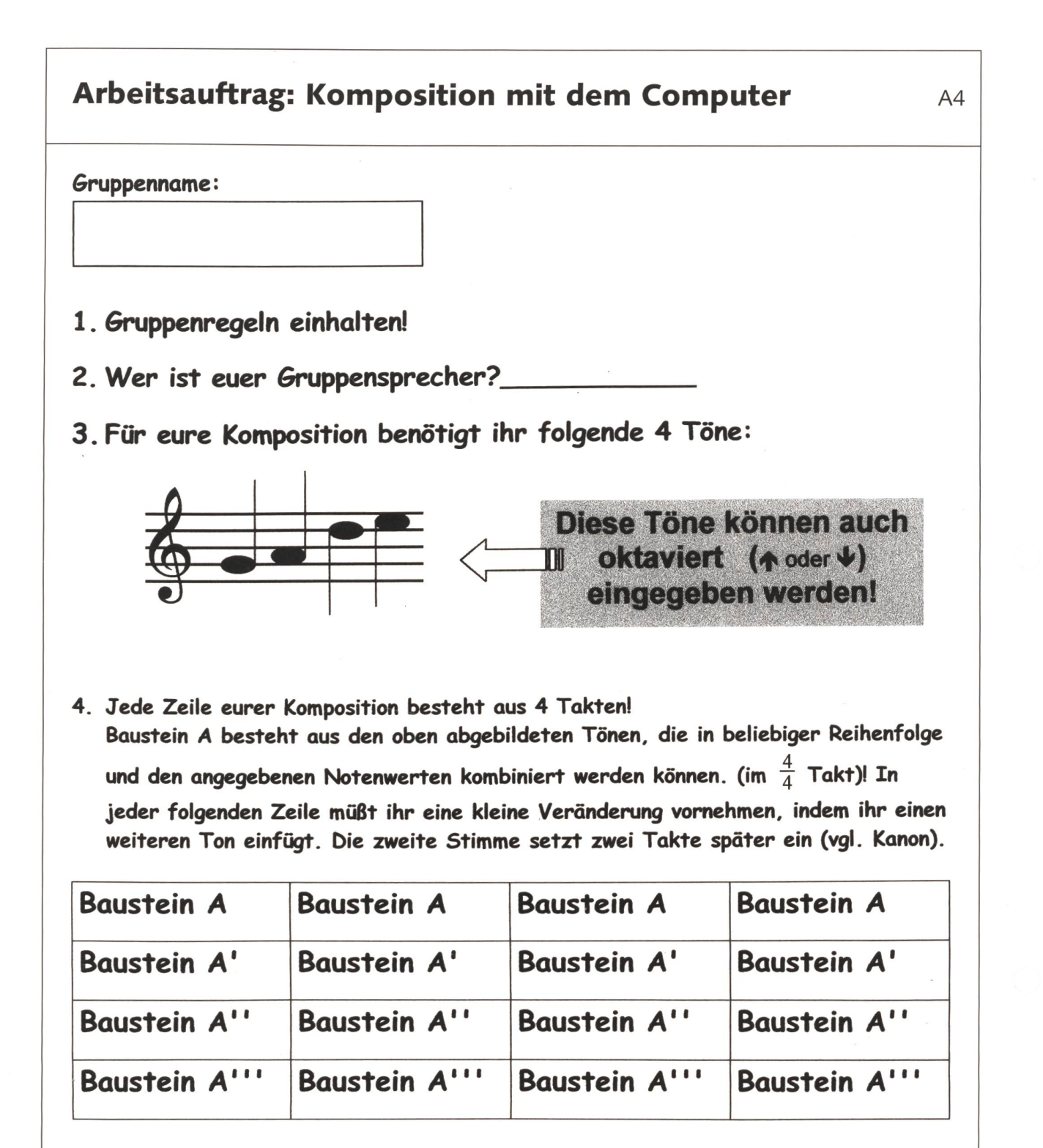

- 5. Komposition kontrollieren (anhören)!
- 6. Vorführung!

© die neue Schulpraxis

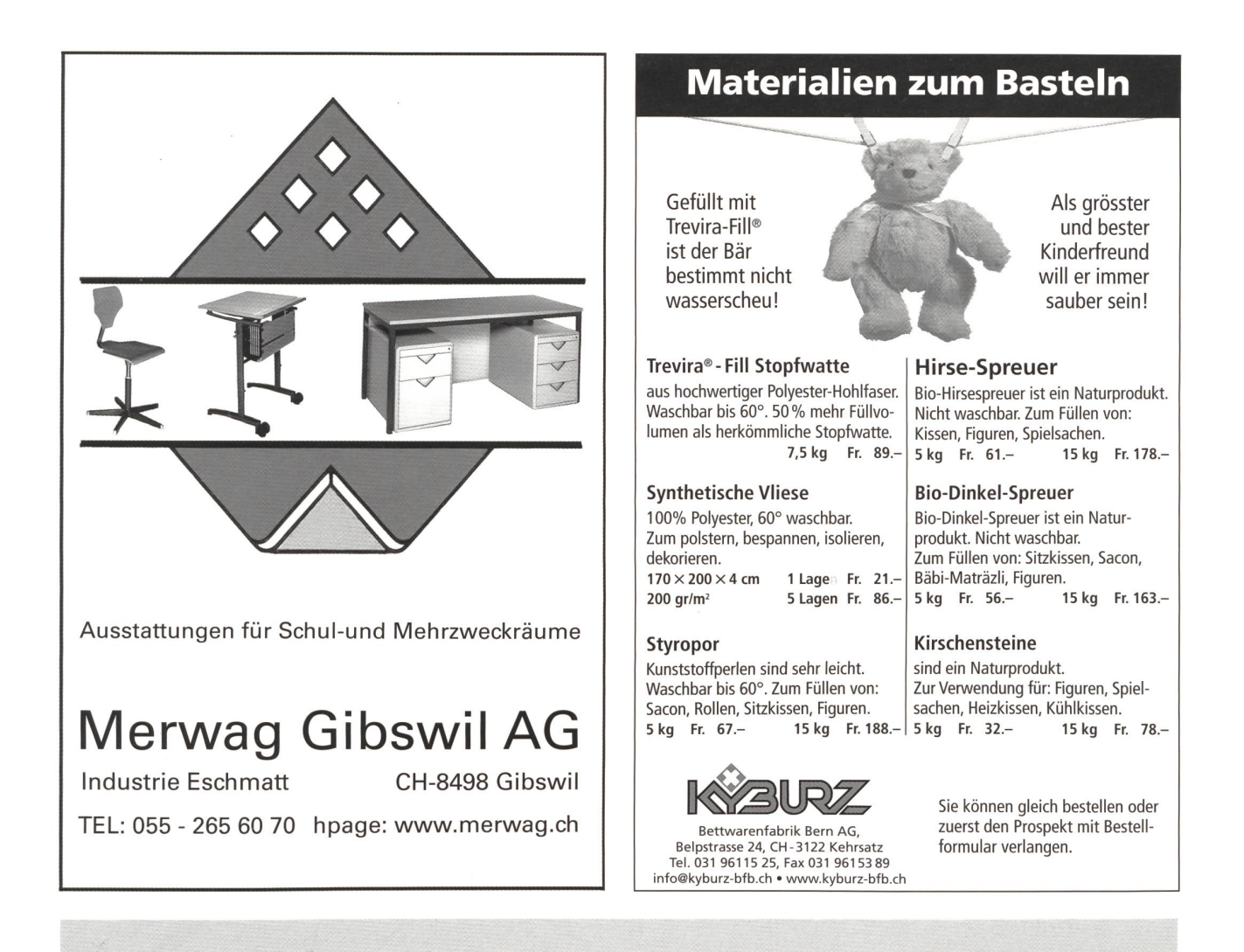

## westermann Schweiz - Lernmedien für die Praxis Zusatzmaterialien zum selbstständigen Üben

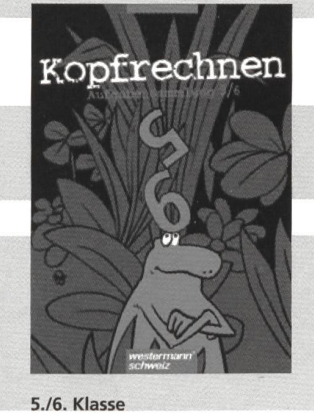

Jürgen Berchers, Burghard Köchel, Sue Liechti, Franziska von Steiger Kopfrechnen / Mathematik 5./6. Klasse Fax 031 380 52 10

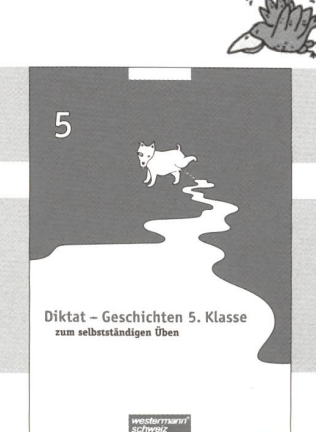

Aufgabensammlungen Annerose Friedrich, Karin Maurer u.a. info@schulverlag.ch Hefte à 64 Seiten, Fr. 18.50 **Diktat-Geschichten** Band 031 380 52 00 zum selbstständigen Üben Hefte à 64 Seiten, Fr. 22.40

westermann schweiz

h.e.p. verlag ag 3011 Bern www.westermann-schweiz.ch www.hep-verlag.ch

#### Bestellungen

Auslieferung westermann Schweiz schulverlag ag blmv Güterstrasse 13 CH-3008 Bern Tel. 031 380 52 52

westermann<sup>®</sup>

Schweiz

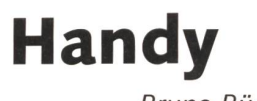

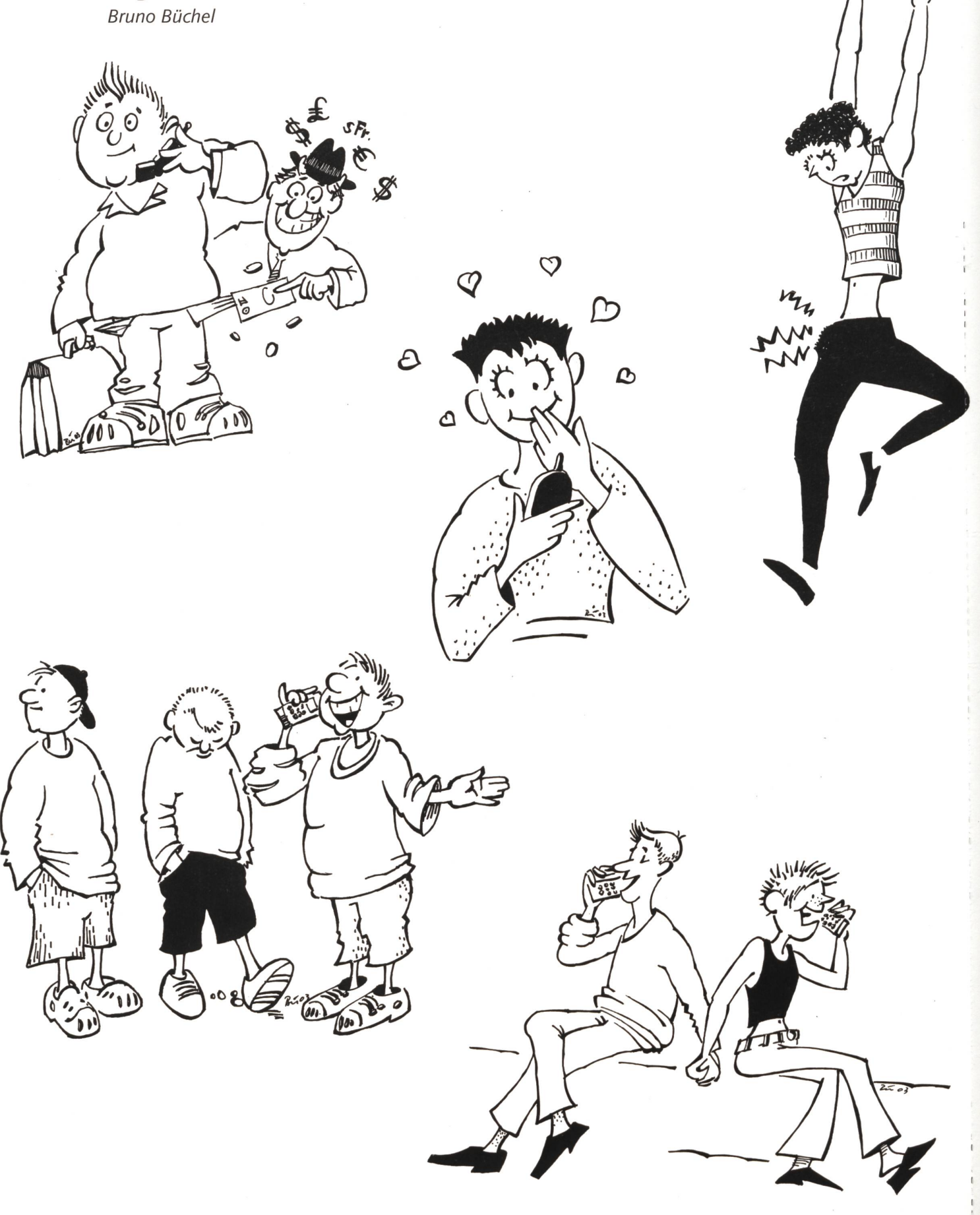

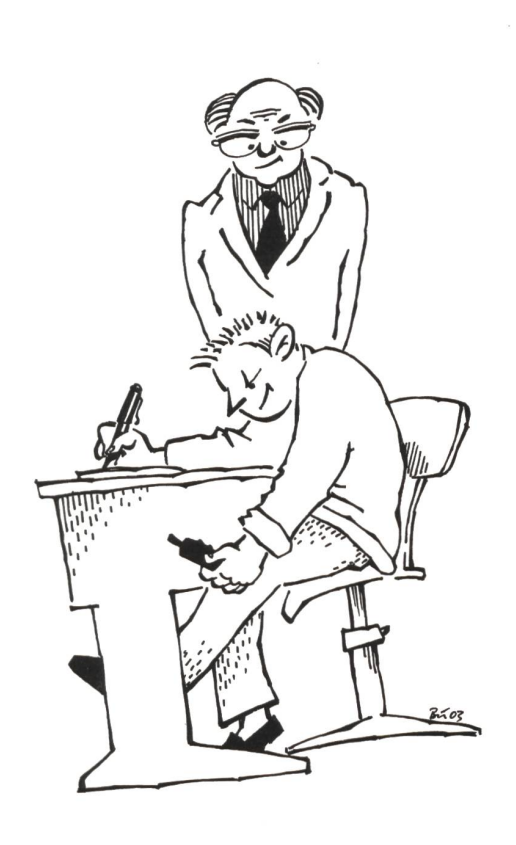

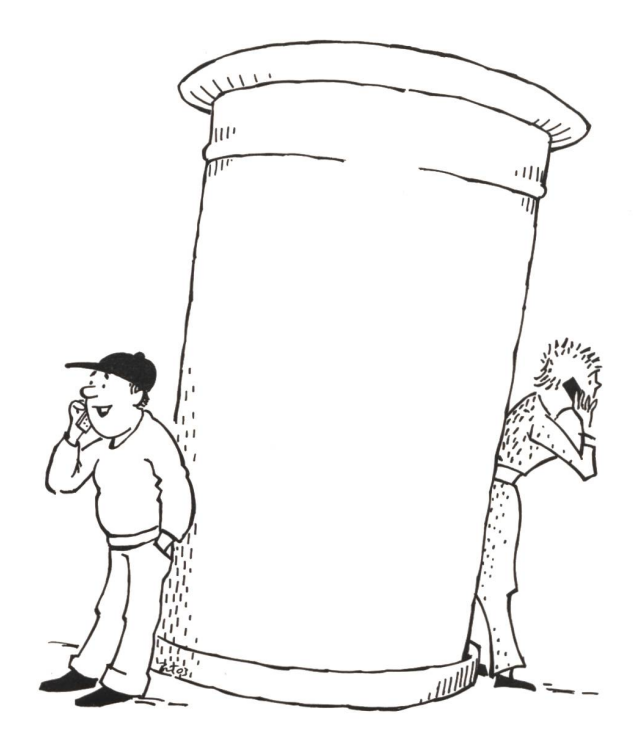

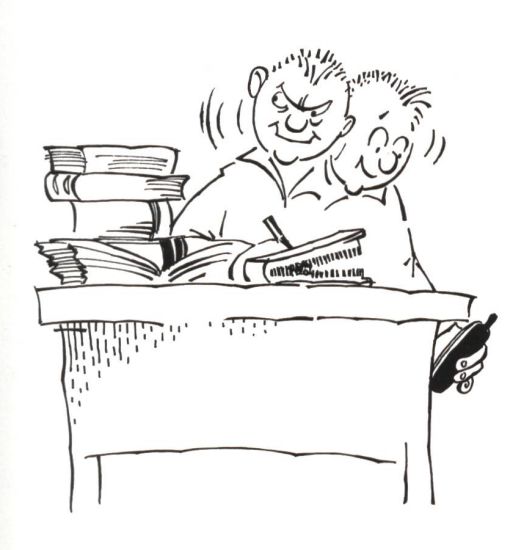

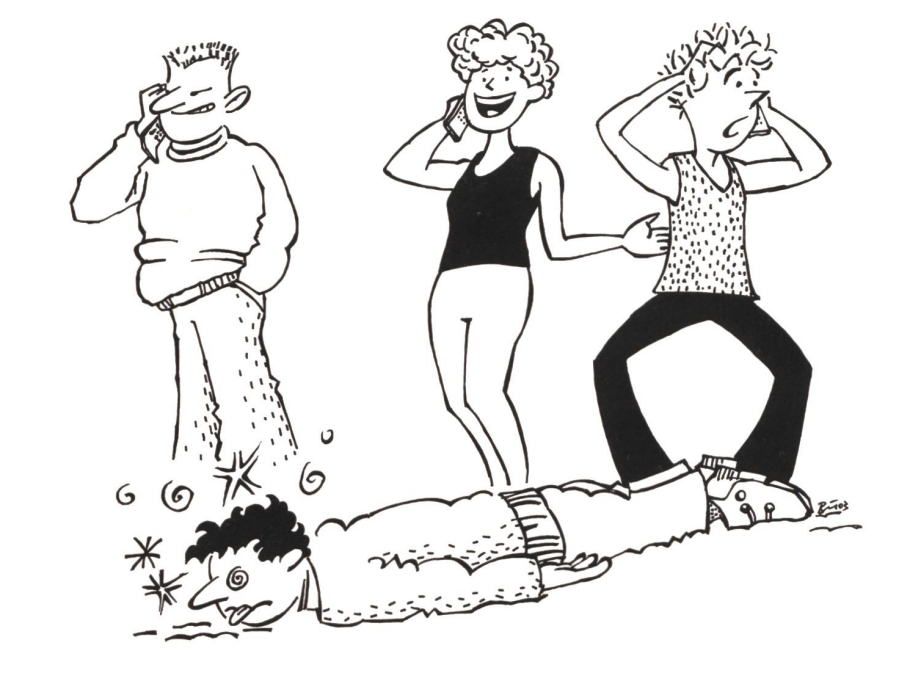

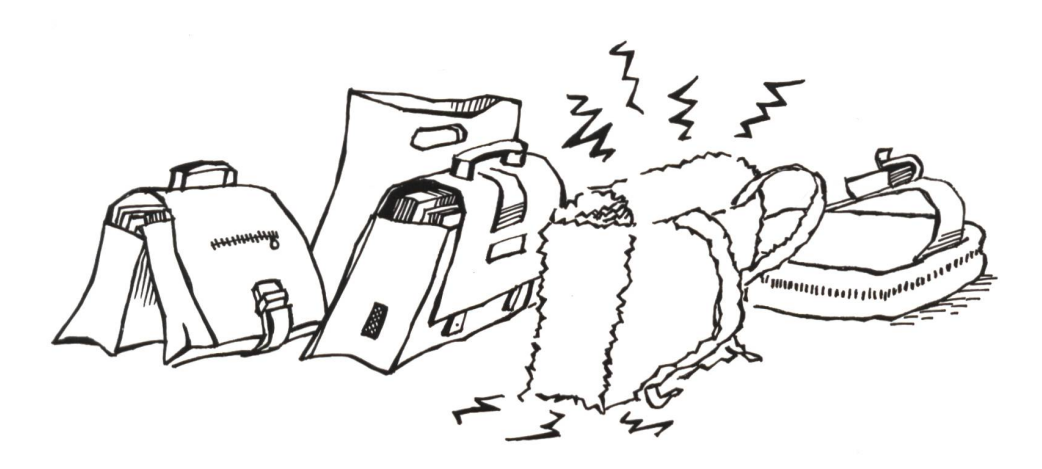

Freie Unterkünfte für Klassen- und Skilager Legende: V: Vollpension, H: Halbpension, G: Garni, A: Alle Pensionsarten, \* Pensionsart nach Absprache

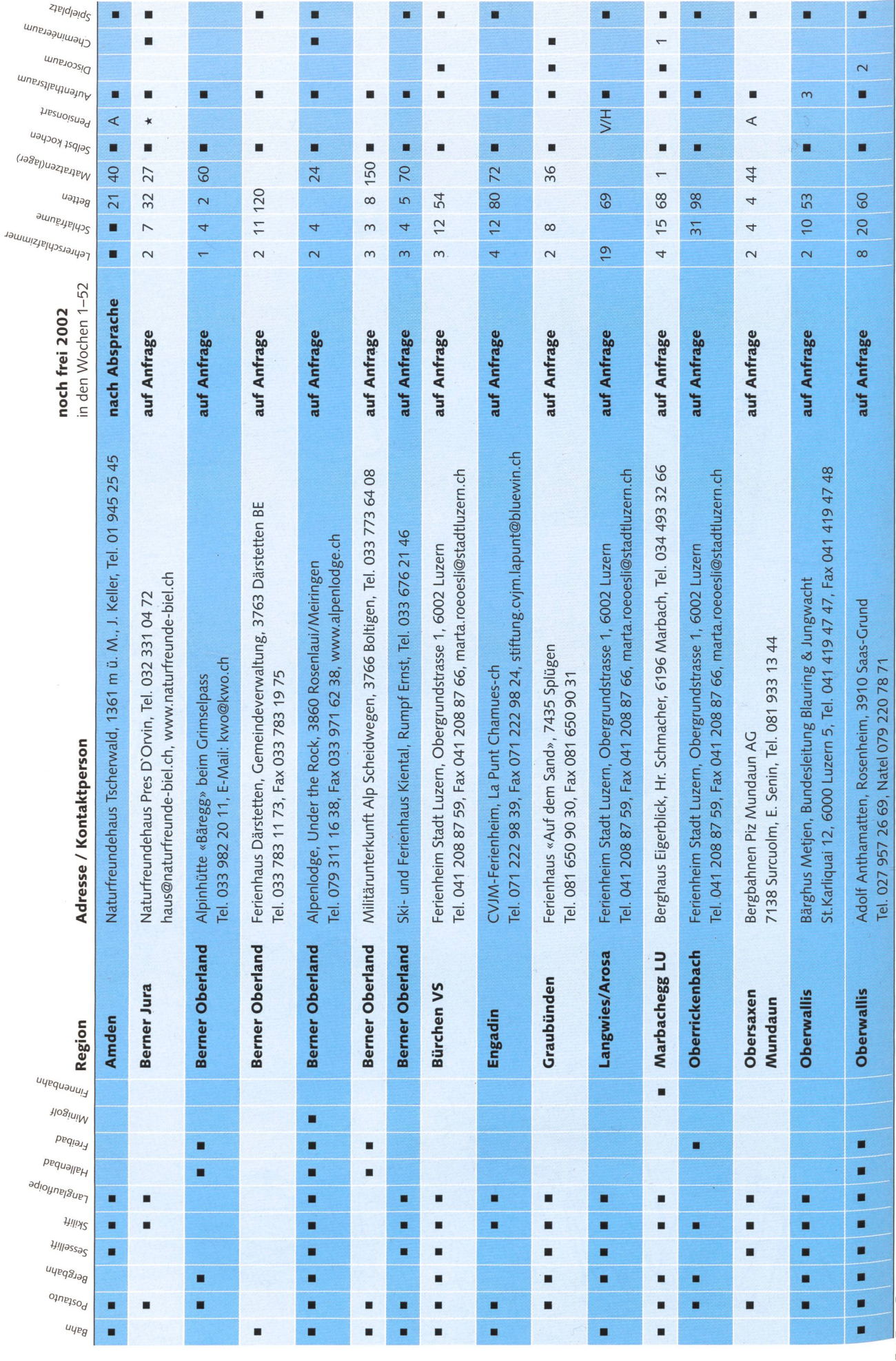

Freie Unterkünfte für Klassen- und Skilager

ł.

Legende: V: Vollpension, H: Halbpension, G: Garni, A: Alle Pensionsarten

 $\overline{1}$ 

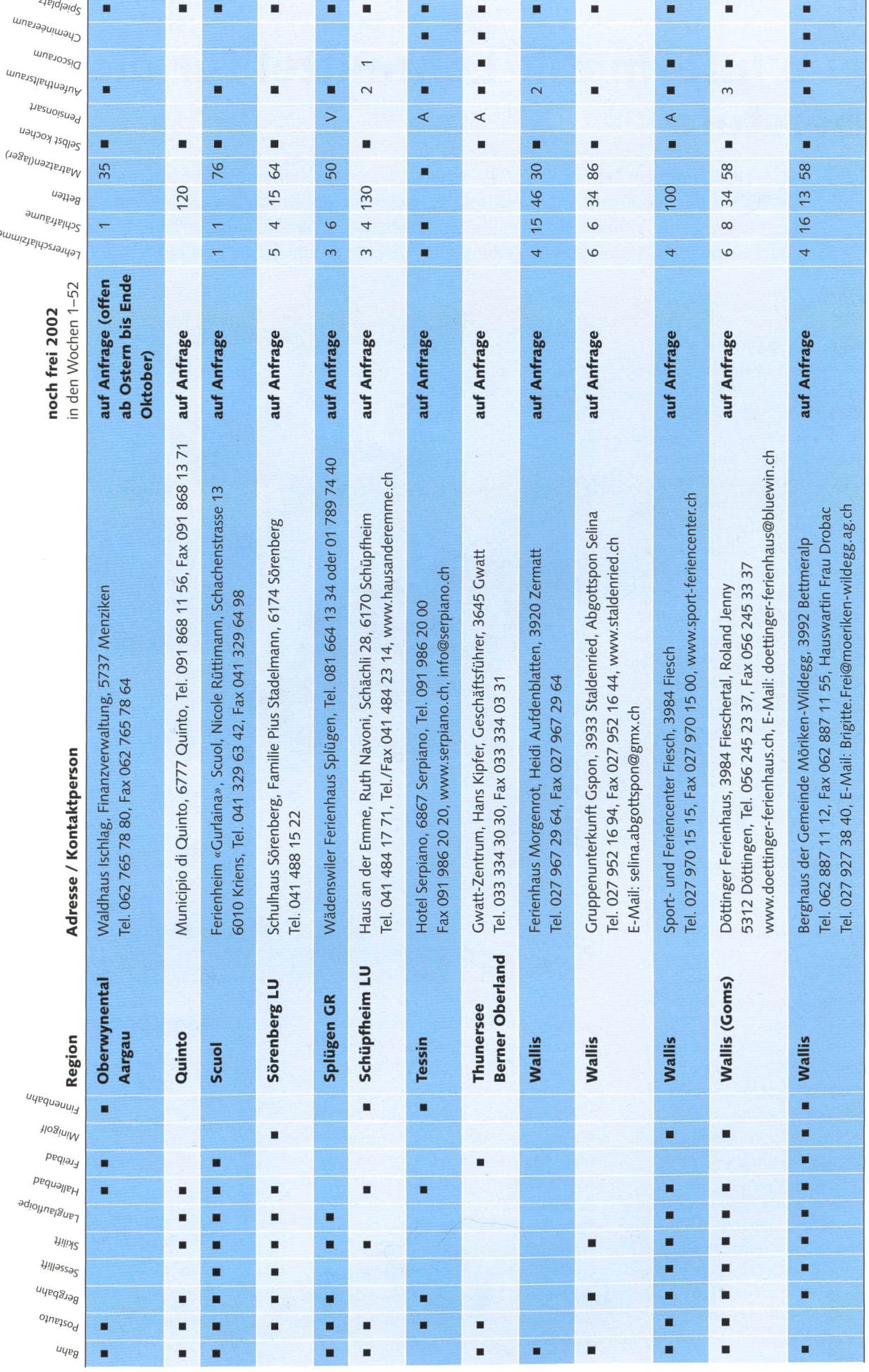

## Neue Informatik-Lehrmittel für die **Oberstufe**

Die Ansprüche an ein Lehrmittel für die Schülerinnen der Oberstufe sind hoch, da diese dem Verständnis der Lernenden angepasst sein müssen. Eine junge Firma aus dem Appenzellerland bringt interessante Informatik-Lehrmittel mit einem neuen Ansatz auf den Markt, die in sammenarbeit mit zwei ehemaligen Reallehrern (heute Berufsschullehrer) entstanden sind. Heinrich Marti

#### Reduce to the Max

Der Umfang und die Leistungsfähigkeit der Softwarepakete wie Word, Excel sowie PowerPoint sind gewaltig. Eine vertiefte Ausbildung an der Volksschule in diesen Programmen ist schon aus zeitlichen Gründen weder möglich noch denkbar. Ein Einstieg in diese Programme sollte so erfolgen, dass Spass und Freude am Arbeiten nicht durch einen zu grossen Lernaufwand erstickt werden. Diesem Anspruch werden die neuen Lehrmittel der PC & Mac-Education Ltd. gerecht. Die Lehrgänge sind schaubar (56 bis 64 Seiten). In handlichem Format bieten sie den Lernenden eine solide Grundausbildung, die es ermöglicht, im Computeralltag zu bestehen.

#### Die Angebote

Folgende Lehrmittel stehen zur Auswahl:

«Präsentieren leicht gemacht» — Einführung in PowerPoint (64 Seiten) «SVA leicht gemacht» - Einführung in die Textverarbeitung mit Word (56 Seiten)

«Internet leicht gemacht» - Einführung ins Internet mit Internet Explorer (56 Seiten)

Der Preis für jedes Lehrmittel beträgt Fr. 15.50 (inkl. MwSt.). Je nach Bezugsgibt es Mengenrabatte bis zu 20%. Weitere Lehrgänge in dieser «... leicht gemacht»-Serie sind in reitung.

#### Einführung in die Textverarbeitung

Anhand des Lehrganges «SVA leicht gemacht» (Textverarbeitung mit Word) soll aufgezeigt werden, wie verblüffend einfach die «Schritt-für-Schritt-Erklärungen» des Lehrganges sind. Im Gegensatz zu anderen Lehrmitteln wird nicht das Leistungsvermögen des Pro-

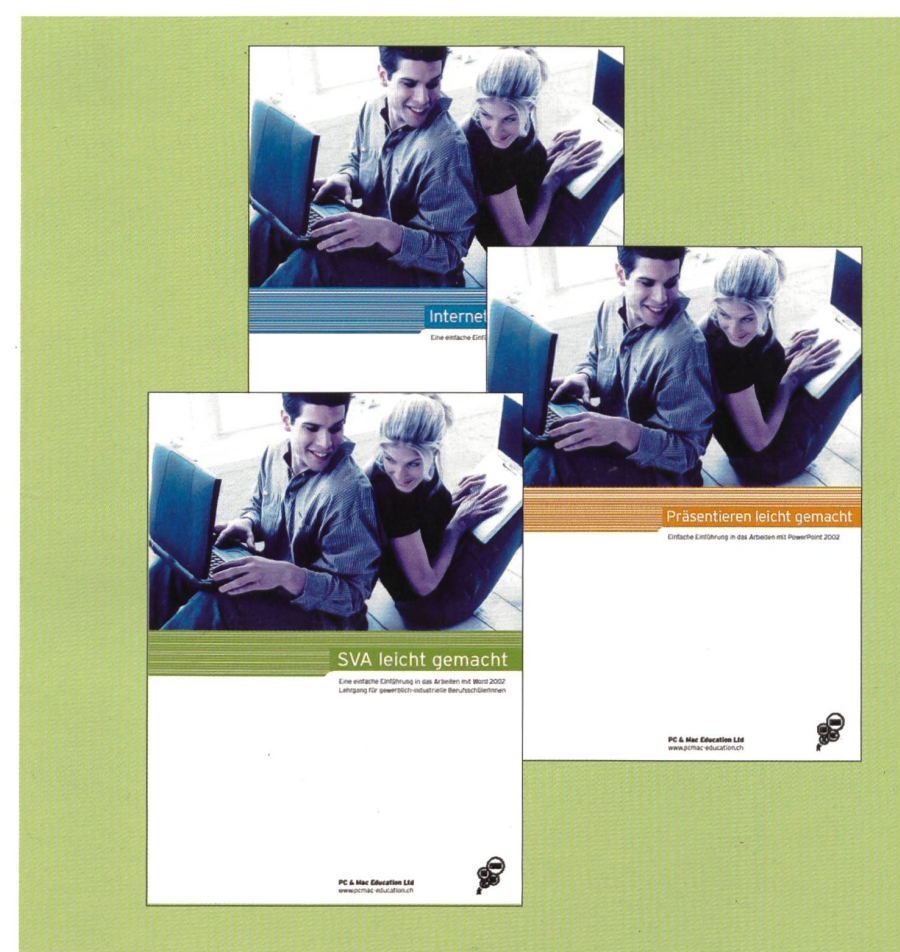

gramms in den Vordergrund gestellt, sondern es wird zielorientiert gearbeitet. Am Beispiel der Organisation einer Geburtstagsparty wird das Programm Word eingeführt. Dabei werden u.a. ein Einladungsschreiben, eine Aufgabenliste, eine Kostenabrechnung sowie ein Dankesbrief erstellt. Zudem wird das Erstellen eines Personalblatts sowie eines Bewerbungsschreibens erlernt.

Den Schülerinnen wird zuerst das zu erstellende Dokument gezeigt (Ziel). In der Folge lernen sie Schritt für Schritt, das Dokument zu erstellen, also das Ziel zu erreichen (Abbildung 1).

### **Kostenaufstellung**

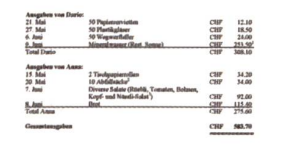

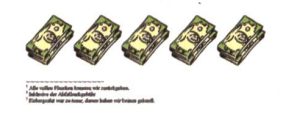

Abbildung 1: Eines der zu erarbeitenden Dokumente (Ziel)

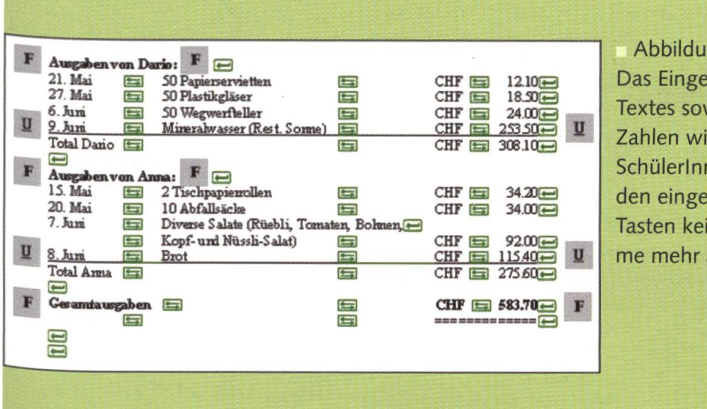

Abbildung 2: Das Eingeben des Textes sowie der Zahlen wird den SchülerInnen dank den eingeblendeten Tasten keine Probleme mehr aufgeben

Verlages (www.pcmac-education.ch) finden sich weitere Informationen über die angebotenen Lehrmittel.

#### Weitere Informationen und **Bezugsquelle**

PC & Mac Education Ltd. St.Gallerstrasse 25, 9042 Speicher Telefon 071 340 02 30 Telefax 071 340 02 29 E-Mail: info@pcmac-education.ch Internet: www.pcmac-education.ch

Die dabei eingeflochtenen benötigten Lernschritte sind leicht verständlich erklärt und bebildert. Wissen durch «learning by doing» zu vermitteln, ist für die SchülerInnen spannender und praxisorientierter, als einzelne Leistungspunkte einer Software zu «büffeln» (Abbildung 2).

Die Lernenden werden mit «du» angesprochen. Damit wird bereits eine erste Hemmschwelle abgebaut. Durch das jugendgerechte Konzept aller Lehrmittel werden Schülerinnen und Schüler, sowohl in Bild als auch im Text, gleichermassen angesprochen. Wie bereits erwähnt, ist die gewählte «Sprache» im Lehrgang einfach und verständlich. Dies erleichtert vor allem auch tendenziell leistungsschwächeren SchülerInnen den Umgang mit den verschiedenen Computerprogrammen.

#### Inhalt des Lehrganges

Der Inhalt des Textverarbeitungslehrganges umfasst folgende Punkte: Dokumente erstellen, öffnen, verändern, speichern und drucken Texte schreiben, korrigieren und löschen

Texte markieren, verändern, verschieben und löschen

Benutzung der Rechtschreibehilfe

Listen erstellen (mit Nummerierungen oder Aufzählungszeichen)

WordArt, ClipArt und Bilder einfügen

Tabstopps setzen und löschen

Kopf- und Fusszeilen erstellen (automatische Seitennummerierung)

Fussnoten erstellen und löschen Viele Querverweise innerhalb des Lehrganges führen die Lernenden immer wieder zu jenen Stellen, an welchen etwas erklärt und bereits erarbeitet wurde. Daher finden keine unnötigen Wiederholungen statt und der Lehrgang bleibt übersichtlich.

Die Symbole «Hinweis», «Wichtig» und «Tipp» vermitteln in lockerer Form und Erscheinungsweise wichtige Merkpunkte und ermöglichen ein zielgerichtetes Arbeiten (Abbildung 3).

#### Fazit

Die Lehrgänge - welche vor ihrem Erscheinen in verschiedenen Schulklassen ausgetestet wurden - werden in einem vernünftigen Preis-Leistungs-Verhältnis angeboten. Inhalt - was den Lernstoff anbetrifft - sowie Art und Aufmachung sind bestens für den Einsatz an Realschulen (Oberstufe Grundniveau) geeignet. Alle Lehrgänge sind für PC- und Mac-AnwenderInnen erhältlich. Auf den Webseiten des

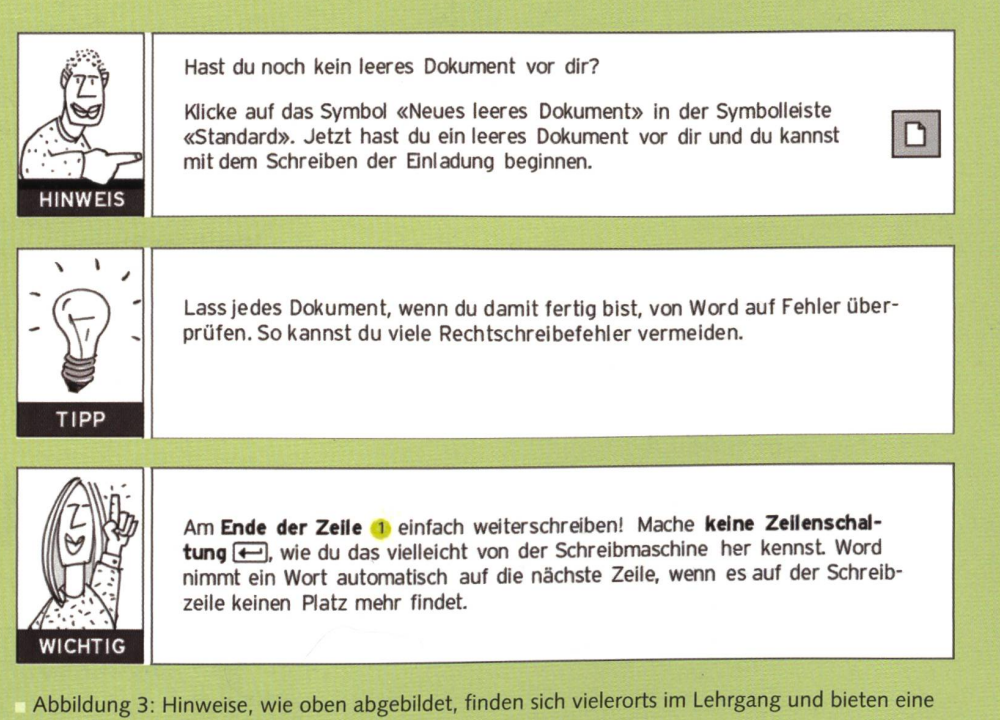

zusätzliche Lernhilfe.

## Lieferantenadressen für Schulbedarf

#### Aktive Schul- und Freizeitgestaltung

#### Lieber UHU - weil dasselbe weniger kostet

Spielgeräte für den Pausenplatz: www.uhu-spielscheune.ch Farben, Papiere, Wachs, Billard/Tischfussball... alles reduzierte Preise. E-Mail: uhu@datacomm.ch Gratiskatalog: Tel. 0900 57 30 59 UHU Spielschüür AG Postfach 877 8910 Affoltern a.A.

#### Dienstleistungen

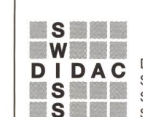

UNSER HIT!

www.adikom.ch

Mietra <sub>w</sub>

Dienstleistungen für das Bildungswesen SWISSDIDAC Services pour l'enseignement et la formation Geschäftsstelle Servizi per l'insegnamento <sup>e</sup> la formazione Postfach, <sup>8800</sup> Thalwil

Projektions-, TV- & Apparatewagen FUREX AG, 8320 Fehraitorf Tel. Ol 954 22 22 www.furex.ch info@furex.ch

Services pour l'enseignement et la formation<br>Servizi per l'insegnamento e la formazione de Postfach, 8800 Thalwil<br>Services for education de la formazione del 01 722 81 81, Fax 01 720 56 29

## www.swissdidac.ch

#### Fernseh- und Computerwagen

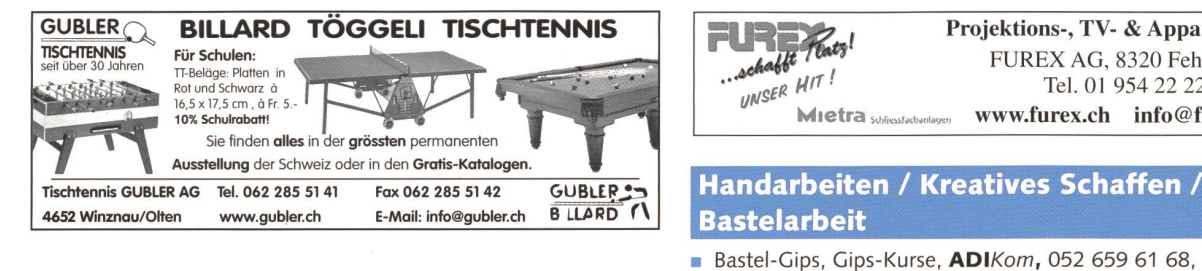

#### Audio / Visuelle Kommunikation

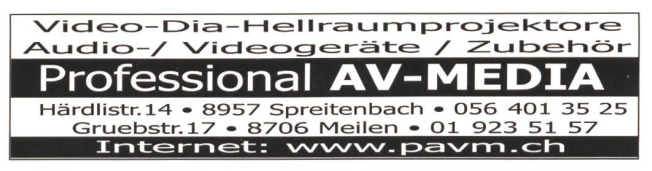

#### Autogen-Schweiss- und Schneideanlagen

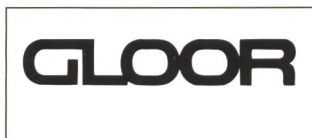

Autogen-Schweisstechnik Werkstatt-Einrichtungen für den Schulbetrieb Gebr. Gloor AG, 3400 Burgdorf Tel. 034 422 29 01 Fax 034 423 15 46

#### Bienenwachs / Kerzengiessformen

Bienen-Meier, R. Meier Söhne AG, 5444 Künten, 056 485 92 50, Fax 056 485 92 55

#### Bücher

**Buchhandlung Beer, St. Peterhofstatt 10,** 8022 Zürich, 01 211 27 05, Fax 01 212 16 97

#### Blacho-Tex AG, Blachenmaterial für Taschen, Hüllen etc. 5607 Hägglingen, Tel. 056 624 15 55, www.blacho-tex.ch

**Peddig-Keel, Peddigrohr und Bastelartikel,** 9113 Degersheim, 071 371 14 44, www.peddig-keel.ch

ERBA AG, Bahnhofstrasse 33, 8703 Erlenbach Planen - Gestalten - Einrichten

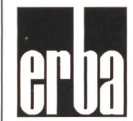

I Bibliothek/Mediothek Verlangen Sie unsere Checkliste<br>Tel. 01 912 00 70, E-Mail: info@erba-ag.ch

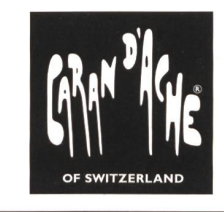

#### CARAN d'ACHE SA Chemin du Foron 19 1226 Thônex-Genève Tel. 022 869 01 01 Fax 022 869 01 39 www.carandache.ch

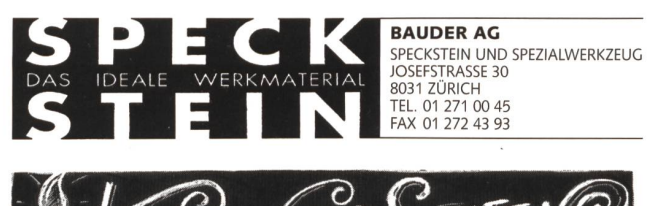

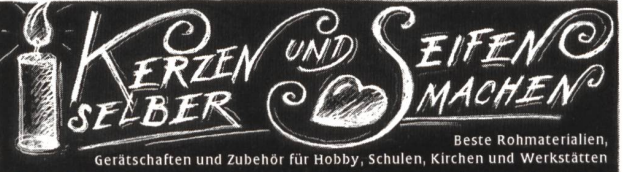

**E X A G O N** Bernerstrasse Nord 210, 8064 Zürich, Tel.01/430 36 76/86, Fax 01/430 36 66<br>E-Mail: info@exagon.ch, Internet-Shop: www.exagon.ch

#### Holzbearbeitungsmaschinen

ROBLAND Holzbearbeitungsmaschinen

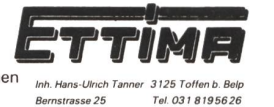

Kreissägen, Hobelmaschinen, Kehlmaschinen usw. kombiniert und getrennt.

HOLZBEARBEITUNGSMASCHINEN: für jeden Bedarf und jedes Schulbudget, verlangen Sie Unterlagen / VIDEO-Kassette erhältlich / permanente Ausstellung HM-SPOERRI AG, Maschinencenter ZH-Unterland, Weieracherstrasse 9, 8184 Bachenbülach, Tel. Ol 872 51 00, Fax Ol 872 51 21, www.hm-spoerri.ch

**FELDER HAMMER WE Maschinen Markt** 

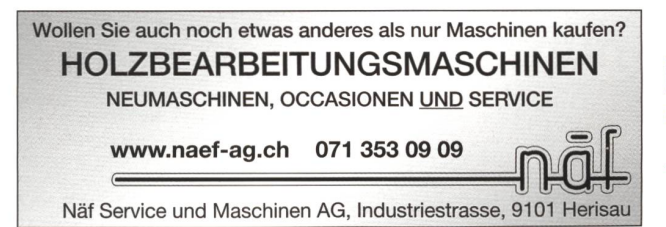

#### Informatik und Lernprogramme

schul <sub>verlag</sub>

Über 500 Titel an Lernsoftware für Vorschulalter bis Universität in allen Fachbereichen Güterstrasse 13, 3008 Bern, Telefon 031 380 52 80, Fax 031 380 52 10, www.schulsoft.ch

schulsoft.ch Software für Schule und Bildung

#### Keramikbrennöfen / Glasfusionsöfen

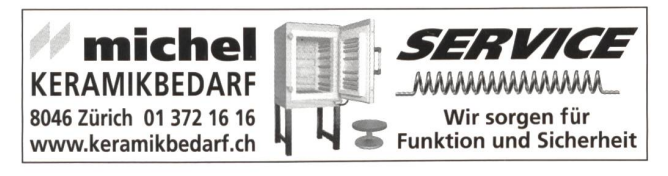

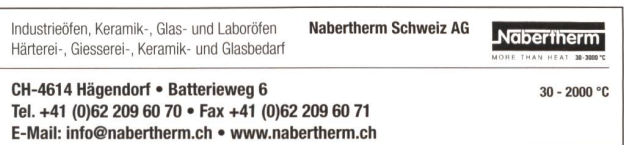

Klebestoffe / Konstruvit

E-Mail: info@carfa.ch

**Konstruvit Klebstoffe von Geistlich Ligamenta** Vertrieb für die Schweiz: Carfa AG, Seestrasse 110, 8805 Richterswil, Tel. 01 787 44 44, Fax 01 787 44 45,

#### Kopiervorlagen

Verlag Persen GmbH, 8546 Islikon, Tel./Fax 052 375 19 84

Kohl-Verlag, Lehrmittel-Vertrieb Gisler, Zug, **IR** Tel. 041 741 51 36, Fax 041 741 51 39, www.lvg.ch

#### Künstlermaterialien

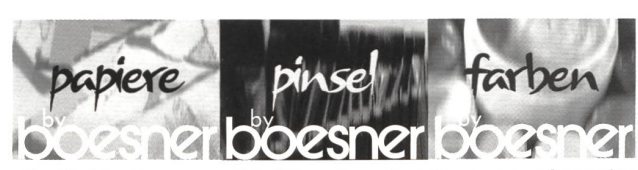

alles für künstler zu grosshandelspreisen - bestellen sie den umfangreichen gratiskatalog über telefon 062 737 21 21, telefax 062 737 21 25, info@boesner.ch<br>www.boesner.ch oder besuchen sie uns von montag bis freitag (9.30h bis 18.00h<br>mittwoch bis 20.00h) an der suhrenmattstrasse 31 in 503

#### **Lehrmittel**

Orell Füssli Verlag, Postfach, 8036 Zürich, Tel. 055 418 89 89, Fax 055 418 89 19

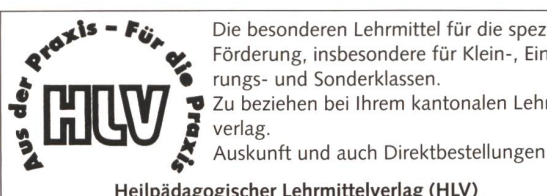

Die besonderen Lehrmittel für die spezielle Förderung, insbesondere für Klein-, Einfüh-■ Zu beziehen bei Ihrem kantonalen Lehrmittel-<br>■ verlag.

Heilpädagogischer Lehrmittelverlag (HLV) Möslistr. 10, 4232 Feldbrunnen Fon/Fax 032 623 44 55 Internet: www.hlv-lehrmittel.ch E-Mail: lehrmittel@hlv.lehrmittel.ch

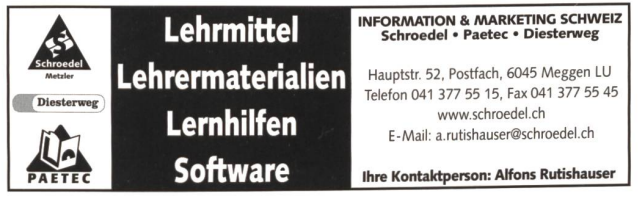

#### Neue Lernformen

SI TZT AG, Rainstr. 57, 8706 Meilen, Tel. <sup>01</sup> 923 65 64, www.tzt.ch

#### Modellieren / Tonbedarf

Alles zum Töpfern und Modellieren im Werkunterricht Katalog verlangen!

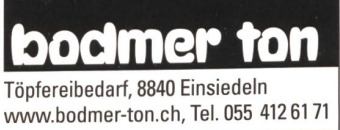

#### Physikalische Demonstrationsgeräte

Steinegger+Co., Rosenbergstr. 23, 8200 Schaffhausen, Tel. 052 625 58 90, Fax 052 625 58 60, www.steinegger.de

#### Schulmobiliar / Schuleinrichtungen

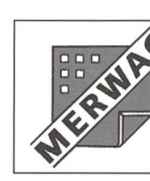

SCHULEINRICHTUNGEN Schüler-und Lehrerarbeitsplätze

Industrie Eschmatt CH-8498 Gibswil Tel. 055 - 265 60 70 merwag@bluewin.ch

#### Schnittmuster / Stoffe / Nähzubehör

**Création Brigitte, B. Petermann, 6252 Dagmersellen,** Tel./Fax 062 756 11 60, Tel. Anfragen: Di-Fr 15.00-18.00 Uhr E-Mail: creation-birgitte@gmx.ch Schuleinrichtungen

Wandtafeln Tische und Stühle Tel. 055 251 11 11 Fax 055 251 19 30

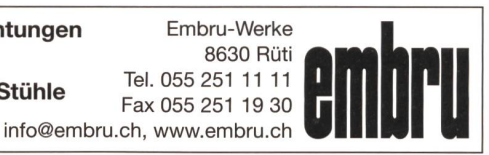

#### **Schulfotografie**

**SASJF,** J. Frigg, Realschule, 9496 Balzers, 00423 384 31 53

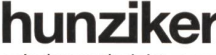

**Hunziker AG Thalwil Telefon 01 722 81 11**<br>**Schulungseinrichtungen Tischenloostrasse 75 Telefax 01 720 56 29**<br>Postfach www.hunziker-thalwil.ch Postfach www.hunziker-thalwil.ch<br>CH-8800 Thalwil info@hunziker-thalwil.ch info@hunziker-thalwil.ch

#### Schulmaterial / Lehrmittel

- **B Schule und Weiterbildung Schweiz, www.swch.ch,** Kurse, Zeitschriften «Schule» und «Ecole romande», Bücher, Tel. 061 956 90 71, Fax 061 956 90 79
- Verlag ZKM, Postfach, 8353 Elgg, Tel./Fax 052 364 18 00, www.verlagzkm.ch

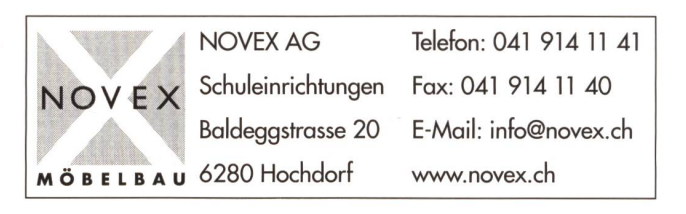

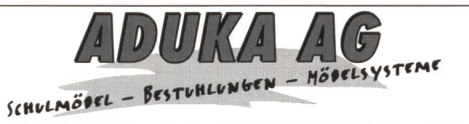

Hauptstr. 96, CH-5726 Unterkulm, Tel. 062 768 80 90, Fax 062 768 80 95 E-Mail: info@aduka.ch

#### Schulzahnpflege

Profimed AG, Dorfstrasse 143, 8802 Kilchberg, Tel. 0800 336 411, Fax 0800 336 410, E-Mail: info@profimed.ch

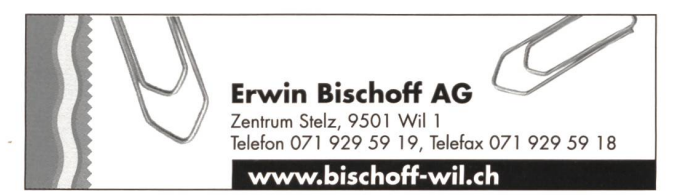

## Spiel- und Sportgeräte

silisport ag Tel. 052 385 37 00 / www.silisport.com

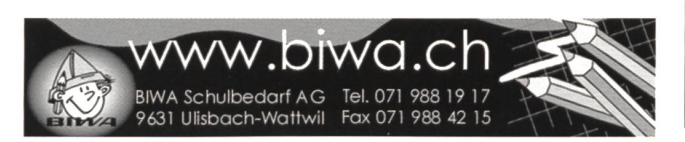

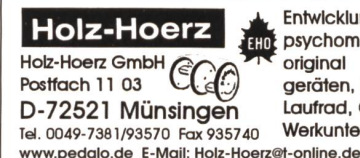

Entwicklung und Herstellung von<br>psychomotorischen Übungsgeräten, psychomotorischen original pedalo®-System, Balanciergeräten, Rollbretter, Kinderfahrzeugen, Laufrad, Geräten und Material für den Werkunterricht.

#### Lernmedien von SCHUBI SCHUBI Fordern Sie den Katalog 2003 an bei: Tel. 052 644 10 10 **SCHUBI Lernmedien** Fax 0800 500 800 reitwiesenstrasse 9 8207 Schaffhausen www.schubi.ch

#### Spielplatzgeräte

**UHU Spielschüür AG, 8909 Zwillikon, Tel. 0900 57 30 59,** www.uhu-spielscheune.ch, Spielgeräte aus eigener Produktion, kein Import

burli

Spiel- und Sportgeräte AG Postfach 3030 6210 Sursee LU Telefon 041 925 14 00 Fax 041 925 14 10 www. buerliag .com

Spiel- und Sportgeräte Fallschutzplatten Drehbare Kletterbäume Parkmobiliar

-

-

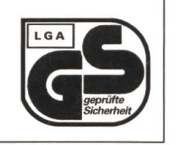

• Spielplatzgeräte • Pausenplatzgeräte

 $P_{\rm e}$ lo

8003 Zürich •Tischtennistische

Fax 01 461 12 48 · Bänke E-Mail: gtsm@bluewin.ch

Schultheater - alle Stufen MASKENSCHAU Dauer: <sup>1</sup> Stunde Auskunft und Unterlagen: Pello, Mülhauserstr. 65, 4056 Basel Telefon/Fax 061 321 86 96 Homepage: www.pello.ch E-Mail: pello@freesurf.ch

Sicherer Hinnen Spielplatzgeräte AG Schwung auf dem Pausenplatz 6055 Alpnach Dorf T 041 672 91 11 www.bimbo.ch

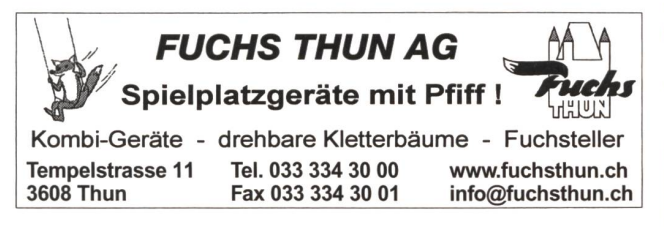

Uhrwerke und Instrumente für Wetterstation, Solarzellen und Solarartikel, Werke für Musikdosen

Centrale d'achats CEV, Paul Walter, Av. de Collonge 22, 1820 Territet, tél. 021 961 20 50, Fax 021 963 57 65, Natel 079 230 79 00, e-mail: paul.walter@bluewin.ch

#### Wandtafel / Schuleinrichtungen

- **Jestor AG,** Einrichtungen für Schulzimmer und Konferenzräume, 5703 Seon, Tel. 062 775 45 60, Fax 062 775 45 64, E-Mail: mail@jestor.ch, www.jestor.ch
- E. Knobel, 6301 Zug, Tel. 041 710 <sup>81</sup> 81, Fax 041 710 03 43,  $\mathbb{R}^n$ info@knobel-zug.ch, www.knobel-zug.ch

#### hunziker schulungseinrichtungen

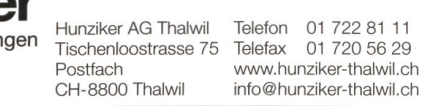

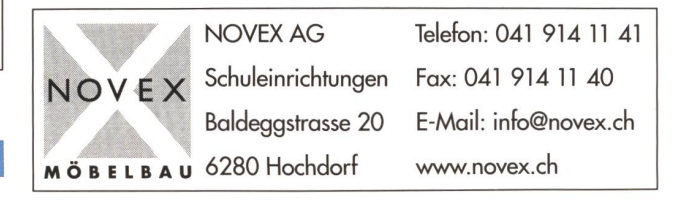

#### Stoffe und Nähzubehör

GTSM-Magglingen

Aegertenstr. 56 s <sup>01</sup> 461 <sup>11</sup> 30 www.lapset.com

Theater

**M. Erni & Co., Landstrasse 33, 5415 Nussbaumen,** Tel. 056 282 52 48, Fax 056 282 52 49 E-Mail: erni.stoffe@dplanet.ch

### Werkraumeinrichtungen und Werkmaterialien

Werkraumeinrichtungen, Werkzeuge und Werkmaterialien für Schulen 8302 Kloten, Tel. 01-804 33 55, Fax 01-804 33 57 auch in Köniz, St.Gallen, Aesch und Kriens

http://www.opo.ch • E-Mail: schulen@opo.ch

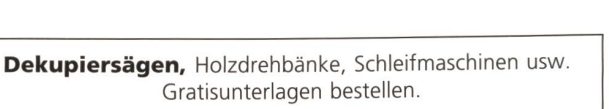

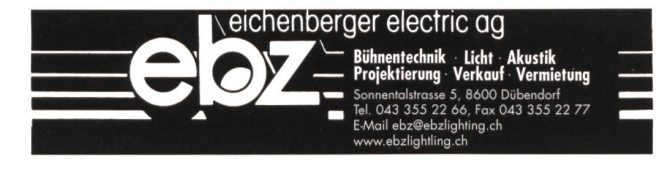

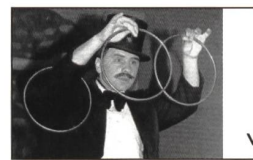

### Maximilian

Der Zauberer für die Schule Telefon 01 720 16 20 www.maximilians-zauberschau.ch

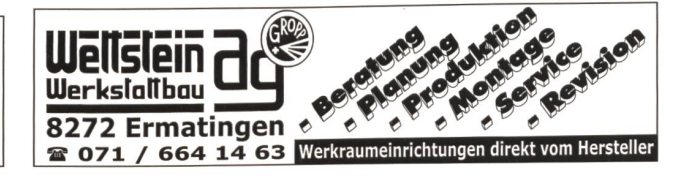

HEGNER AG, Steinackerstr. 35, 8902 Urdorf/Zürich Tel. 01 734 35 78, Fax 01 734 52 77, www.hegner.ch

ESCHGER Wir richten ein.

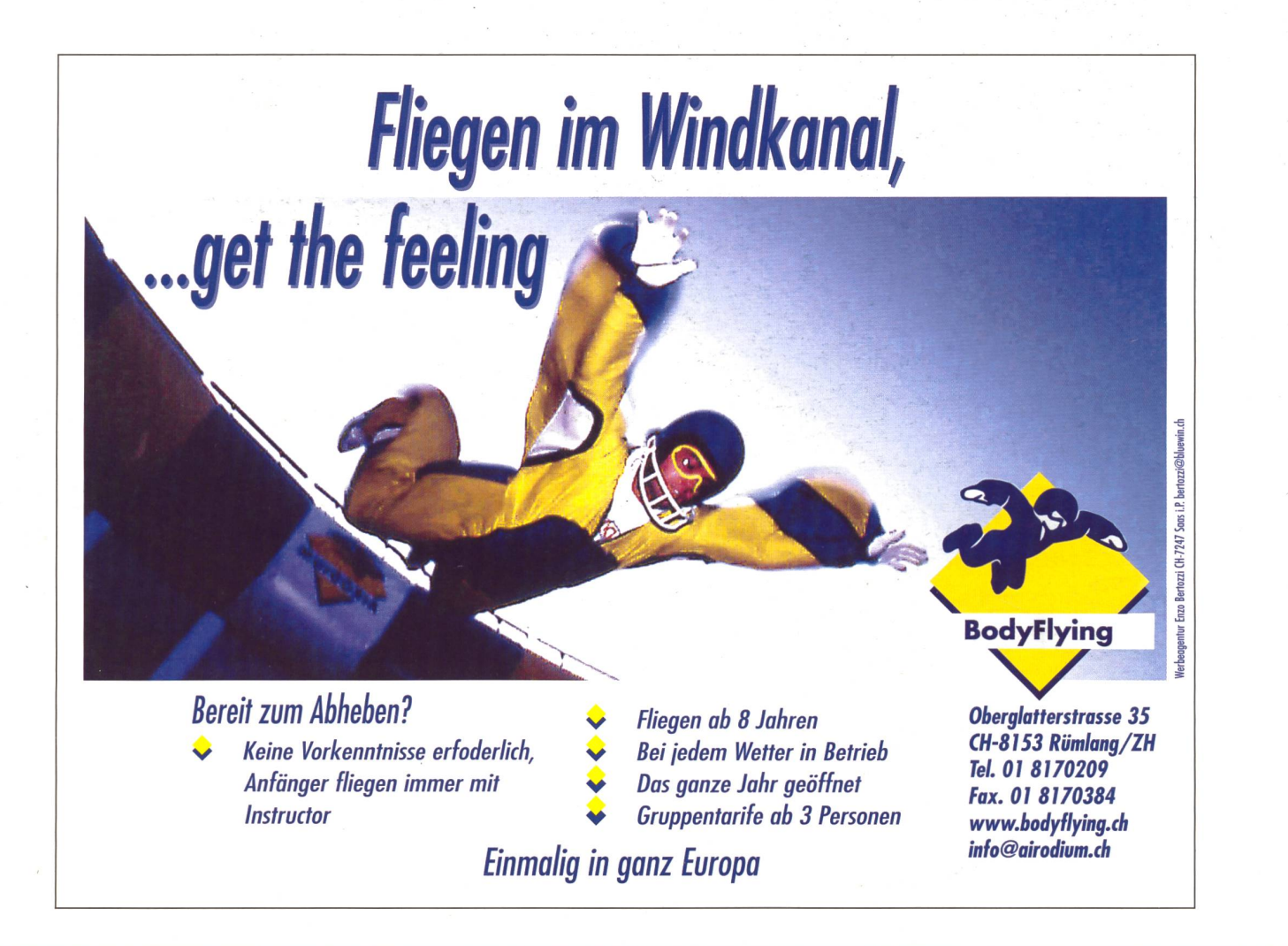

## die neue Schulpraxis

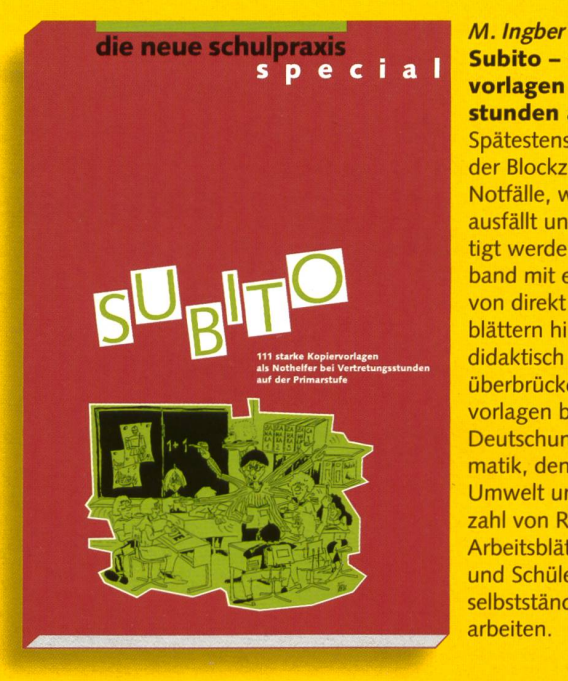

Subito - 111 starke vorlagen für Vertretungsstunden auf der Primarstufe Spätestens seit der Einführung der Blockzeiten kennen alle die Notfälle, wenn eine Lehrkraft ausfällt und die Klasse beschäftigt werden muss. Unser Sammelband mit einer bunten Mischung von direkt einsetzbaren Arbeitsblättern hilft, solche Lücken mit didaktisch guten Materialien zu überbrücken. Die Subito-Kopiervorlagen beziehen sich auf den Deutschunterricht, die Mathematik, den Bereich Mensch und Umwelt und enthalten eine Vielzahl von Repetitionsübungen und Arbeitsblättern. Die Schülerinnen und Schüler können damit selbstständig und ohne Lehrkraft arbeiten.

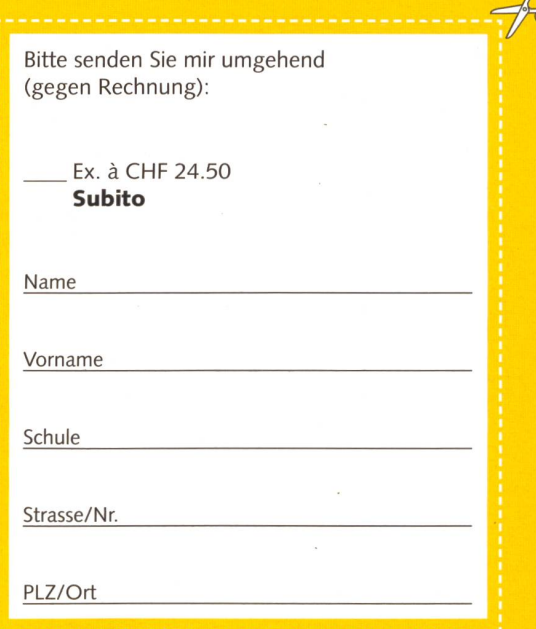

Talon bitte einsenden an: die neue Schulpraxis, Fürstenlandstrasse 122, 9001 St.Gallen

Bestellung per Fax: 071 272 73 84, telefonische Bestellung: 071 272 <sup>71</sup> 98, E-Mail-Order: schulpraxis@tagblatt.com (Alle Preise inkl. MwSt., zuzüglich Versand)